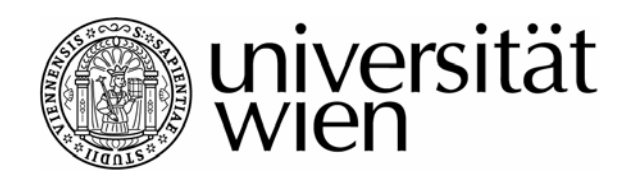

## **DIPLOMARBEIT**

Titel der Diplomarbeit

# "**Sprachkontakt im Internet:**

## **Entlehnungen und Code-Switching in Swahili-Internetforen**"

Verfasser

Leonhard Eder

angestrebter akademischer Grad Magister der Philosophie (Mag.phil.)

Wien, 2009

Studienkennzahl lt. Studienblatt: A 390 Studienrichtung It. Studienblatt: Afrikanistik

Betreuerin ODER Betreuer: O. Univ.-Prof. Dr. Norbert Cyffer

## **Inhalt:**

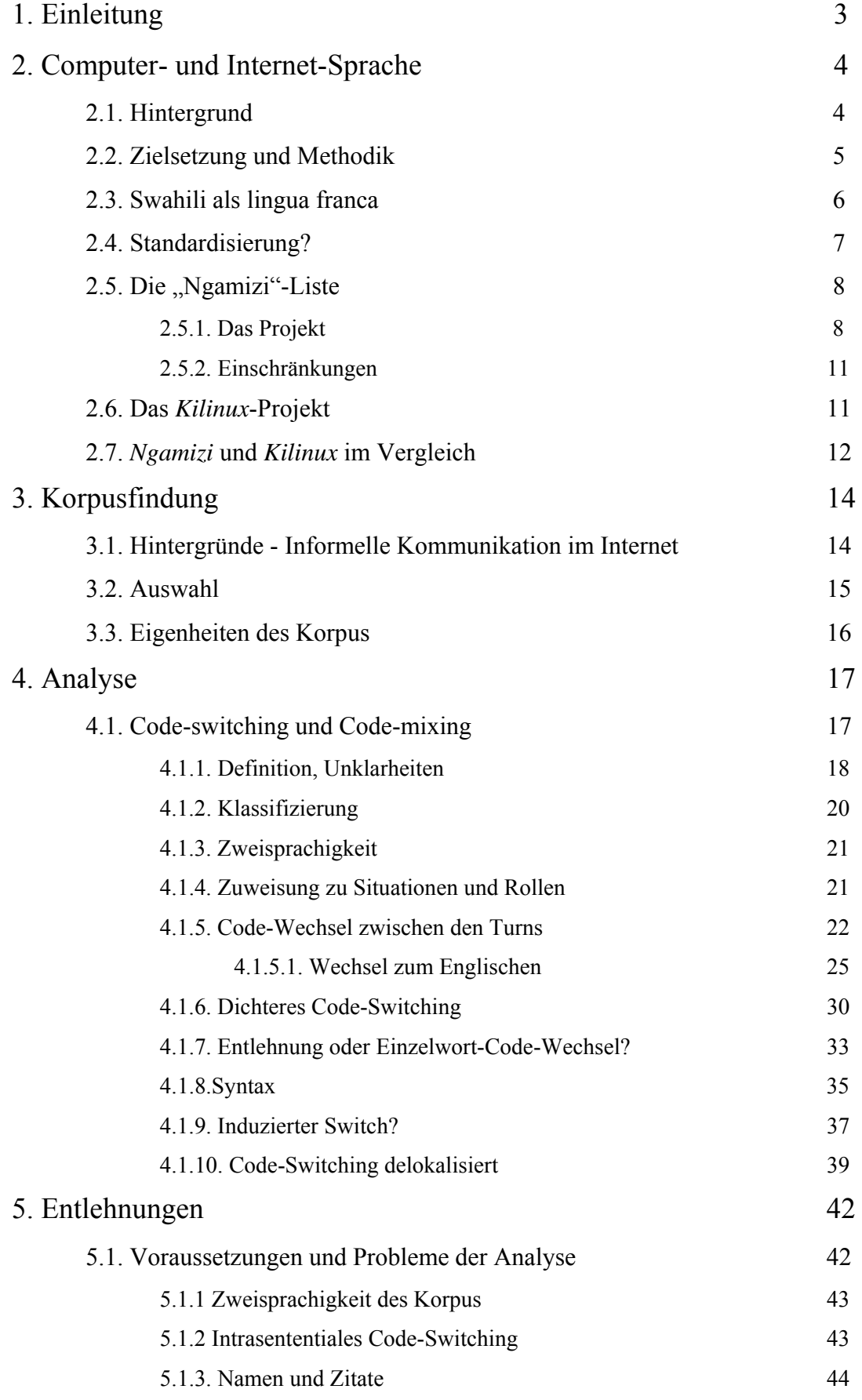

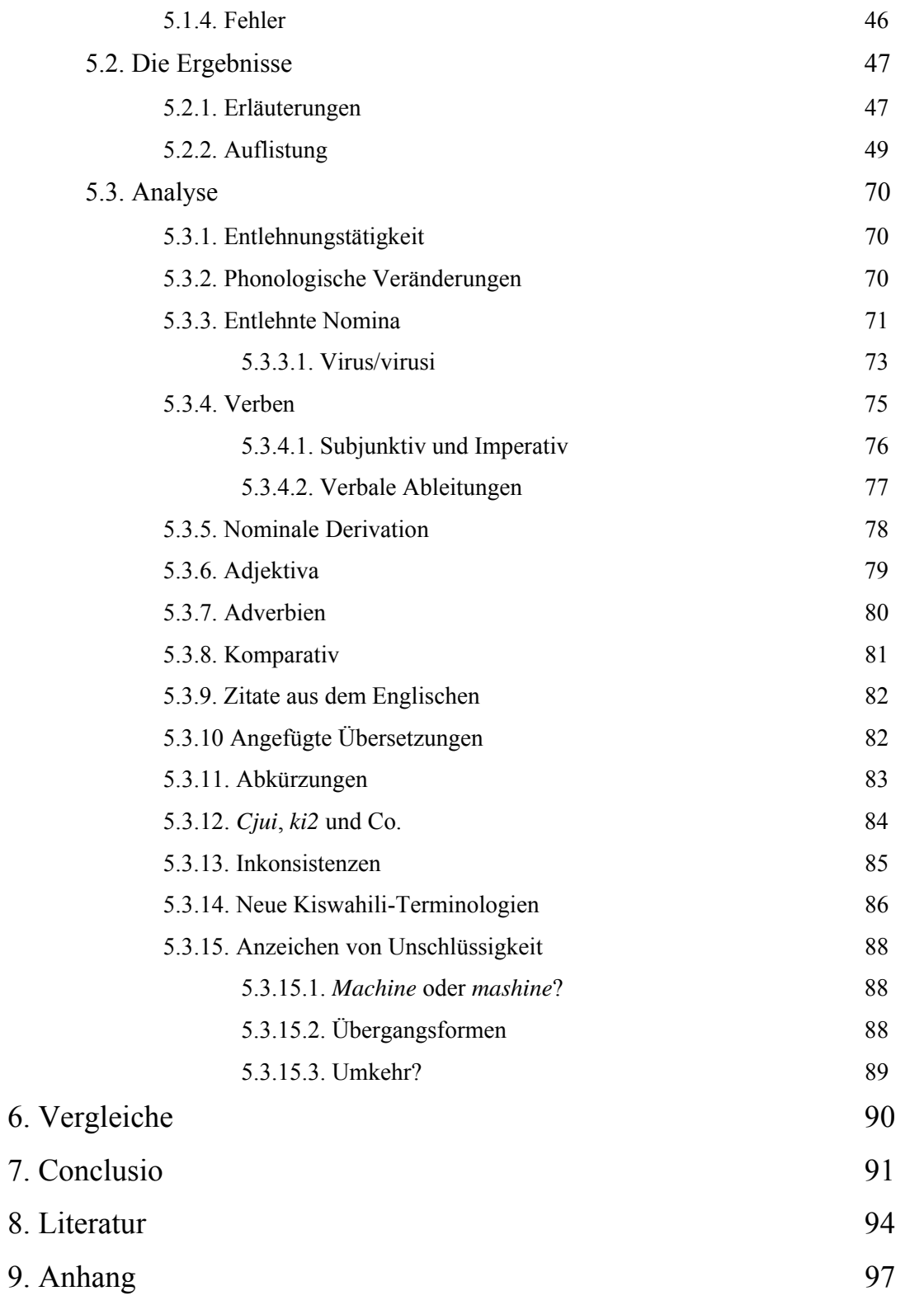

## **1. Einleitung**

Sprachkontakt findet vielerorts statt, meist wird er von sozialem Kontakt getragen, im Zuge dessen die Sprecher verschiedener Sprachen sich austauschen und Material aus der jeweils für sie fremden Sprache für den Gebrauch innerhalb der eigenen Muttersprache adaptieren.

Heutzutage bietet die Vielzahl moderner Medien ein völlig neues Biotop für sprachlichen Kontakt mit stark veränderten Vorzeichen. Einen ganz speziellen Kontaktbereich stellt das Internet dar, hier erfolgt der Austausch nicht mehr auf herkömmliche Art und Weise über direkten Kontakt zwischen den Sprechern, sondern über ein riesiges Sortiment an frei, einfach und schnell zugänglichem, vor allem in schriftlicher Form angebotenem Material, das nicht nur seine informative Funktion erfüllt, sondern unweigerlich auch linguistische Implikationen mit sich bringt.

Die Gebersprache schlechthin im Kontaktfeld Internet ist aufgrund ihrer Omnipräsenz und Dominanz auf dem Gebiet der Technik das Englische. Aufgrund seiner Eigenschaft, die Überwindung größter Distanzen innerhalb von Sekunden zu ermöglichen, stellt das Internet eine Plattform globalen Kontakts ohne größere Hindernisse für "Gesprächspartner" aus den verschiedensten Teilen der Welt dar, was ein gemeinsames Mittel der Kommunikation für Sprecher unzähliger Muttersprachen erfordert. Diese Funktion erfüllt gegenwärtig weitestgehend die englische Sprache, alleine schon deshalb, weil diese Sprache die dominante "language of wider communication" in jenen Staaten ist, in denen die entsprechenden Technologien entstanden sind und die auch heute noch den überwiegenden Großteil des im Internet zu findenden Materials zur Verfügung stellt. Dementsprechend wurden auch Grundbegriffe der Computer- und Internet-Technologie fast ausschließlich in dieser Sprache geprägt.

In manchen Kulturkreisen mögen durchaus Barrieren bestehen, die zu einer größeren Abgrenzung vom durch englisches Sprachgut dominierten Bereich des Internets führen, seien es restriktive Maßnahmen von Seiten der politischen Führung oder natürliche Barrieren, die über das rein sprachliche hinausgehen – beispielsweise unterschiedliche schriftliche Codes. In solchen Fällen muss jedenfalls ein ausreichend großes Angebot an in lokalen Sprachen gehaltenem Material online vorhanden sein, um dem Benutzer ein zufrieden stellendes Resultat zu bieten, ohne dass dieser sich gezwungen sieht, auf externe, meist in englischer

3

Sprache gehaltene Seiten auszuweichen. Diese Bereiche sind jedoch nicht Thema dieser Arbeit.

Vielmehr werde ich mich mit dem afrikanischen Bereich beschäftigen, der in Folge der langjährigen Kolonialherrschaft einen relativ engen Kontakt zum europäischen Kulturkreis aufgebaut hat. Im Speziellen möchte ich mich hier dem Swahili widmen, das bereits eine Geschichte langjähriger Beeinflussung aus dem britischen Raum hinter sich hat, in Folge dessen sich auch in der Sprache einige Einflüsse aus dem Englischen manifestiert haben.

## **2. Computer- und Internet-Sprache**

## **2.1. Hintergrund**

Während das neue Medium Internet in weiten Teilen Europas und der USA bereits als Kommunikationsplattform für einen großen Teil der Bevölkerung etabliert ist und der private Internetzugang zuhause schon beinahe die Norm darstellt, ist die Internetnutzung in den meisten afrikanischen Staaten wenig ausgeprägt.

Weitgehend in Swahili gehaltene Internetquellen informeller Natur finden sich erst seit Anfang des neuen Jahrtausends, diese umfassen im Normalfall nur Beiträge einer sehr kleinen Zahl an Usern. Daraus resultieren relativ kleine Gruppen, innerhalb derer Online-Kommunikation entsteht, was die entsprechenden Quellen für die Suche nach einer gefestigten, global gebräuchlichen Internetsprache wenig repräsentativ macht, vielmehr müssen viele Phänomene als Eigenheiten eines speziellen Codes innerhalb der Gruppe verstanden werden.

Da der Internetzugang in den swahilisprachigen Gebieten Afrikas noch immer eher die Ausnahme darstellt und daher nur in bestimmten Bevölkerungsschichten oder Berufsgruppen mit einer gewissen Regelmäßigkeit praktiziert wird, ist auch von einer starken sozialen Selektion auszugehen, auf keinen Fall ist die swahilisprachige Internet-Community als repräsentativer Schnitt durch die Bevölkerung anzusehen. Viele Beiträge sind auch afrikanischstämmigen Nutzern zuzuschreiben, die im Ausland – vor allem in Europa und den USA – leben, wo das Internet leichter zugänglich ist. Dieser Teil ist daher im Internet stark

überrepräsentiert, was aufgrund des meist verstärkten Bezugs zum in Europa und den USA häufig praktizierten Englischen nicht unerheblichen Einfluss auf das sprachliche Resultat ausüben könnte.

Genaue Feststellungen zur Zusammensetzung der Gruppe der swahilisprachigen Internetnutzer werden durch die Anonymität des Internets verhindert, das betrifft sozialen Status, Alter und Geschlecht genauso wie den Wohnort der Benutzer. Wie viele der User sich in Tanzania, Kenya, anderen afrikanischen Ländern oder Ländern des Westens aufhalten, ist ohne Offenlegung vertraulicher Informationen nicht zu eruieren. Obwohl dies im wissenschaftlichen Sinne durchaus als Einschränkung betrachtet werden kann, stellt es andererseits einen nicht uninteressanten Aspekt dar, der die Kommunikation im Internet von anderen Formen der Kommunikation unterscheidet.

Abschließend ist festzustellen, dass mittlerweile auch in der Swahili-Internetcommunity erhebliches Wachstum festzustellen ist. Das größte Forum (wie einfache Diskussionsplattformen im Internet genannt werden) umfasst mittlerweile (Stand Nov. 2008) mehr als 7200 registrierte Benutzer, mehr als 2000 aktive Benutzer zu bestimmten Zeitpunkten sind keine Seltenheit mehr. Material für eine umfassende Analyse ist also durchaus vorhanden.

## **2.2. Zielsetzung und Methodik**

1

Ziel dieser Arbeit ist es, den Prozess des Sprachkontakts in einem speziellen Umfeld mit einzigartigen Vorzeichen – dem des Internets – in einem frühen, kaum regulierten Stadium zu beleuchten. Im Konkreten wird der Kontakt des Swahili mit der durch die englische Sprache dominierten Infrastruktur des Internets behandelt. Wo zwei oder mehrere Sprachen aufeinander treffen, kommt es meist zu einem Austausch zwischen diesen Sprachen, im Zuge dessen vor allem lexikalisches Material von einer Sprache in eine andere Eingang findet. In solchen Fällen spricht man von Entlehnungen oder Code-Switching<sup>1</sup>. In dieser Arbeit steht weniger eine exakte Einteilung in diese Kategorien im Mittelpunkt, als vielmehr eine Beleuchtung möglicher Motivationen für die Einbettung von "Fremdkörpern" in eine Sprache.

<sup>&</sup>lt;sup>1</sup> Näheres zur Unterscheidung zwischen Entlehnungen und Code-Switching findet sich in den Kapiteln 4.1. und 5.1.

Gegenstand der Untersuchung ist der rein informelle, schriftliche Teil der in Swahili gehaltenen Kommunikation im Internet. Offizielle Websites von staatlicher Seite, der Presse oder kommerziell orientierten Organisationen sind üblicherweise um sprachliche Korrektheit und äußere Form bemüht und spiegeln daher kaum die alltägliche Sprache wider. Aus diesem Grund dienten ausschließlich üblicherweise als "Foren" bezeichnete Diskussionsplattformen im Internet als Quelle, deren Beiträge vorwiegend funktionelle Zwecke erfüllen und wenig auf repräsentative Aspekte ausgerichtet sind. Welche Kriterien bei der Auswahl des Korpus entscheidend waren, wird in Kapitel 3. genauer erläutert.

Der ausgewählte, grundsätzlich swahilisprachige Korpus wurde – primär auf lexikalischer Ebene - auf englischsprachige Einflüsse untersucht, sowohl auf der Makroebene in Form längerer Passagen in englischer Sprache als auch auf der Mikroebene in Form englischer Sätze und Satzteile bis hin zu einzelnen Morphemen. Die gefundenen englischen Lexeme innerhalb einer grundsätzlich swahilisprachigen Umgebung wurden nach Anwendung der in Kapitel 5.1. genauer beschriebenen Einschränkungen in einer Tabelle aufgelistet (siehe Kapitel 5.2.2.) und die Art des Auftretens von Entlehnungen oder Code-Switching-Formen im Vergleich mit Swahili- und Englisch-Sprachnormen analysiert und auf Besonderheiten überprüft. Die Ergebnisse dieser Analyse finden sich in den Kapiteln 4. und 5.

#### **2.3. Swahili als lingua franca**

Die dem Bantu zuzurechnende Sprache Swahili entstammt ursprünglich dem ostafrikanischen Küstenstreifen, der heute größtenteils den Staatsgebieten von Kenya und Tanzania angehört. Lange Zeit blieb seine Verbreitung auch fast ausschließlich auf das Küstengebiet beschränkt, erst im 19. Jahrhundert begann seine Entwicklung zur lingua franca. Über den Handel gelangte das Swahili schließlich ins Innere des Kontinents und verbreitete sich auf diesem Weg über einen großen Teil Ostafrikas. Heute zählen vor allem Tanzania und Kenia, sekundär auch Uganda und die Demokratische Republik Kongo zu den Staaten, in denen die Sprache Verwendung findet. Aufgrund seiner Herkunft aus einem stark arabisch beeinflussten Teil des afrikanischen Kontinents umfasst der Wortschatz des Swahili eine Fülle arabischen Lehnguts.

Tanzania hat bei der Förderung von Swahili als lingua franca die Vorreiterrolle übernommen. In diesem ostafrikanischen Staat, der aus dem Festland-Teil Tanganyika und dem ehemaligen Sultanat Zanzibar, einer Inselgruppe vor der Küste Tanganyikas, besteht, begann der Aufstieg des Swahili zur Staatssprache Anfang des 20. Jahrhunderts unter der Kolonialherrschaft der Deutschen. Die deutschen Besatzer setzten Swahili als Medium der Kommunikation in der Verwaltung in Tanganyika ein, was die Verbreitung dieser schon teilweise etablierten Verkehrssprache noch weiter verstärkte. Mit der Übernahme durch die Briten nach dem Ersten Weltkrieg erschien das Englische als Konkurrent um die Rolle der dominanten lingua franca auf der Bildfläche, das Swahili erfuhr in der Folge nicht unwesentliche Beeinflussung durch die englische Sprache, die sich vor allem in einer großen Menge neuerer Entlehnungen, vor allem im technischen Bereich, niedergeschlagen hat. Der vollständigen Etablierung als lingua franca und Amtssprache hat dies jedoch keinen Abbruch getan, heute findet der überwiegende Teil der Kommunikation in Tanzania in Swahili statt, im Zuge der Verbreitung der Förderung der Sprache wurden Institutionen wie das TUKI (Taasisi ya Uchunguzi wa Kiswahili, das Institut für Swahili-Forschung) oder das BAKITA (Baraza la Kiswahili la Taifa, der Nationale Swahili-Rat) gegründet.

## **2.4. Standardisierung?**

Der Hintergrund der Gründung des TUKI wird auf der Homepage des Instituts – zu finden unter http://www.ikr.udsm.ac.tz/aboutikr.html (Stand 19. Mai 2009) - folgendermaßen beschrieben:

*"The Institute of Kiswahili Research, which is now an integral part of the University of Dar es Salaam, is one of the oldest institutions in Tanzania. It was established in 1930 as the Inter-Territorial Language (Swahili) Committee, later known as East African Swahili Committee. Its central aim was to promote the standardization and development of the Kiswahili language."* 

Auf derselben Seite findet sich auch eine Auflistung der Aufgabenbereiche des heutigen Instituts der Universität Dar es Salaam, einer davon liest sich folgendermaßen:

*"To compile terminologies and coin new terms for different academic and/ or specialized fields."* 

In dieser Funktion ist das TUKI auch am *Kilinux*-Projekt beteiligt, das sich um die Schaffung von Swahili-ICT-Terminologien bemüht, wie ich in den folgenden Kapiteln erläutern werde.

Das BAKITA wurde 1967 als Teil des Ministeriums für Kultur und Sport von Tanzania gegründet, um einen ähnlichen Zweck zu erfüllen. Im Laufe der Jahre wurden zahlreiche Listen verfasst, die neu geschaffene Swahili-Terminologien für bis dahin sprachlich noch nicht vollständig erschlossene Bereiche enthielten.

Die Konfrontation des Swahili mit dem völlig neuen Feld der Computer-Technologie schuf Bedarf für eine große Menge neuer Terminologien. Traditionell gab es zumindest in Tanzania Institutionen, die sich mit der Füllung solcher Begriffsvakuen befassten, allen voran die BAKITA und das TUKI – in diesem Fall schien eine Reaktion jedoch auszubleiben. Karsten Legère stellt in einem 2006 veröffentlichten Artikel fest dass "eine wichtige Gelegenheit, der Allgemeinheit entsprechende  $ICT<sup>2</sup>$ -Ausdrücke zur Verfügung zu stellen ausgelassen wurde." (vgl. Legère 2006) In der Folge blieb den Computer- und Internet-Benutzern die Terminologiebildung selbst überlassen, was der Entlehnung aus dem Englischen noch weiter die Tür öffnete.

Legère erwähnt außerdem neben einigen kleineren Beiträgen zur Schaffung eines brauchbaren Fundaments für ein "ICT-Swahili", auf die ich hier nicht näher eingehen will, zwei unterschiedliche größere Projekte: Das "Ngamizi"- Projekt des Softwaregiganten Microsoft und das "Kilinux"- Projekt der Universität Dar es Salaam. Diese beiden werde ich in der Folge etwas eingehender betrachten, da sie als Quelle der Information für Internet-Benutzer Teil der Grundlage sind, auf der sich das Internet-Swahili entwickelt hat und noch immer entwickelt.

## **2.5. Die "Ngamizi"-Liste**

## **2.5.1. Das Projekt**

1

Im Jahr 2004 wurde ein von Software-Hersteller Microsoft initiiertes Projekt gestartet, das eine Grundlage für Software-Pakete in Swahili schaffen sollte. Bereits 2005 wurde nach

<sup>&</sup>lt;sup>2</sup> Information and Communications Technology

weniger als sechs Monaten Arbeit eines Teams ostafrikanischer Experten das Resultat präsentiert: Eine rund 3000 englische Wörter, ihre entsprechende Übersetzung ins Swahili sowie einige ergänzende Kommentare zur Begriffsdefinition umfassende Terminologie-Liste, nach dem für das Wort "Computer" geschaffenen Begriff "ngamizi" auch als "Ngamizi"-Liste bezeichnet, die mir freundlicherweise von Karsten Legère zur Verfügung gestellt wurde.

Die "Ngamizi"-Liste bezieht den überwiegenden Großteil des Materials zur Formung neuer Terminologien aus dem Wortschatz des Swahili, es ist eine klare Tendenz dazu erkennbar, Entlehnungen aus dem Englischen zu vermeiden. Wenn doch auf den englischen Wortschatz zurückgegriffen wird, handelt es sich meist um Begriffe, die bereits in anderem Zusammenhang entlehnt wurden und ihren Weg ins Swahili-Lexikon gefunden haben.

- (1) account –> akaunti im Finanzwesen bereits etablierte Entlehnung, für den ICT-Bereich semantisch erweitert
- (2) signature -> saini bereits für den Begriff *Unterschrift* entlehnt, semantisch erweitert für die digitale Version der Signatur

Neue Entlehnungen kommen vor allem dann vor, wenn ein Begriff sehr abstrakt oder die dahinter stehenden Konzepte abseits der Computersprache fremd erscheinen.

- (3) gigabyte -> gigabaiti
- $(4)$  font -> fonti
- $(5)$  icon -> ikoni

1

Entlehnungen aus dem Englischen sind ausnahmslos an die Morphologie des Swahili angepasst.

Bei Verwendung von Swahili-Sprachgut oder älterer Entlehnungen zur Formung neuer Terminologien ist ein sehr reger Gebrauch genuiner Ableitungsmorpheme<sup>3</sup> auffällig, auf diese Weise wird der Wortschatz, aus dem geschöpft werden kann, immens erweitert.

<sup>&</sup>lt;sup>3</sup> Eine genauere Abhandlung über die Verwendung von Swahili-Ableitungsmorphemen bei der Bildung neuer Begriffe im Bereich Computer und Internet findet sich in der von Katharina Utzolino 2004 veröffentlichenten

- (6) applet -> kijiprogramu diminutives Präfix *kiji-* + *programu* (Programm)
- (7) compatible -> tangamanifu *tangamana* (vermischt sein) + Suffix *–fu* -> Adjektivierung
- $(8)$  settings -> mpangizo Klasse 3 Präfix *m-* + *panga* (planen, festlegen) + kausatives Suffix *–iza* + resultatives Suffix *-o*
- $(9)$  undo -> tendua *tenda* (tun, machen) + konversives Suffix *-u*

Ansonsten wird auf einfache semantische Erweiterung bestehenden Swahili-Vokabulars zurückgegriffen, manchmal ist das Konzept hinter einem Begriff dabei ohne große Veränderung oder Erweiterung auf die Computersprache zu übertragen.

> $(10)$  exit  $(v)$  -> toka Das Konzept des Hinausgehens wird auf die Computersprache ausgedehnt*.*

Komplexere Begriffe werden entweder umschrieben oder in Form eines so genannten *Calque*  – einer Lehnübersetzung – ins Swahili übertragen, wobei die Partikel aus dem Swahili stammen, das dahinter stehende Konzept jedoch aus der Gebersprache Englisch entnommen wird.

- $(11)$  custom  $\rightarrow$  takwabinafsi Das englische Wort *custom* wird durch eine Zusammensetzung umschrieben: *takwa* (Wunsch) + *binafsi* (persönlich) -> nach persönlichem Wunsch
- (12) junk mail –> barua taka

Arbeit mit dem Titel *Swahilisprachige Texte im World Wide Web zum Bereich Computer / Internet: Eine Wortschatz- und Metaphernanalyse*.

Mit den Swahili-Entsprechungen der Worte *junk* und *mail* wird die Calque *barua taka* gebildet. (*barua* steht für *Brief*, *taka* für *Abfall*.)

### **2.5.2. Einschränkungen**

Die Ngamizi-Liste stellt dem swahilisprachigen Internetbenutzer ein relativ umfangreiches Arsenal an Computer- und Internet-Technologien zur Verfügung, an zwei Aspekten wird der kommerzielle Hintergrund des Projekts, der seine Nutzbarkeit als Instrument der Standardisierung einschränkt, jedoch deutlich:

1.) In manchen Fällen werden nicht die Begriffe selbst übersetzt, sondern nur Bezeichnungen für Menüpunkte des zugehörigen Microsoft-Produkts gesucht.

(13) refresh -> onesha upya

Übersetzt wird das Resultat *neu zeigen* der Funktion *refresh* in spezifischen Programmen, nicht aber das Wort selbst in seinem vollen semantischen Umfang. Diese Übersetzung ist daher nicht universell einsetzbar.

2.) Die Liste selbst ist als solche nicht frei im Internet zugänglich, alleine das zugehörige Produkt mit dem Titel *Kiolesura Fungasha Kiswahili cha Windows® XP* (*Kiswahili Interface Pack for Windows® XP*) steht unter http://www.microsoft.com/downloads/details.aspx?FamilyID=0db2e8f9-79c4-4625 a07a-0cc1b341be7c&displaylang=sw zum Download zur Verfügung. Zur Installation desselben ist eine gültige Kopie des kostenpflichtigen Microsoft-Betriebssystems nötig.

## **2.6. Das** *Kilinux***-Projekt**

Der volle Name dieses Projekts lautet *The Kiswahili Linux Localization Project*, im Internet unter http://www.kilinux.udsm.ac.tz/ erreichbar. Zu den Hintergründen des Projekts ist auf der Homepage des Projekts zu lesen:

"klnX is an Open Swahili Localization Project started by Department of Computer Science (DoCS) in collaboration with staff from Institute of Kiswahili Research (IKR) and College of Engeneering and Technology (COET)."

Es handelt sich also um eine Kollaboration mehrerer Abteilungen der Universität von Dar es Salaam (UDSM). Unterstützt wird das Projekt außerdem von einer schwedischen Entwicklungshilfeorganisation namens *Swedish Development Agency* (SIDA). Ausdrückliches Ziel des Projekts ist die Schaffung von Swahili-Versionen gängiger Software, bisher stehen Swahili-Versionen des Webbrowsers Firefox und des Datenverarbeitungsprogrammpakets OpenOffice zum Download zur Verfügung.

Bei der Schaffung neuer Terminologien greifen die Mitarbeiter des Projekts auf dieselben Strategien zurück, die auch für das *Ngamizi*-Projekt typisch sind, dennoch ergeben sich einige entscheidende Unterschiede.

## **2.7.** *Ngamizi* **und** *Kilinux* **im Vergleich**

Beide Projekte wurden vor demselben Hintergrund gestartet – der Schaffung von Swahili-Versionen gängiger Software – die Vorraussetzungen zeigen sich jedoch bei näherer Betrachtung durchaus verschieden. So steht beim *Kilinux*-Projekt im Gegensatz zum *Ngamizi*-Projekt beispielsweise kein kommerzielles Interesse dahinter, dementsprechend umfasst die Arbeit allein so genannte *Freeware*. Darunter versteht man Programme, die ohne Entgelt online zum Download angeboten werden. Zusätzlich dazu stellt das Projekt auf seiner Internet-Seite auch unter dem Titel *IT-Glossary* auch eine Liste der erarbeiteten Terminologien zur Verfügung, was diese für den durchschnittlichen Benutzer erheblich besser zugänglich macht.

Die lokale Verwurzelung des Kilinux-Projekts in Dar es Salaam legt außerdem eine gewisse Färbung der Sprache nahe, die eher von lokalen Varianten beeinflusst ist, deren globale

Akzeptanz eher fraglich erscheint. Karsten Legère deutet diese Problematik in seinem bereits erwähnten Artikel an, als er die Entstehung des namensgebenden Begriffes *ngamizi* erläutert:

"But it is understood that this term is a compromise, because the Kenyan team members were in favour of calling the computer "tarakishi", whereas the Tanzanians advocated the borrowed term "kompyuta" that is a well established word in Tanzanian society." (Legère 2006)

Da das Kilinux-Projekt im Gegensatz dazu von einem rein tanzanischen Team geleitet wird, ist davon auszugehen, dass Varianten aus anderen Swahili-Sprachgebieten in deren Arbeit wenig Beachtung finden - und tatsächlich lautet die Übersetzung des Begriffes *computer* in der Kilinux-IT-Glossary erwartungsgemäß *kompyuta*.

Grundsätzlich scheint das *Kilinux*-Team eher bereit, aus dem Englischen zu entlehnen als das *Ngamizi*-Team, was man als Anzeichen einer eher pragmatischen und weniger ideologisch geprägten Herangehensweise deuten könnte. Dieser Trend lässt sich gut an einigen Begriffen verdeutlichen, die Eingang in beide Listen gefunden haben:

- (14) Ngamizi: *cache* -> *kirudufu data* Kilinux: *cache* -> *kache*
- (15) Ngamizi: *cookie kidakuzi*  Kilinux: *cookie* – *kuki*
- (16) Ngamizi: *mode hali*  Kilinux: *mode* – *modi*

Aus all diesen Unterschieden ergibt sich eine Fülle von computer- und internetbezogenen Begriffen, für die mehr als nur eine neue Swahili-Terminologie geschaffen wurde. Die beiden Listen weisen jedoch nicht nur untereinander Inkonsistenzen auf, sondern auch innerhalb ihrer eigenen Grenzen. So übersetzt das Kilinux-Team beispielsweise den englischen Begriff *keyboard* mit der Zusammensetzung *baobonye*, *key (on keyboard)* wird aber mit *kibonye (katika kibodi)* übersetzt, was die Entlehnung *kibodi* an Stelle von *baobonye* suggeriert. Weitere Beispiele:

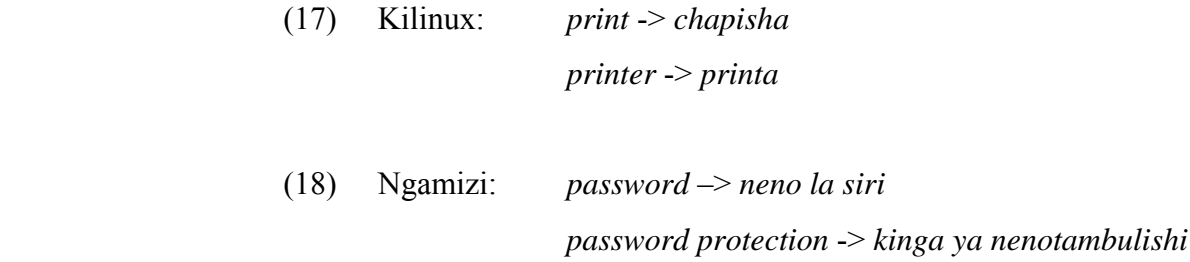

## **3. Korpusfindung**

## **3.1. Hintergründe - Informelle Kommunikation im Internet**

Wie schon eingangs erwähnt, soll der informelle Teil der Kommunikation im Swahili im Internet Thema dieser Arbeit sein. Bei näherer Betrachtung ergeben sich vier Bereiche der informellen Kommunikation im Internet

1.) Direkte Kommunikation in *Chatrooms* und über *peer to peer-*Chatprogramme: So genannte *Chatrooms* sind fixe Adressen im Internet, die für informelle Unterhaltung gedacht sind. Swahilisprachige Versionen sind jedoch noch relativ rar, was ihre Eignung als Quelle für eine Arbeit wie diese einschränkt. *Peer to peer* - kurz *p2p* – Chatprogramme sind einfache Programme, die Zwiegespräche oder Konferenzen mit Bekannten über das Internet ermöglichen.

In beiden Fällen wäre eine Beteiligung des Forschenden an den Gesprächen unvermeidlich, ein potentiell verfälschender Einfluss, der in diesem Fall gegen die Verwendung spricht.

2.) Foren sind Plattformen, die für ausführliche Diskussionen beliebiger Themen gedacht sind, an denen jeder teilnehmen kann, der Zugriff auf das Internet hat. Die Gesprächsteilnehmer können hierbei nicht nur von den verschiedensten Orten an der Diskussion teilnehmen, sie sind auch an keine zeitlichen Zwänge gebunden, um miteinander in Kontakt zu treten.

Bereits seit einigen Jahren existieren größere zumindest teilweise swahilisprachige Foren, mittlerweile scheint das Gros der Diskussionen auf ein Forum vereint zu sein, das unter http://www.jamiiforums.com/ erreichbare Jamii-Forum.

3.) Kommentarsysteme auf Blog- oder Newsseiten sind meist von derselben Baumstruktur wie Forenthreads gekennzeichnet, die Themen sind jedoch vom jeweiligen Blogbeziehungsweise News-Eintrag vorgegeben. Diese als Online-Zeitungsartikel zu betrachtenden Einträge geben außerdem ein geringeres Maß an Informalität vor, was oft auch auf die Kommentare abfärben kann.

4.) Email-Verkehr ist Privatsache und daher für Außenstehende kaum zu verfolgen.

## **3.2. Auswahl**

1

Der Großteil der potentiellen Quellen ist ihre Eignung als solche für meine Zwecke betreffend gewissen Einschränkungen unterworfen, einzig Foren bieten ausreichend gute Zugänglichkeit, Informalität, Diversität und den erforderlichen Umfang. Diese weisen außerdem in den meisten Fällen eine Unterteilung in Themengebiete auf, was die Auswahl von relevanten Beiträgen erheblich vereinfacht.

Das Forum, das im Moment den überwiegenden Großteil der Beiträge auf sich vereint, ist das Jamii-Forum<sup>4</sup>, das laut eigenen Angaben über 7000 registrierte Benutzer aufweist und über 300000 Einträge (Stand November 2008) umfasst. Mit oft über 2000 gleichzeitig aktiven Benutzern ist es ein vergleichsweise sehr ausgiebiges Reservoir für sprachwissenschaftliche Untersuchungen.

Der erste Teil des von mir gewählten Korpus entstammt daher einem Unterforum des Jamii-Forums mit dem Titel "Technology & Science Forum". In diesem Unterforum kreisen die Diskussionen größtenteils um internet- und computerbezogene Themen, was eine Betrachtung des Umgangs mit dem ICT-Vokabular deutlich erleichtert. Die Beiträge, die in meine Arbeit eingeflossen sind, wurden im Zeitraum zwischen 30. Jänner 2008 und 9. November 2008 verfasst. Nicht einbezogen wurden die wenigen Themen, die anderen, nicht computerbezogenen, wissenschaftlichen Bereichen zuzuordnen waren.

<sup>&</sup>lt;sup>4</sup> Jamii ist das Swahili-Wort für "Gesellschaft" und steht in diesem Fall wohl für die Offenheit des Forums für Jedermann.

Um eine weitere Quelle in meine Arbeit einfließen zu lassen, musste ich weiter zurückgreifen. Am ergiebigsten erwies sich noch der computerbezogene Teil eines Archivs des Darhotwire-Forums, zu finden unter

http://196.41.49.109/cgi-bin/forum/YaBB.cgi?board=COMPPROGRAM (Stand 9. November 2008). Dieser Teil umfasst mit wenigen Ausnahmen Einträge aus dem Bereich Jänner 2006 bis Dezember 2007. Im Gegensatz zum Jamiiforum handelt es sich um eine Diskussionsplattform, die von einer eher kleinen Gruppe von Benutzern frequentiert und mit Beiträgen versorgt wurde.

## **3.3. Eigenheiten des Korpus**

Der Sprachgebrauch im Internet birgt für den Forschenden einige Schwierigkeiten in sich. Alleine die Grenzziehung zwischen Entlehnung und Code-Switching oder zwischen englischsprachigen und swahilisprachigen Teilen ist nicht exakt möglich, der Übergang verläuft meist fließend. Diese Problematik werde ich im Rahmen dieser Arbeit später noch genauer erläutern.

Die Anonymität des Internets macht eine genauere Betrachtung des Hintergrunds der Verfasser des untersuchten Materials beinahe unmöglich. Grundsätzlich ist ein Forum als globale Plattform für gedanklichen Austausch zu betrachten, begrenzt größtenteils durch sprachliche Schranken, die Praxis wird in vielen Fällen jedoch nicht diesem Idealbild entsprechen. Bei der Betrachtung des von mir ausgewählten Korpus sind folgende Punkte zu berücksichtigen, die ich zum Teil bereits angesprochen habe:

1.) Vor allem bei Diskussion im technischen Kontext ist von einer quantitativen männlichen Dominanz auszugehen, wofür in der Praxis auch die häufig verwendete männliche Anrede "Mzee" spricht.

2.) Trotz der Zugänglichkeit der beiden zur Analyse herangezogenen Foren für Menschen aus verschiedensten Bereichen der Welt, ist sowohl thematisch als auch sprachlich eine gewisse lokale Färbung anzunehmen, da es sich bei beiden grundsätzlich um tanzanische Foren handelt.

3.) Es ist davon auszugehen, dass im Ausland lebende Swahili-Sprecher ganz klar überrepräsentiert sind, da der ICT-Bereich in der Westlichen Welt viel besser etabliert ist. Ein Blick in die Liste der Administratoren des Jamii-Forums zeigt, dass der überwiegende Großteil derer, die Angaben zu ihrem Wohnort machen, nicht in Afrika wohnhaft ist.<sup>5</sup>

4.) Auch wenn die swahilisprachige Internet-Community mittlerweile stark angewachsen ist, bietet sie noch immer keine ausreichend große Zahl an Mitgliedern, um eine Unterscheidung zwischen spontanen, nur temporär gebräuchlichen Entlehnungen und solchen, die letztlich aller Wahrscheinlichkeit nach Eingang in das Swahili-Lexikon finden werden, zu ermöglichen.

Mein Interesse liegt nicht darin, einen Weg zu finden, diese "Probleme" zu lösen, ich will sogar Abstand davon nehmen, sie als Probleme zu betrachten. Sie geben der informellen Kommunikation im Internet ihre ganz eigene Richtung und genau diesen einzigartigen Charakter versuche ich hier zu betrachten und zu skizzieren.

## **4. Analyse**

1

## **4.1. Code-switching und Code-mixing**

Die beiden Internetforen, denen der Korpus entstammt, sind beide grundsätzlich in Tanzania beheimatet, wo zwei linguae francae prominent sind: Swahili und Englisch. Genau diese beiden Sprachen sind es letztlich auch, die das sprachliche Bild der Foren formen. Der überwiegende Großteil der Beiträge ist informell gehalten, hierbei fungiert das Swahili als die dominante Sprache, der englische Einfluss ist jedoch omnipräsent, wie das folgende aus einem Foren-Eintrag entnommene Beispiel verdeutlicht:

*(19) natumia window vista home basic edition na whenever i open microsoft office programs like word, powerpoint naulizwa niingize product key yake to validate the software natumia microsoft office home and student 2007 ukweli sina* 

<sup>&</sup>lt;sup>5</sup> Die Gruppe der Administratoren stellt selbst wieder eine nicht unbedingt repräsentative Auswahl dar, denn es handelt sich hierbei meist um Menschen mit besonders guten Kenntnissen auf dem Gebiet des Internets, die auch die Möglichkeit haben, über dementsprechend lange Zeiträume online zu sein.

*original cd ya software nimejaribu all the means suggested ktk help window lakini hakuna mafanikio na the system is counting down the number of times iliyobaki mimi kutumia hizo programs bila hiyo key(25 digits key) sasa naomba kama kuna mtu anayo hiyo key (natumai zinaingiliana coz ktk xp zilikuwa zinaingiliana)au anaweza nisaidia nifanyaje.*  Ich verwende Windows Vista Home Basic Edition und immer wenn ich Microsoft Office Programme wie Word, PowerPoint öffne, werde ich aufgefordert, den Product key einzugeben, um die Software zu verifizieren; ich verwende Microsoft Office Home und Student 2007, in Wahrheit besitze ich keine Original-CD der Software; ich habe all die im Hilfe-Fenster vorgeschlagenen Mittel versucht, aber ohne Erfolg und das System zählt herunter, wie oft ich diese Programme ohne den Key (25-stelliger Key) noch benutzen kann; jetzt möchte ich fragen, ob es jemanden gibt, der diesen Key hat (ich hoffe, das funktioniert, weil es in XP funktioniert) oder mir sagen kann, was zu tun ist.

Sätze wie dieser mit mehrmaligem Wechsel des Codes, prägen das sprachliche Bild des Korpus. Auf dieses intensive Code-Switching zwischen Swahili und Englisch möchte ich im Folgenden näher eingehen.

#### **4.1.1. Definition, Unklarheiten**

Die *Encyclopedia of Language and Linguistics* definiert Code-Switching sehr allgemein:

"Taken broadly, the term, code-switching' refers to the juxtaposition of elements from two (or more) languages or dialects." (Encyclopedia of Language and Linguistics 1994)

Eine spezifischere Definition findet sich bei Myers-Scotton:

"CS is the selection by bilinguals or multilinguals of forms from an embedded language (or languages) in utterances of a matrix language during the same conversation." (Myers-Scotton 1993)

An anderer Stelle definiert Myers-Scotton den in ihrem "Matrix Language Frame"-Modell essentiellen Begriff Matrixsprache genauer:

"The ML [Matrix Language] in any CS [Code-Switching] utterance ist the language of more morphemes in the type of discourse where the conversation in question occurs, if cultural borrowings for new objects or concepts are excluded from the morpheme count." (Myers-Scotton 1992)

Später modifiziert sie diese Definition und verwirft das Verhältnis der Morphemanzahl als primäres Kriterium:

"Rather, the error was to link the matrix language with a frequency metric and not to state that the nature of the matrix language is necessarily only structural." (Myers-Scotton 2001)

Andere Linguisten halten auch eine gleiche Gewichtung zweier verschiedener Codes im Rahmen des Code-Switching für möglich, Rodolfo Jacobson meint beispielsweise:

....*some* mixed sentences may not qualify as instances of codeswitching nor codemixing for the simple reason that the portion rendered in language A (L1) cannot be said to be embedded in language B (L2) or vice-versa but rather that the two language segments A and B (L1 and L2) maintain equal status in a given bilingual discourse." (Jacobson 2001)

Die Annahme einer Matrix-Sprache ist für das in dieser Arbeit behandelte Material wie sich zeigen wird größtenteils sehr zutreffend, Swahili präsentiert sich hier meist als der dominante Code, in den sehr intensiv englisches Sprachgut eingeflochten wird. Wechselt die Konversation ins Englische, zeigen sich seltener Einbettungen in Swahili, im Normalfall bleibt der Text vollständig englisch, bis die Sprache wieder zum Swahili zurückwechselt. Kommt es zu Einbettungen von Swahili-Sprachgut, handelt es sich meist um Sprachinseln, also um kleinere zusammenhängende Bereiche, die ausschließlich aus Morphemen der eingebetteten Sprache bestehen und den grammatischen Regeln derselben folgen (vgl. Myers-Scotton 1992). Letztlich steht also im Korpus einer großen Menge von Swahili-Äußerungen mit hoher Dichte an englischsprachigen Einbettungen eine deutlich kleinere Menge an englischen Äußerungen mit deutlich geringerer Frequenz an Einbettungen gegenüber.

Diese Betrachtungen sprechen zwar für Myers-Scottons Annahme, dass verschiedene Varietäten innerhalb einer einzelnen zweisprachigen Einheit nicht gleich gewichtet sind (vlg. Myers-Scotton 2001), allerdings wird eine Betrachtung wie in Myers-Scottons Modell, das die Projektion des Komplementierers (CP) als die Analyseeinheit annimmt, nicht allen Aspekten dieses Ungleichgewichts gerecht. Die Assymmetrie zwischen den beiden im Korpus verwendeten Codes zeigt sich auch auf der Makroebene, wo sich die Code A als Matrix präsentiert, in die Partikel von Code B eingebettet werden können, während Code B weniger Einbettungen von Code A annimmt, was die Verwendung des Begriffs Matrixsprache für das Englische auch auf längeren englische Passagen bezogen zumindest in Frage stellt. Zerlegt man einzelne Turns oder einzelne Sätze in CPs, geht diese qualitative Dominanz des Swahili verloren und es ergeben sich Bausteine, in denen sowohl Code A als auch Code B als Matrixsprache fungieren können. Die quantitative Dominanz bleibt bestehen, da Swahili die Matrixsprache im überwiegenden Großteil der CPs stellt. Lässt man das Faktum, dass weit weniger Swahili-Partikel in englischsprachige Passagen eingebettet werden als umgekehrt, ausser Acht, lässt sich in vielen Fällen letztlich auch eine Gleichberechtigung beider Sprachen argumentieren, sofern man die Analyseeinheit größer wählt als Myers-Scotton.

Da ich mich hier nicht den tiefergehenden strukturellen Regeln des Code-Switching im Detail widmen will, sondern einer allgemeineren Beschreibung des Sprachkontakts innerhalb des gewählten Korpus, werde ich weniger die morphosyntaktischen Regeln der Code-Wechsel auf CP-Ebene betrachten, sondern eher die Ursachen und Querverbindungen aller vorkommenden Wechsel und deren Implikationen.

### **4.1.2. Klassifizierung**

Die Taxonomie im Bereich Code-Switching ist nicht exakt und teilweise umstritten. Die *Encyclopedia of Language and Linguistics* hält fest:

"Disagreement arises on classificatory criteria such as length of the juxtaposed utterances (whole discourses at one end of the spectrum, to single words containing morphemes from two languages, at the other);" (Encyclopedia of Language and Linguistics 1994*)*

Um Unterscheidungen zu treffen und mich letztlich dem Hintergrund des Code-Switching anzunähern, werde ich mich daran orientieren, auf welcher Ebene die einzelnen Wechsel erfolgen, beginnend auf der Makro-Ebene.

### **4.1.3. Zweisprachigkeit**

In den beiden Staaten mit der größten Anzahl an Swahili-Sprechern, Tanzania und Kenya, ist Mehrsprachigkeit an der Tagesordnung, in beiden haben sowohl das Swahili als auch das Englische ihre Rolle als lingua franca. Vor diesem Hintergrund wirkt es nahe liegend, die allgemeine Situation in diesen Staaten auch auf swahilisprachige Internetforen umzulegen, die den Großteil der Gesprächsteilnehmer ja aus diesem Umfeld beziehen. Bei näherer Betrachtung zeigen sich jedoch entscheidende Unterschiede.

Sieht man die einzelnen Threads als Äquivalente von Gesprächen in der direkten menschlichen Kommunikation an, so finden sich im Korpus auch Gespräche, die vollständig im jeweiligen Code gehalten sind, sowohl rein englisch als auch rein Swahili. Anders als in ihrer allgemeinen Rolle in Tanzania und Kenya ist den Sprachen hier aber grundsätzlich kein spezieller Status zuzuordnen, da sich die Gespräche ausschließlich im informellen Bereich bewegen und der gesellschaftliche Hintergrund sich nicht verändert. Die Analyseergebnisse legen jedoch nahe, dass das Englische letztlich den neutraleren und etwas formelleren Code darstellt. Wie sind solche Wechsel des Codes zwischen den Gesprächen also zu betrachten?

#### **4.1.4. Zuweisung zu Situationen und Rollen**

Eine Möglichkeit der Zuordnung definiert die *Encyclopedia of Language and Linguistics* folgendermaßen:

"In many bidialectal, bilingual or multilingual speech communities distinctions among occasions and codes are not primarily hierarchical: the codes may be perceived as different but be equally valued, and similarly the situations may be differentiated on grounds other than prestige. This 'looser' kind of code-switching for different

occasions is commonly referred to as 'situational code-switching.' " (Encyclopedia of Language and Linguistics 1994)

Auch die Interpretation der Wechsel zwischen Swahili und Englisch als situationsabhängig erweist sich letztlich für den Großteil der Beispiele für Code-Switching als wenig passend. Der Korpus umfasst ausschließlich Beiträge aus den "Technik und Wissenschaft"-Teilen der Foren, der Aufbau verläuft immer gleich: Am Beginn steht eine Frage oder Information aus dem Bereich der Technik, darauf folgen die Reaktionen anderer auf die entsprechende Thematik. Die Gespräche sind außerdem immer für Jedermann offen, eine Beschränkung auf bestimmte Gruppen erfolgt nicht. Es kommt daher in den meisten Fällen zu keiner nennenswerten Veränderung der Gesprächssituation, was die Grundlage für *situational codeswitching* wäre.

Am ehesten wäre noch Affinität des Englischen zu Konversationen mit besonders ausgeprägtem technischen Hintergrund, der eine Vielzahl englischer Fachtermini erfordert, zu argumentieren, doch auch diese Annahme erweist sich bei näherer Betrachtung als Trugschluss. Wie die Analyse der dichteren Formen des Code-Switching zeigen wird, findet das Swahili auch in solchen Gesprächen breite Verwendung als Matrix-Sprache und es werden ganz einfach die notwendigen Fachbegriffe einzeln importiert.

Wie die vollständig in Englisch gehaltenen Threads letztlich nach Meinung des Autors einzuordnen sind, wird im Zuge des nächsten Kapitels geklärt.

## **4.1.5. Code-Wechsel zwischen den Turns**

Die beste Entsprechung für einen Turn in einem direkten Gespräch bietet in einem Internetforum der einzelne Beitrag zu einem Thread. Für eine Analyse der Motivationen des Code-Switching im Untersuchungskorpus mag die gesonderte Betrachtung des Wechsels nach Turns wie eine willkürliche Abgrenzung erscheinen, die spezielle Form der Konversation in Internetforen macht eine solche Abgrenzung jedoch nicht nur nötig, sie definiert Turns sogar als weit schärfere Grenzen als in herkömmlichen Gesprächen.

Folgende Besonderheiten kennzeichnen die Turns in einem Thread in einem Internetforum:

22

1.) Der erste Beitrag ist von den darauf folgenden zu unterscheiden. Der Verfasser des ersten Beitrags hat nichts, worauf er sich beziehen kann, und muss das Thema vorgeben. Außerdem ist er sich nicht einmal darüber im Klaren, wer seine Gesprächspartner sind, er wendet sich in gewisser Weise an eine anonyme Allgemeinheit. Die weiteren Beiträge nehmen hingegen Bezug auf den ersten oder einen der darauf folgenden, sie kennen zumindest ihre zu dem Zeitpunkt des Verfassens vordergründigen Gesprächspartner.<sup>6</sup>

2.) Das Gespräch kann sich über Stunden, Tage oder Wochen hinziehen, die Turns erfolgen oft stark zeitverzögert.

3.) Die Turns können auch gleichzeitig erfolgen, ohne dass sich die Gesprächspartner dabei gegenseitig "ins Wort fallen". Wird während des Verfassens eines Beitrags von einem anderen Benutzer in demselben Thread ein Beitrag abgeschickt, scheint dieser am Ende vor dem noch in der Schaffungsphase befindlichen Beitrag auf. Somit besteht die Möglichkeit, dass einem der virtuellen Gesprächspartner bei seinem Turn nicht die Informationen des vorhergehenden oder auch mehrerer vorhergehender Turns bekannt waren.

4.) Da eine Diskussion in einem Internetforum die zeitlichen Begrenzungen und Einschränkungen eines herkömmlichen Gesprächs nicht kennt, sind die Turns oft viel länger, ausführlicher und besser ausgearbeitet.

5.) Die Formalitäten zwischenmenschlicher Kommunikation fallen in einem Internetforum fast völlig weg. So kann ein Gespräch nach jedem beliebigen Beitrag ganz abrupt zu Ende sein, es ist niemals vorherzusagen, ob noch ein weiterer Turn erfolgt.

6.) Der soziale Hintergrund der Gespräche ist sehr stark reduziert, da es zu keinem direkten Zusammentreffen der Gesprächspartner kommt. Machtverhältnisse sind nur sehr eingeschränkt wirksam, weil kaum Konsequenzen für Verhaltensweisen, die in direkten Gesprächen als ungebührlich empfunden würden, zu befürchten sind.

Grundsätzlich übernimmt das Swahili im Internet die Rolle der Muttersprache, die im informellen Kontext verwendet wird, während das Englische als globale lingua franca eher

1

<sup>&</sup>lt;sup>6</sup> "Kennen" bedeutet in diesem Kontext meist nicht viel mehr als die Kenntnis des "Nicknames" des Verfassers und einiger mit diesem Decknamen assoziierter Beiträge.

dem formelleren Kontext zuzuordnen ist. Dies lässt sich daran erkennen, dass vor allem Beiträge, die eher allgemein gehalten sind und in denen niemand direkt angesprochen wird (meist die jeweils ersten Beiträge eines neuen Threads), in englischer Sprache verfasst sind. In solchen Fällen bekommt das Englische als allgemeine "lingua franca" des Internets den Vorzug. Sobald sich jedoch ein Gespräch entwickelt, kommt - in einem öffentlichen Diskussionsforum ohne formellen Hintergrund wenig überraschend – in der Regel Swahili zum Einsatz. Dennoch sind oft ganze Turns und sogar Threads in englischer Sprache gehalten. Wie ist der Wechsel in den neutraleren Code in diesen Fällen zu erklären?

Eine wichtige Rolle spielt wie schon erwähnt der erste Beitrag eines Threads, der aufgrund der bereits erläuterten speziellen Situation des Verfassers des ersten Beitrags viel öfter in Englisch verfasst ist als die darauf folgenden. Dies kann im Speziellen auf zwei Faktoren zurückzuführen sein: Einerseits suggeriert die völlige Anonymisierung der potentiellen Gesprächspartner auf eine homogene, unbekannte Masse einen höheren Grad an Neutralität, andererseits steht am Beginn eines Threads oft ein englischssprachiges Zitat, das Information von anderen Internetseiten wiedergibt. Da das Kopieren von Informationen im Internet viel weniger Aufwand erfordert als eine eigenständige Wiedergabe des Inhalts oder eine wörtliche Übersetzung, kommen solche Zitate informativer englischer Texte sehr häufig vor.

Beginnt ein Thread mit einem Zitat in englischer Sprache, sieht der typische Verlauf so aus, dass erst einige Turns in englischer Sprache folgen können (aber nicht müssen), irgendwann jedoch der Wechsel zum Swahili erfolgt. Ein Beispiel bieten die beiden folgenden Einträge in Beispiel (20), die als Reaktion auf ein Zitat einer englischen Internetquelle verfasst wurden:

*(20) B: Thank You Shy for this valuable information. C: Thank shy nadhani tupo pamoja hatua kwa hatua na unatusaidia sana tena sana asante sana......*  C: Danke Shy, ich denke wir werden zusammen Schritt für Schritt machen und du hilfst uns wieder einmal sehr, vielen Dank.

Ein ähnlicher Verlauf zeigt sich, wenn der erste Beitrag selbstständig in englischer Sprache verfasst wurde:

*(21) A: I need to buy some microsoft programs online. How it is possible? Or which shop in Dar sells the programs as-MapPoint,Visio,SharePoint Designer etc.* 

*B: List everyprogram u ever wanted then i will give u a good offer here in dar es salaam. A: THANKS A LOT.Are as follows:- 1.VISIO, 2.MapPoint, 3.SharePoint Designer, 4.Accounting, 5.Project......Tell me please,where and howmuch if possible. C: Shy uko wapi tena sasa, nakuaminia katika hili, jamaa keshatoa list. Au ndiyo unazisaka, hope hutokamatisha 'watunguaji' walanguzi tu hapo... lol B: Bwana kazongwe unataka bei niandike hapa au nikutumie kwa njia ya pm B: Nenda catsnet iko luther house kule posta , computer centre azikiwe , computer connections iko raha tower , micronix nyerere road . Wakishindwa kukusaidia then rudi tena hapa nifahamishe A: ...Ok fine,nitumie kwa pm mkuu.* 

Nachdem das Gespräch zuerst in englischer Sprache weitergeführt worden ist, folgt irgendwann der Wechsel zum informelleren Code, auch der Verfasser des ersten, rein englischen Eintrags wechselt schließlich zum Swahili. Dieser Wechsel kann auch schon im zweiten Turn erfolgen.

Es ergibt sich ein Bild aus zwei meist gegenläufigen Tendenzen: der Tendenz, den Code beizubehalten, den der vorhergehende Turn vorgegeben hat, und der Tendenz in den dem Kontext entsprechenden, üblicheren Code zu wechseln. In diesem Licht betrachtet lassen sich auch vollständig in Englisch gehaltene Threads als Gespräche erklären, die beendet wurden, bevor der zu erwartende logische Wechsel ins Swahili erfolgt ist.

#### **4.1.5.1. Wechsel zum Englischen**

Neben den schon beschriebenen üblichen Wechseln des Codes vom Englischen zum Swahili, mischen sich gelegentlich auch Turns in englischer Sprache in in Swahili gehaltene Gespräche. Einige davon erklären sich aus der schlichten Tatsache, dass Gespräche in Internetforen nicht denselben chronologischen Regeln folgen wie direkte Gespräche und die

25

Verfasser einzelner Einträge sehr eklektisch vorgehen können, was ihre Bezugspunkte betrifft. So ist es keine Seltenheit, dass nur einigen oder überhaupt nur einem vorhergehenden Eintrag echte Beachtung geschenkt wird und ein Gesprächsteilnehmer mit seinem Turn ungeachtet der anderen erfolgten Turns direkt an einen speziell ausgewählten anknüpft. In dem in Beispiel (22) präsentierten Auszug aus einem Forum-Thread schließt der neunte Beitrag nach sieben zwischenzeitlich erfolgten Beiträgen auf Swahili direkt an den ersten, in englischer Sprache verfassten an und zitiert diesen:

*(22) A: Hi all, having gone through the net to search for Tanzanian websites, I have come across many good ones and many more bad ones, however the one below has won my approval as the worst Tanzanian website I have visited in a long time, Designers naomba tujirekebishe when designing websites, heshimuni kazi zenu, this is one appaulling especially with its description as the "official gateway to the republic of Tanzania":* 

#### *http://www.tanzania.go.tz*

…

*(Who ever designed this website, Iam sorry but jirekebishe!!!!!) In the spirit of naming and Shaming the worst Tanzania websites you have visited; dear viewers please post a link to the worst Tanzanian websites you have encountered, reasons why and how whe can advice stakeholders to improve them as the internet is fast becoming a significant window of representation of the whole country. (any type of .com, go.tz, co.tz)..... Rgds to you all....* 

*I hope I have posted this topic in the correct section, apologies if otherwise...* 

*F: Originally Posted by CottonEyeJoe:* 

*"Hi all, having gone through the net to search for Tanzanian websites, I have come across many good ones and many more bad ones, however the one below has won my approval as the worst Tanzanian website I have visited in a long time, Designers naomba tujirekebishe when designing websites, heshimuni kazi zenu, this is one appaulling especially with its description as the "official gateway to the republic of Tanzania":* 

#### *http://www.tanzania.go.tz*

*(Who ever designed this website, Iam sorry but jirekebishe!!!!!)* 

*In the spirit of naming and Shaming the worst Tanzania websites you have visited; dear viewers please post a link to the worst Tanzanian websites you have encountered, reasons why and how whe can advice stakeholders to improve them as the internet is fast becoming a significant window of representation of the whole country. (any type of .com, go.tz, co.tz).....* 

*Rgds to you all....* 

*I hope I have posted this topic in the correct section, apologies if otherwise..."* 

*For the benefit of reducing the possibility of confusion between "opinions" and "facts", we would appreciate if you put down the creteria you used to come to the conclusions you made on the wort websites! This will, of curse, help us to continue contributing on those next to the worst...* 

Die Wahl des Englischen als bevorzugten Code ist hier letztlich nicht als eigenständig zu betrachten, sondern als von der Wahl des Codes im ersten Eintrag des Threads abhängig und davon veranlasst.

Ein anderer Grund, seinen Beitrag in swahilisprachiger Umgebung in englischer Sprache zu präsentieren, ist die Annahme des inhaltlich-formellen Aspekts einer Bedienungsanleitung. Folgender Beitrag findet sich inmitten eines größtenteils in Swahili gehaltenen Threads:

*(23) Ok, When you try to connect you get:- [22:12] Connecting... [22:12] Unable to connect : java.net.ConnectException : Connection refused or maybe:* 

*Unable to connect : java.net.NoRouteToHostException :* 

*This particular message is telling you that the IRCD is refusing your connection, or else you are unable to connect to it. A local, or network firewall is preventing you from using the selected port. It could be that the JVM is trying to access the Internet via the SOCKS server settings and not the HTTP. To fix the problem try un-ticking the "use browser settings" check box in the Java plugin proxies tab and just add the HTTP IP and PORT of your proxy server that goes out onto the Internet. Your internet cache is serving files from an older version of the applet. Clear out your temporary internet files, and cookies. Try to DISABLE your antivirus for a moment and see any developments. Keep me posted* 

Hierbei sind zweifelsohne erhebliche Überlappungen mit dem Bereich des wörtlichen Zitats englischer Originaltexte vorhanden, wie groß die Anteile des kopierten bzw. des eigenständig verfassten Inhalts sind, ist nicht immer einwandfrei festzustellen. Im Fall des zitierten Beispiels (23) ist davon auszugehen, dass erhebliche Teile davon aus im Internet zugänglichen Anleitungen stammen. Solche Anleitungen sind im Allgemeinen durch einen unpersönlichen Charakter geprägt, der sich von dem völlig informeller Gespräche unterscheidet. Auch eine geringfügige Verschiebung der Symmetrie im Verhältnis der Gesprächspartner ist festzustellen: Der Verfasser der Anleitung schlüpft zumindest ansatzweise in die Rolle eines Lehrmeisters.

Genaue Abgrenzungen sind einmal mehr nicht möglich. In Beispiel (24) hat der Beitrag, der den Wechsel zum Englischen vollzieht, weit weniger Anleitungs-Charakter als in (23), dennoch ist eine Interpretation in diese Richtung möglich:

*(24) A: Ndugu wadau naomba kama kuna mwenyekujua jinsi ya kufuta uanachama kwenye hi5.com...... B: ..i suppose it's more like kufuta email account. ..you let it die! you know, don't log in. ..or try sending an email to the webmaster.* 

*C: Mkuu kazi rahisi sana ingia kwenye profile ukiingia tu home page angalia upande wa kulia juu kwenye cona utaona wameandika account click pale alafu ikishafunguka page utaona upande wa chini kulia wameandika cancel account so pale unaweza kufuta page yako...Nadhani nimekuelewesha kama hujaelewa uliza wapi hujaelewa nitakusaidia pia...Pamoja A: Asante Yasin ni katika kukaba hawa wake zetu.....* 

Weitere Einflüsse, die beim Wechsel ins Englische eine gewisse, schwer einschätzbare Rolle spielen könnten, sind die Lebenssituation der Gesprächsteilnehmer und die Assoziation der englischen Sprache mit höherem Status in der Internet-Community.

Ersteres kann zu einer Verschiebung in der Zuweisung der Codes zu bestimmten Situationen und Rollen führen. Verschiebt sich der Lebensmittelpunkt von Ostafrika auf Europa, die USA oder andere außerafrikanische Gebiete, wie es bei einem sehr großen Anteil der Gesprächsteilnehmer in den analysierten Foren der Fall sein dürfte, kann es sein, dass ein anderer Code die Dominanz in der informellen Kommunikation in der direkten Umgebung des Sprechers übernimmt. Vor allem dann, wenn sich der Betreffende in englischsprachiger Umgebung befindet, kann sich dadurch allmählich auch seine persönliche Bewertung dieses Codes ändern, was zu einer höhereren Bereitschaft führen könnte, Englisch auch in einem Gespräch im Freundeskreis zu verwenden. Genaueres lässt sich aufgrund der mangelnden Möglichkeit, die Wohnorte der Gesprächsteilnehmer statistisch genau zu erfassen, nicht sagen.

Noch diffuser präsentiert sich zweiterer Einfluss. Es ist durchaus nicht ungewöhnlich dass in der Online-Community mit einer guten Beherrschung der im Internet sehr prominenten englischen Sprache ein gewisser Status assoziiert wird, allerdings ist dieser oft sehr stark an die individuelle Wahrnehmung gebunden und allein die genaue Erforschung dieser Thematik würde den Rahmen dieser Arbeit sprengen. Auffällig zeigt sich im analysierten Korpus vor allem die Tendenz des Head-Administrators des *Jamii*-Forums, in möglichst fehlerfreiem Englisch zu schreiben, hier spielt zweifelsfrei der Versuch mit, seiner – wenn auch sehr beschränkten – Autoritätsrolle gerecht zu werden und einer solchen entsprechend ein gewisses Maß an Neutralität zeigen.

#### **4.1.6. Dichteres Code-Switching**

"Conversational code-switching differs from situational switching in that its occurrence is not dependant on a change of interlocutors' topic or situation. It is to be found within conversations and not necessarily only between turns…" (Encyclopedia of Language and Linguistics 1994)

Dichtere Formen des Code-Switching finden sich in großer Zahl im Korpus. Der Wechsel des Codes kann hierbei sowohl intersentential als auch intrasentential erfolgen, wobei sowohl Wechsel vom grundsätzlich bevorzugten Swahili ins Englische als auch solche vom Englischen ins Swahili vorkommen. Allgemeine Muster lassen sich hierbei nicht erkennen, in den meisten Fällen sind kaum Hinweise auf andere Motive für den Wechsel als die rein pragmatische Suche nach der möglichst treffenden Formulierung vorhanden, der Code, der dem Verfasser im Moment der Erstellung eines Satzes die besseren Mittel zur Verfügung stellt, findet letztlich Verwendung. Beispiele für diese Art von Code-Switching finden sich überall im untersuchten Material:

- *(25) kuna anti-virus nyingine kwenye hiyo computer yako?, AVG works fine on windows XP. Gibt es ein anderes Anti-Viren-Programm auf deinem Computer? AVG funktioniert einwandfrei auf Windows XP.*
- *(26) Ni viashiria gani vitakavyonionyesha kwamba something is wrong on my computer. Welche Zeichen sind es, die anzeigen, dass auf meinem Computer etwas nicht stimmt?*
- *(27) I agree with almost everything you said earlier pgsoft2008, but I differ with you a bit kwenye hiyo text nyekundu. Ich stimme fast allem zu, was du vorher gesagt hast pgsoft2008, aber ich bin etwas anderer Meinung, was den roten Text betrifft.*
- *(28) Kuna mtu yoyote anayeweza kunisaidia, nataka nifanye project ya kutranslate Internet Explorer kwenda Kiswahili kutumia Visual Basic.NET 2005 anyone wanna join me for the project.*

*Gibt es irgendjemanden, der mir helfen kann, ich mache ein Projekt, im Zuge dessen ich den Internet Explorer unter Verwendung von Visual Basic.NET 2005 auf Kiswahili übersetze, will jemand bei diesem Projekt mitmachen?* 

- *(29) Yawezekana pia ikawa the other way around. Es kann auch umgekehrt sein.*
- *(30) dalili zipi zitanijulisha kwamba kuna kitu kisicho cha kawaida kinaendelea kwenye computer yangu when connected to the internet? Welches Zeichen zeigt mir an, dass auf meinem Computer etwas Ungewöhnliches vor sich geht, wenn ich mit dem Internet verbunden bin?*
- *(31) Ninaomba kuelimishwa kuhusu USB Modem. Nategemea kwenda Bongo hivi karibuni. Swali langu ni je naweza kuaccess internet kupitia USB Modem kwenda kwenye laptop yangu? How do I go about this? Do I buy just any USB Modem here in U.S. and then when I get to Bongo approach any mobile provider for a Pre-Paid service? Do I get speed internet connection? Apart from USB Modem kuna njia mbadala? Any relevant information is highly appreciated.*

*Ich würde gerne Informationen bezpüglich USB Modems bekommen. Ich muss bald nach Bongo. Meine Frage ist, ob ich über USB Modem von meinem Laptop aus auf das Internet zugreifen kann. Was mache ich diesbezüglich? Kauf ich einfach hier in den U.S. ein USB Modem und wenn ich nach Bongo komme, wende ich mich an einen beliebigen Mobile Provider für Pre-Paid Service? Bekomme ich eine schnelle Internetverbindung? Gibt es neben USB Modems einen anderen Weg? Für jegliche relevante Information wäre ich sehr dankbar.* 

Viele der Wechsel zeigen eine gewisse Affinität zu gängigen Phrasen, die in der jeweils anderen Sprache zumindest nicht vollständig äquivalent ausgedrückt werden können. Auch dort, wo sich eine scheinbar deckungsgleiche Übersetzung anbietet, können letztlich kleine Bedeutungsnuancen bestehen. Die Partikel *works fine*, *something is wrong*, *anyone wanna join me*, *how do i go about this*, *the other way around* und *kuna njia mbadala* in (25), (26), (28), (29) bzw. (31) sind als Beispiele für solche Phrasen zu betrachten, die den Wechsel des Codes zumindest begünstigen. Versucht man diese Phrasen nach Myers-Scottons MLF-Modell zu klassifizieren, ergeben sich daraus sowohl vollständige CPs wie *anyone wanna join me for the project* in (28), als auch Sprachinseln, die in eine von der jeweils anderen Sprache

dominierten CP eingebettet sind, wie *the other way around* in (29). Da die Motivation der Sprecher, an den jeweiligen Stellen den Code zu wechseln, in beiden Fällen deckungsgleich erscheint und wenig grammatikalische Prägung aufweist, wirkt die Unterscheidung in eigene einsprachig englische CP und englische Einbettung in Swahili-Sprachmatrix praktisch wenig relevant. Eine Betrachtung der Wechsel völlig unabhängig von der Satzstruktur scheint mir letztlich weit schlüssiger.

In einigen Fällen wirkt der Übergang zwischen den Codes weniger pragmatisch, eine speziellere Motivation hinter den Wechseln ist erkennbar:

*(32) People,* 

*You cannot be using illegal cable and call the cable company for a DVR upgrade, they will disconnect you. Kuna updates nyingine ni za upstanding taxpaying citizens, wanaoweza kuchukua simu na kuwafokea Microsoft. Ya gotta know what you install, otherwise the cops might come knocking. If you want to liberate, you gotta know how. If you want to be a taxpaying upstanding citizen, ya gotta know how, ya gotta know how, either way ya gotta know how.* 

Hier fügt der Verfasser in eine grundsätzlich in englischer Sprache verfasste Warnung einen einzelnen Satz in Swahili ein. Dieser Wechsel kann als strategisches Mittel interpretiert werden, um die Leser mit Hilfe des informelleren Codes direkter anzusprechen und damit seine Warnung eindringlicher zu gestalten.

Wird das Code-Switching noch dichter, werden die Unterscheidungen noch schwieriger. Wechsel treten an allen Orten und in allen Facetten auf:

*(33) The fun part of it ni pale mnapoenda kwenye party au club. It's so much fun kuona jinsi virtual people wanavyojirusha utafikiri wako kwenye Real World. The other day, nilikuwa kwenye reggae consent..... Der lustige Teil davon ist, wenn ihr auf eine Party oder in einen Club geht. Es ist so spaßig, zu sehen, wie virtuelle Menschen herumspringen – du wirst denken, du wärst in der realen Welt. Letztens war ich auf einer Reggae-Veranstaltung…* 

### **4.1.7. Entlehnung oder Einzelwort-Code-Wechsel?**

Ein Code kann ganze Sätze, Phrasen oder auch nur einzelne Worte lang beibehalten werden. Vor allem der Unterschied zwischen Einzelwort-Code-Switching und Entlehnung, lässt sich in den wenigsten Fällen einwandfrei feststellen. Myers-Scotton sieht die Frequenz des Auftretens der Formen als einziges echtes Kriterium für eine Unterscheidung, sie schränkt jedoch ein:

"There are clearly problems with using frequency to differentiate single B [Borrowing], forms and CS [Code-Switching] forms, the main one being the issue of arbitrariness. But many thorny issues disappear by approaching the issue from the standpoint of CS forms. It is not that a B form *must* recur, it is that a CS form must *not* recur in order to be a CS form." (Myers-Scotton 1992)

Auf Basis dieser Definition lassen sich zwar einerseits manche Formen eindeutig als Entlehnungen identifizieren, die Identifizierung von Einzelwort-Code-Switching-Formen ist jedoch unmöglich. Die Klassifizierung als Entlehnung, die rein zufällig nur einmal innerhalb eines bestimmten Korpus vorkommt, ist in allen Fällen ebenso legitim wie die Klassifizierung als Einzelwort-Code-Switching. Eine Unterscheidung nach dem Grad der morphosyntaktischen Anpassung scheint noch weniger geeignet, da fast alle einzeln auftretenden Lexeme aus der jeweils eingebetteten Sprache vollständig morphosyntaktisch angepasst werden.

Myers-Scotton differenziert Entlehnungen des Weiteren in zwei Klassen:

"Lexical borrowings (B forms) are of two types: Cultural B forms stand for objects or concepts new to the culture (…). Core B forms are taken into a language even though the language already has lexemes of its own to encode the concepts or objects in question." (Myers-Scotton 1993)

Der erste Typ der Entlehnung wird im nächsten großen Kapitel ausführlich behandelt. Es handelt sich hierbei in diesem Fall im Speziellen um Entlehnungen aus dem ICT-Bereich, in dem neue Begriffe und Konzepte entlehnt werden müssen, da wenige indigene etablierte Begrifflichkeiten existieren. Zweifelsohne lassen sich auch unter nicht direkt mit dem ICT-

Bereich zu assozierenden Entlehnungen Lexeme finden, für die es keine passenden Entsprechungen in der Swahili-Sprache gibt, da ich hier jedoch ganz spezifisch den Einfluss des Englischen auf das Internet-Swahili untersuchen will, beschränkt sich die genauere Betrachtung entlehnter Lexeme auf diejenigen, deren Entlehnung in direkter Verbindung mit dem Kontext, also mit der Computer- und Internetsprache steht.

Neben den neu zu schaffenden Begriffen werden auch einige Lexeme aus dem Englischen entlehnt, die keine besondere Affinität zum ICT-Bereich aufweisen und eher den "core B forms" zuzuordnen sind:

Wie weit verbreitet solche Entlehnungen sind und welche Lebensdauer sie erwartet, ist nicht vorherzusagen. Sie können daher in meinen Augen auch ganz einfach als die dichteste Form des Code-Switching betrachtet werden.

Nach Betrachtung aller im Korpus aufgefundenen Entlehnungen und Formen des Code-Switching erweist sich ein Versuch der exakten Grenzziehung sowohl als kaum machbar als auch als nicht zielführend. Während eine grobe Einteilung durchaus seinen Zweck der Veranschaulichung der Praxis des Codewechsels in Swahili-Internetforen erfüllt, fehlen für eine weiterführende Abgrenzung klare Muster. Die Wechsel können beliebig erfolgen, sowohl was den Ort als auch was den Kontext betrifft, die Motivation dahinter bleibt meist Subjekt von Mutmaßungen, die klassischen Kategorien nach Gumperz wie *situational code-switching* und *conversational code-switching* (vgl. Gumperz 1992) bieten nur eine sehr unzureichende Erklärung für die meisten Formen des Code-Switching innerhalb des analysierten Korpus. Durch die weitgehende Abwesenheit des sonst in Koversationen vorhandenen sozialen Kontexts, die Schwächung der Machtverhältnisse durch die unüberwindbar wirkende Distanz zwischen den einzelnen Gesprächspartnern und die für den Verfasser anzunehmende hohe Diversität innerhalb der Menge der Gesprächspartner und die damit verbundene Unsicherheit die gemeinsamen Gesprächsnormen betreffend, fallen sehr viele der allgemein angenommenen Motivationen für Code-Switching weg. Dennoch ist die Dichte des Code-

34

*<sup>(34)</sup> Sasa nilikuwa nataka kujua kama kuna njia nyingine ya kusolve tatizo hilo zaidi ya kutumia internet. Jetzt wollte ich wissen, ob es einen anderen Weg gibt, dieses Problem zu lösen, als die Verwendung des Internets.*
Switching sehr hoch - ein Faktum, das auf eine viel individueller geprägte und viel weniger sozial orientiertere Motivation hinter vielen Fällen von Code-Switching schliessen lässt.

Cecilia Montes-Alcalá stellt in ihrer Arbeit zum Thema schriftliches Code-Switching fest, dass viele Wechsel des Codes einen rein stilistischen Zweck erfüllen (vgl. Montes-Alcalá 2001). Diese Tatsache bietet neben der Tendenz, danach zu streben, die treffendste Formulierung zu finden, meiner Meinung nach die beste Erklärung für die im Korpus gefundene Menge an Code-Switching. Alle Interpretationen in Richtung anderer, von vielen Wissenschaftlern propagierter Beweggründe mögen zwar befriedigender erscheinen, sind bei nüchterner Betrachtung jedoch größtenteils als Subjekt individueller Auslegung anzusehen.

### **4.1.8.Syntax**

Auch die die syntaktischen Implikationen des intensiven Code-Switching bzw. der intensiven Entlehnungstätigkeit bieten ein sehr buntes Bild, in dem die Wahl der syntaktischen Regeln zwar meist von der Matrixsprache geprägt wird, teilweise jedoch beliebig erscheint. Als anschauliches Beispiel dient hier die Wortstellung innerhalb der Nominalphrase: Im Swahili folgt das Adjektiv nach dem Nomen, im Englischen ist es diesem vorangestellt. Was geschieht also, wenn die beiden Sprachen innerhalb einer Nominalphrase aufeinandertreffen?

Es lassen sich mehrere verschiedene Arten der Konstruktion einer solche Lexeme verschiedener Codes enthaltenden Nominalphrase feststellen. Grundsätzlich zeigt sich eine Dominanz der syntaktischen Regeln des Swahili, wie es aufgrund der allgemeinen Dominanz des Swahili als Matrixsprache zu erwarten wäre.

Wird eine Entlehnung aus dem Englischen mit einem genuinen Swahili-Adjektiv kombiniert, behält das Ajektiv ausnahmslos seine Stellung hinter dem Nomen bei.

*(35) Nimepata computer mpya kwa ajili ya KLHN na kama nilivyodokeza zimekuja na Vista… lakini Vista sucks! Ich habe für KLHN einen neuen Computer bekommen und wie ich erwähnt habe war es einer mit Vista…aber Vista suckt!* 

Handelt es sich sowohl beim Nomen als auch beim Adjektiv um eine Entlehnung aus dem Englischen, behält der Schreiber meist die englische Wortstellung bei. Man könnte in diesen Fällen auch die gesamte Phrase dem Bereich Code-Switching zuordnen und *empty cd* als Sprachinsel betrachten oder alle in ihr enthaltenen Lexeme als Entlehnungen klassifizieren.

*(36) Nataka kubani 'audio music' kutoka kwenye hard disk kupeleka kwenye empty cd.* 

*Ich will 'audio music' von der Festplatte auf eine leere CD brennen.* 

Gelegentlich kommt es jedoch zu einer Mischung der Sprachstrukturen und trotz der englischen Herkunft beider Partikel findet die Swahili-Wortstellung Anwendung, das Adjektiv wird in solchen Fällen den Nomen nachgestellt. Dies ist sowohl bei unveränderten als auch bei bereits phonologisch angepassten Entlehnungen feststellbar:

- *(37) ... inabidi ufanye backup katika HDD ambayo pia unataka kuinstall XP hivyo uwe na CD original za XP kabisa tena kwa kila computer. …es ist nötig, dass du ein Backup auf der Festplatte machst, auf der du auch XP installieren willst, und dass du dann eine Original-CD von XP für jeden Computer hast.*
- *(38) Inasemekana hawa mbwa wataweza kuisaidia serikali ya Malaysia kukamata cd na dvd feki zinazozidi dola mil 1.5… Es heißt, dass diese Hunde der Regierng von Malaysia helfen können werden, raubkopierte CDs und DVDs im Wert von über 1,5 Millionen Dollar zu beschlagnahmen…*

In seltenen Fällen kommt es auch zur Kombination eines genuinen Swahili-Nomen mit einem entlehnten Adjektiv:

*(39) …Second Life ni dunia ya 3-D virtual… …Second Life ist eine virtuelle 3D-Welt…* 

Hier wird die Swahili-Wortstellung beibehalten, allerdings ist es aufgrund der geringen Häufigkeit solcher Strukturen unmöglich, universelle Schlüsse daraus zu ziehen.

Während in den meisten Fällen also wie erwartet die Syntax des Swahili den Vorzug erhält, gibt es auch Gegenbeispiele wie (36), die eine nähere Betrachtung erfordern. Grundsätzlich scheint es nahe liegend *empty cd* als Sprachinsel zu klassifizieren, was die Verwendung englischer grammatischer Regeln erklären würde. Allerdings zeigt eine Analyse des gesamten Korpus, dass die Abkürzung *CD* als Entlehnung definitiv Eingang in das mentale Swahili-Lexikon der meisten Gesprächsteilnehmer gefunden hat. *CD* ist somit Teil beider beteiligter Sprachen und daher wird eine Betrachtung als Sprachinsel dem Status dieses Lexems nicht voll und ganz gerecht. Vielmehr kann es einerseits als Swahili-Wort problemlos in die Swahili-Satzmatrix eingefügt werden, andererseits trägt es weiterhin die Assoziationen des englischen Originals mit sich, was zur Form *empty cd* führt: *CD* wird mit Hilfe von Einzelwort-Codeswitching mit dem sehr gängigen Attribut *empty* versehen, da sein Status eine Zuordnung zu beiden Sprachen und damit auch den Einsatz beider entsprechender Versionen der Syntax zulässt, lautet das Ergebnis nicht zwangsläufig *cd empty*, wie es die Swahili-Grammatik erfordern würde. Letztlich erhält in diesem Fall diejenige Formulierung den Vorzug, mit der man als Computer- und Internetbenutzer sehr häufig konfrontiert ist. Dies tut dem Status von *CD* als Entlehnung jedoch keinen Abbruch, sondern lässt darauf schließen, dass vor allem die rein schriftlichen Versionen der mentalen Lexika verschiedener Sprachen, in denen weit weniger phonologische Nuancen bestehen als in ihren gesprochenen Formen, nicht klar voneinander zu trennen sind und an manchen Stellen Überschneidungen aufweisen.

Die besprochenen Fälle zeigen letztlich, dass bei entlehnten Nomina eine Tendenz besteht, die Stellung des Adjektivs in Übereinstimmung mit seiner Herkunft zu wählen, und dass gleichzeitig bevorzugt die Swahili-Version der Syntax eingesetzt wird. Wo diese beiden Tendenzen aufeinanderprallen, also dort wo innerhalb einer Swahili-Sprachmatrix ein (ursprünglich) englisches Nomen und ein (ursprünglich) englisches Adjektiv kombiniert werden, sind keine eindeutigen Voraussagen zu machen, welche syntaktischen Regeln den Vorzug erhalten. Der Übergang zwischen den Sprachen ist einmal mehr fließend und von den persönlichen Präferenzen des Verfassers abhängig.

### **4.1.9. Induzierter Switch?**

Ein Phänomen, das sich bei der Analyse des Korpus ziemlich deutlich abgezeichnet hat, ist der durch die Benutzung eines Lehnwortes induzierte Wechsel in die Sprache, dem das Lehnwort entnommen wurde. Die *Encyclopedia of Language and Linguistics* stellt fest:

"It has been suggested that single loanwords may trigger a switch into a different language even when the rest of the utterance would have been equally possible in the first language,…" (Encyclopedia of Language and Linguistics 1994)

Im Fall des untersuchten Material bedeutet das, dass innerhalb eines in Swahili gehaltenen Satzes auftretende Lehnworte aus dem Englischen einen vollständigen Wechsel des Codes verursachen können, sodass der direkt auf das Lehnwort folgende oder der vorausgehende Teil des Satzes in englischer Sprache ausgeführt wird (oder – in selteneren Fällen – umgekehrt). Einige der zahlreichen Beispiele für solche induzierte Wechsel möchte ich hier festhalten, der entlehnte Partikel, der das Code-Switching auslöst bzw. begünstigt ist hervorgehoben.

*(40) baada ya hapo ui un install hiyo trojan then restart ur computer! Danach musst du diesen Trojaner deinstallieren und dann deinen Computer neu starten.* 

Auf die Entlehnung *trojan* folgt der Wechsel vom Swahili ins Englische.

*(41) … we kama unataka kupata hiyo software (cfosspeed version 3.22) click to this link and download… …wenn du diese Software (cfosspeed Version 3.22) bekommen willst, klick auf diesen Link und downloade…* 

In diesem Fall geht der Einfluss, der potentiell zum Wechsel des Codes führt, über einen einfachen entlehnten Partikel hinaus, sowohl das entlehnte englische Nomen *software* als auch die in Klammer geführte – ebenfalls englische – namentliche Bezeichnung der betreffenden Software können als einen Wechsel in Englische begünstigend betrachtet werden.

Auch ein Fall eines durch ein direktes Zitat aus dem Englischen induzierten temporären Wechsels ins Englische lässt sich belegen:

*(42) ...na nimesha watumia maelezo yote lakini hamjanipa suluhisho, ukirudi nyuma sana mada ya kwanza ni " THE PAGE CANNOT BE DISPLAYED" or*

*"CANNOT FIND SERVER", nawaomba murudi nyuma - huko mwanzo kabisa mutaiona mada hiyo,naomba msaada wenu. …und ich habe schon alle Erläuterungen verwendet, aber ihr habt mir noch keine Lösung geliefert, wenn ich zum Vorigen zurückgehe, ist das erste Thema "THE PAGE CANNOT BE DISPLAYED" oder "CANNOT FIND SERVER", ich ersuche euch, zum Vorigen zurückzugehen – wenn ihr dort ganz am Anfang das Thema seht, möchte ich um eure Hilfe bitten.* 

Das Bindewort zwischen den beiden Zitaten wird – für den Verfasser vermutlich unbewußt an den in den Zitaten verwendeten Code angepasst. Anstelle des Swahili-Partikels *ama* findet sich die englische Version *or*.

Entlehnungen oder auch Zitate, im weitesten Sinne also einem anderen Code entnommene Partikel, können - vergleichbar einem Katalysator in der Chemie - den Prozess des Code-Switching begünstigen. Es muss nicht zu einem Wechsel kommen, der Vorgang wird jedoch erleichtert.

### **4.1.10. Code-Switching delokalisiert**

Bei genauerer Betrachtung dieser Thematik fällt ein weiteres verbreitetes Muster ins Auge, das ich zuerst an Beispiel (43) erläutern will (bei den folgenden Beispielen sind jeweils die Schlüsselwörter des gesamten semantischen Strangs hervorgehoben):

*(43) Well, nimeona nifanye kushare hii observation. Naja, mir war danach, diese Beobachtung zu teilen.* 

Weder *share<sup>7</sup>* noch *observation* sind typische Entlehnungen, es besteht keine spezielle Verbindung zum ICT-Bereich. Dennoch wäre eine Betrachtung beider Lexeme als Entlehnungen möglich. Grundsätzlich könnte man auch eine schnelle Abfolge mehrerer Code-Wechsel annehmen:

 nifanye – ku - share – hii - observation Sw  $\rightarrow$  Eng  $\rightarrow$  Sw  $\rightarrow$  Eng

1

<sup>7</sup> In seiner spezifischen Bedeutung im Beispielsatz

Allerdings lässt die enge semantische Verbindung zwischen den beiden englischen Partikeln auch eine andere Interpretation zu: Die Wahl des Codes das Wort *observation* betreffend wird vom Wort *share* und dem Code, dem es zuzuordnen ist, beeinflusst. Im Prinzip handelt es sich demnach um einen induzierten Wechsel, der nicht direkt auf den den Wechsel begünstigenden Partikel folgt. Weitere Beispiele:

- *(44) Mara nyingine monitor zinaungua na kuharibika kwa sababu ya umeme "Surges" ama similar problems. Ein anderes Mal brennt der Monitor aufgrund von elektrischen "Surges" oder ähnlichen Problemen und wird beschädigt.*
- *(45) Platters za hdd ambapo data ndiyo huandikwa huwa ziko sealed ndani ya airtight container.*

*Die Platten der Festplatte, auf die die Daten geschrieben werden, sind in einem luftdichten Behälter versiegelt.* 

Interpretiert man die jeweils hervorgehobenen Teile der Beispielsätze als Einheit, so wirft dies die Frage auf, ob eine rein punktuelle Betrachtung der Wechsel des Codes nicht unzureichend ist. Die aufgeführten Fälle lassen auch eine Auslegung zu, die von zwei parallel verlaufenden, in verschiedenen Codes gehaltenen Strängen ausgeht, die bestimmt durch die zur Anwendung kommenden syntaktischen Regeln an verschiedenen Stellen im sprachlichen Bild manifestiert werden. In den genannten Beispielen wäre jeweils der erste Strang die Swahili Satz-Matrix, in die der zweite, englischsprachige, spezifische Informationen zu einem abgegrenzten semantischen Bereich enthaltende Strang eingeflochten wird. Code-Switching müsste in diesem Kontext der sprachlichen Landschaft weniger als lokales als vielmehr als größerflächiges Phänomen betrachtet werden.

Wie so oft sind relativ eindeutige Beispiele auch bei dieser Theorie eher rar. Meist ist eine exakte Einteilung in zwei Stränge nicht möglich:

*(46) download hilo file then run hilo file kabla ya kuinstall hiyo exprorer7. Lade diese Datei herunter, dann führe diese Datei vor der Installation des Explorer7 aus.*  In diesem Fall stört die Konjunktion *then* das sonst perfekte Bild der parallel verlaufenden Code-Stränge. Grundsätzlich sollte sie der Satzmatrix zugeordnet werden und daher in Swahili gehalten sein. Man könnte nun die sowohl die Annahme von Strängen verwerfen und den Abschnitt *file then run* als Einheit in einem Satz mit mehreren punktuellen Wechseln des Codes betrachten, ebenso könnte man jedoch auch davon ausgehen, dass ein zusätzlicher, punktueller Code-Wechsel völlig unabhängig von den beiden Strängen oder durch den Code in der sprachlichen Umgebung induziert beim Partikel *then* erfolgt, was der grundsätzlichen Betrachtung als Kombination zweier Stränge keinen Abbruch tun würde. Außerdem könnte man alle englischen Partikel in diesem Satz - abgesehen von der Produktbezeichnung *exprorer7* (gemeint ist wohl *explorer7*) am Ende - auch als Entlehnungen betrachten.

Ein ähnliches Bild lässt sich in folgendem längeren Satz feststellen, in dem die zwei englische semantische Stränge zu identifizieren sind (user -> UDP packets; automatic updates -> turn on/off):

*(47) ingekuwa kuna software ya kumuwezesha user kuathenticate every TCP/IP connection inayokuwa established au UDP packets then hizo automatic updates zingekuwa handled automatically bila ya turn on/off. Gäbe es Software, die es dem User ermöglicht, jede etablierte TCP/IP-Verbindung oder UDP-Pakete zu authentifizieren, dann würden diese automatischen Updates automatisch behandelt werden ohne ein-/ausgeschaltet zu werden.* 

Erneut ist die Konjuktion *then* der einzige Fremdkörper bei einer Interpretation als Kombination aus mehreren Code-Strängen. Sätze wie dieser, geprägt durch intensives, dichtes Code-Switching, zeigen die Grenzen der genauen Abgrenzbarkeit auf. Wo Grenzen zwischen den verschiedenen Codes zu ziehen sind, welchen Regeln die Code-Wechsel folgen könnten und wie die psychologische Motivation dahinter aussieht, bleibt meiner Ansicht nach letztlich der individuellen Auslegung überlassen.

Fest steht, dass innerhalb des analysierten Korpus in vielen Fällen mehr als nur eine Möglichkeit der Interpretation existiert und dass es aufgrund der Dichte des Code-Switching zu massiven Überschneidungen zwischen verschiedenen Formen von Code-Switching und Entlehnung kommt. Das untersuchte Material bietet eine Fülle verschiedenster Arten der Manifestation eines sehr ausgeprägten Einflusses der englischen Sprache auf das InternetSwahili, der sich aufgrund der Informalität und Anonymität der Kommunikation weniger durch ideelle Normen modifiziert zeigt als herkömmliches Diskursmaterial. Neben den zweifelsohne vorhandenen, dem klassischen Begriff *conversational code-switching* zuzuordnenden Strategien, lassen sich im untersuchten Korpus letztlich vor allem zwei Hintergründe für Code-Switching identifizieren: Die sowohl auf der Makroebene, bei der Betrachtung der Code-Wahl nach Turns, als auch auf der Mikroebene, bei induzierten Code-Wechseln feststellbare Tendenz zur Anpassung an den vorgegebenen Code, sowie die rein individualistische, stilistisch oder pragmatisch orientierte Prägung des Gesagten bzw. Geschriebenen.

# **5. Entlehnungen**

# **5.1. Voraussetzungen und Probleme der Analyse**

Der nächste Schritt der Analyse war die Suche nach englischstämmigen Lexemen innerhalb der swahilisprachigen Teile des Corpus. Auf Hilfsmittel wie Sprachanalyse-Software wurde hierbei verzichtet, da die spezielle Beschaffenheit des Corpus dem Einsatz solcher Programme nicht gerade entgegenkommt, zu Vieles spricht dafür, dass die damit gewonnenen Ergebnisse nur wenig Aussagekraft besitzen würden.

Von den gefundenen englischstämmigen Lexemen wurden nur diejenigen in der nachfolgenden Tabelle genannt, die in ihrer Bedeutung eine Verbindung zum ICT-Bereich aufwiesen, im Korpus finden sich auch eine große Zahl von Entlehnungen und Code-Switching-Formen, die alltägliche Begriffe ohne spezifische Affinität zur Internet- und Computersprache betrifft, die schwieriger einzuordnen und einwandfrei als Entlehnungen zu identifizieren sind.<sup>8</sup> In den auf die Tabelle folgenden ergänzenden Erläuterungen zu den im Korpus enthaltenenen Entlehnungen scheinen teilweise auch Entlehnungen (oder Einzelwort-Code-Wechsel) ohne spezielle Affinität zum ICT-Bereich auf.

Ausgeklammert wurden außerdem ältere Entlehnungen aus dem Englischen, die bereits Eingang ins Swahili-Wörterbuch gefunden haben und ohne größere semantische Erweiterung

Weise wurden solche nicht ICT-spezifischen Entlehnungen im schon abgehandelten Kapitel "Code-<br>Teilweise wurden solche nicht ICT-spezifischen Entlehnungen im schon abgehandelten Kapitel "Code-Switching" besprochen.

oder phonologische Veränderungen im Bereich der Computersprache Anwendung finden. Ein Beispiel hierfür ist das im Corpus häufig verwendete englische Wort *data* (Daten).

Folgende Punkte erschweren die quantitative Analyse:

#### **5.1.1 Zweisprachigkeit des Korpus**

In den zur Analyse herangezogenen Foren finden sich nicht nur vollständig in englischer Sprache gehaltene Threads, die verwendete Sprache variiert auch innerhalb der Threads von Eintrag zu Eintrag und sogar einzelne Einträge weisen oft swahilisprachige und englischsprachige Teile auf. Englischsprachige Einträge wurden bei der Suche nach Entlehnungen vollständig ausgeklammert, englische Lexeme aus gut abgrenzbaren, englischsprachigen Teile von Einträgen wurden ebenso nicht berücksichtigt.

### **5.1.2 Intrasententiales Code-Switching**

Häufig findet der Wechsel zwischen den Sprachen auch innerhalb der Satzgrenzen statt, Abgrenzungen sind hierbei extrem schwierig, vor allem die Fülle von Entlehnungen, die auch die swahilisprachigen Teile prägt macht es dem Betrachter nicht einfach, einzelne Satzteile einer bestimmten Sprache zuzuweisen. Beispiel (48) soll diese Problematik verdeutlichen:

*(48) Mimi nimenunua PC but now days hawa microsoft kama mnavyowajua wanakupa operating system tu more u have to buy urself,so kama kuna mdau anaweza kunisaidia microsoft word ili niweze kutumia hili kablasha langu i will be happy na nitamshukuru maana nina word viewer tu but kutype ni balaa I haven`t got word at all, the operating system ni Window Vista. Ich habe mir einen PC gekauft, aber heutzutage geben dir diese Microsoft-Typen, wie ihr wisst, nur ein Betriebssystem, das Meiste müsst ihr selbst kaufen; also wenn es jemanden gibt, der eine Microsoft Word Lizenz besitzt und mir helfen kann, damit ich es auf meinem Gerät benutzen kann, wäre ich froh und dankbar, das heisst, ich habe nur einen Word Viewer, aber schreiben ist eine Katastrophe. Ich habe überhaupt kein Word, das Betriebssystem ist Windows Vista.* 

Die Unterscheidung zwischen mit Entlehnungen gespickten grundsätzlich swahilisprachigen Satzteilen und bereits vollständig der englischen Sprache zuzuordnenden Satzteilen gestaltet sich hier schwierig. Noch deutlicher wird die Problematik bei der Betrachtung eines ganz einfachen kurzen Satzes:

# *(49) Trial period ni 15 days. Die Probezeit beträgt 15 Tage.*

Der Begriff *trial* (Probe-) ist ein Ausdruck mit hoher Affinität zur Computersprache und daher als Entlehnung prädestiniert, *period* und *days* hingegen sind als herkömmliche englische Lexeme als Entlehnung eher atypisch. Die Entlehnung *trial* kommt auch ohne den Zusatz *period* im Korpus vor. Die Kombination *trial period* ähnelt letztlich der bereits ausführlich besprochenen Wortfolge *empty cd* in (36): An die Entlehnung *trial* wird ein sehr oft damit assoziertes englisches Lexem angefügt, *period* wäre demnach als Code-Switching-Form zu betrachten, sofern der Satz nicht grundsätzlich der englischen Sprache zuzuordnen ist. Die Zahl *15* lässt sich aufgrund ihrer Stellung vor dem Nomen *days* eindeutig als die englische Version *fifteen* identifizieren. Was bleibt ist das Verb *ni*, der einzige reine Swahili-Partikel in dieser Phrase. Soll dieser Satz nun als swahilisprachig gewertet und in weiterer Folge *trial* als Entlehnung betrachtet werden?

Um eine Trennung zu ermöglichen, habe ich mich letztlich dazu entschieden, die lexikalischen Morpheme, die als Objekte reger Entlehnungsaktivität wenig Aussagekraft besitzen, als Entscheidungskriterien zu vernachlässigen und grundlegendere grammatische Strukturen für die Grenzziehung heranzuziehen. Die in obigem Beispielsatz enthaltene Phrase 15 days wurde demnach als englische Sprachinsel gewertet, die Satzstruktur selbst wurde aufgrund des Verbs *ni* (*sein*) dem Swahili zugeordnet, *trial* hat als Entlehnung in die Ergebnisliste Eingang gefunden.

# **5.1.3. Namen und Zitate**

Registrierte Benutzer tragen in Internetforen selbst gewählte Namen (sogenannte *Nicknames*). Diese Namen, die in diesem Fall sowohl Swahili- als auch englisches Sprachgut enthalten können, finden sich auch in diversen Einträgen wieder, wenn sich einzelne Benutzer direkt

ansprechen oder sich auf den Eintrag eines anderen beziehen. Solche Nicknames wurden bei der Analyse ausgeklammert.

Ebensowenig wie Nicknames wurden in Eigennamen von Softwareprodukten enthaltene englische Partikel als Entlehnungen gewertet. Solche Eigennamen bestehen des Öfteren aus einfachen englischen Worten, die sich nur über den Kontext von tatsächlichen Entlehnungen unterscheiden lassen. So kann sich das Wort *windows* beispielsweise genauso auf das entsprechende Betriebssystem wie auf das in der Computersprache gängige Wort *Fenster*  beziehen.

Eine weitere Quelle der Verfälschung stellen Zitate von und Verweise auf bestimmte Menüpunkte, Funktionen, Befehle oder Orte dar, wie sie häufig bei computerbezogenen Erklärungen Verwendung finden. Hierbei ist es wichtig zwischen dem direkten Bezug auf die entsprechenden Menüpunkte, Funktionen, Befehle oder Orte, was als Zitat zu werten wäre, und einer allgemeinen Bezeichnung derselben, die aus dem Englischen entlehnt wurde, zu unterscheiden. Beispiel (50) sollte diese Unterscheidung verdeutlichen:

*(50) Nimekwenda katika program files na kuondoa mafaili yake lakini bado tu ipo. Ich bin in die program files gegangen und habe alle Dateien entfernt, aber es ist noch immer da.* 

*Program files* ist hier nicht als Entlehnung zu werten, da sich der Urheber dieses Satzes ganz offensichtlich direkt auf den Menüpunkt beziehungsweise Ordner *Program Files* bezieht, dessen Bezeichnung in Microsoft Windows Betriebssystemen Standard ist. Anders verhält es sich in Beispiel (51):

*(51) …ninapofanya startup my PC, ina login messenger zangu zote, Yahoo, MSN, Gmail, Skype na PalTalk hizo zote kwa wakati mmoja… …wenn ich meinen PC starte, logt er alle meine Messenger ein, Yahoo, MSN, Gmail, Skype und PalTalk, die alle auf einmal…* 

*Messenger* bezieht sich im Normalfall auf bestimmte P2P-Chat-Programme wie *MSN Messenger* oder *Yahoo! Messenger*, in diesem Fall wird es jedoch als Überbegriff für das gesamte Sortiment an entsprechenden Programmen und nicht als Eigenname verwendet.

Somit stellt es eine Entlehnung dar, die auch als solche Eingang in die Ergebnisse meiner Analyse findet.

Zitiert werden nicht nur bestimmte Bezeichnungen, sondern auch Nachrichten, die der PC-Benutzer von der von ihm verwendeten Software erhält.

# *(52) inanipa message kwamba cannot find c:\recycled\svchost.exe Er zeigt mir die Nachricht an, dass er c:\recycled\svchost.exe nicht finden kann.*

Auch wenn dieser Satz streng genommen als indirekte Rede formuliert ist, wird die Nachricht doch direkt zitiert, was die enthaltene Phrase *cannot find c:\recycled\svchost.exe* als Quelle von Entlehnungen disqualifiziert.

### **5.1.4. Fehler**

Anders als Zeitungsartikel, offizielle Homepages, blogs oder andere zumindest halbformelle Online-Quellen, haben Foren-Einträge meist sehr geringen repräsentativen Wert. Dementsprechend achten die Verfasser der Einträge in Internet-Foren bei von ihnen verfassten Texten in Normalfall eher wenig auf die äußere Form. Das Ergebnis ist eine Fülle von Fehlern und Fehlkonzeptionen, die alle Bereiche der Sprache betreffen und die den untersuchten Korpus nicht unwesentlich prägen - würde man die fehlerhaften Teile der Texte ausklammern, würde ein großer Teil des zu analysierenden Materials verloren gehen, und nicht nur das: Da ein entsprechendes Korrektiv in vielen Fällen fehlt, müssen die Fehler und Fehlkonzeptionen selbst als formendes Element bei der Entwicklung einer Internetsprache betrachtet werden.

# *(53) …katika vista inaweka thumball ya kufanya preview… …in Vista werden Thumbnails gesetzt, die eine Vorschau bieten…*

Hier verwendet der Benutzer irrtümlich das Wort *thumball* anstatt von *thumbnail* (Vorschaubild). In diesem Fall ist es als eher unwahrscheinlich zu betrachten, dass sich der Fehler durchsetzt. Wird ein solcher Fehler jedoch über einen längeren Zeitraum hinweg nicht korrigiert, kann es durchaus dazu kommen, dass er sich etabliert.

# **5.2. Die Ergebnisse**

### **5.2.1. Erläuterungen**

Die nach diesem Kapitel folgende Tabelle listet die im Korpus enthaltenen Entlehnungen aus dem ICT-Bereich auf.

In der ersten Spalte mit dem Titel *Englisches Quellwort* sind die Wortkörper der Gebersprache aufgelistet, die die Grundlage für die Entlehnungen bilden, bei Abkürzungen ist in Klammern der vollständige, ungekürzte Ausdruck angeführt. Die ebenfalls in Klammern angeführten Kleinbuchstaben *n*, *v* und *a* stehen jeweils für *Nomen*, *Verb* und *Adjektiv*. Diese Ergänzungen dienen der Unterscheidung von gleichlautenden englischen Ausdrücken.

Die zweite Spalte mit dem Titel *Entlehnung* enthält die innerhalb des Korpus gefunden Lexeme, die dem jeweiligen Quellwort zuzuordnen sind. Angeführt werden alle Ausführungen der Entlehnung, sind hiervon mehr als eine vorhanden, werden diese untereinander aufgelistet. Unbeabsichtigte Rechtschreibfehler werden hier nur dann korrigiert, wenn sie eindeutig als reine Tippfehler erkennbar sind, im Zweifelsfall wird der Originalwortlaut übernommen.

*(54) Leo hii ninakuja na jinsi ya kutroubleshoo your Network. Heute komme ich zu der Art, wie man Fehler in seinem Netzwerk behebt.* 

Das fehlende *t* am Wortende wird als Tippfehler gewertet und somit korrigiert.

Weniger klar ist der Fall bei folgendem Beispiel:

*(55) …lazima ivarify kwa msaada zaidi… …es ist nötig, es mit zusätzlicher Hilfe zu verifizieren…* 

Da es sich in diesem Fall auch um eine Fehlkonzeption handeln kann (*varify* statt *verify*), findet die Entlehnung in unveränderter Form Eingang in die Tabelle.

Die Bedeutung von Quellwort und Entlehnung, wie sie in den ersten beiden Spalten angeführt sind, ist nicht immer deckungsgleich. Gelegentlich wird auf Basis des englischen Quellwortes ein neues Lexem gebildet. So wurde beispielsweise das Wort *member* (Mitglied) nicht nur direkt entlehnt, sondern auch zur Bildung des Wortes *umember* (Mitgliedschaft) herangezogen.

*(56) ...najua umeuliza jinsi ya kufuta umember… …ich weiß, du hast gefragt, auf welche Weise man die Mitgliedschaft loswerden kann…* 

Anstatt *membership* direkt zu entlehnen, nutzt der Verfasser des Eintrages hier das Swahili-Präfix der Nominalklasse 11 *u-*, um eine Ableitung zu bilden.

Die dritte Spalte mit dem Titel *Übersetzungen/Erläuterungen* bietet eine deutsche Übersetzung der Entlehnung sowie in einigen Fällen ergänzende Kommentare, die mit dem ICT-Bereich weniger vertrauten Lesern das Verständnis erleichtern sollen.

Die *Beispielphrasen* in Spalte Nummer vier sind vollständig unkorrigiert im Originalwortlaut aus dem Korpus entnommen, um ein möglichst geringes Maß an Verfälschung zu gewährleisten. Besonderes Augenmerk lag bei der Auswahl darauf, die Phrasen möglichst kontextunabhängig zu präsentieren, was jedoch nicht immer in zufrieden stellendem Maß gelungen ist. Dennoch sollten die entsprechenden Phrasen ihren Zweck der Verdeutlichung der Art der Verwendung der jeweiligen Entlehnungen ausreichend erfüllen.

In der fünften Spalte (*V* steht für *Vorkommen*) finden sich die Buchstaben *d* und *j*, die für die beiden Teile des Corpus stehen – *d* zeigt an, dass eine Entlehnung im *darhotwire*-Forum gefunden wurde, *j* weist auf ein Vorkommen im *jamii*-Forum hin.

Die letzte Spalte führt die Summe der Anzahl der Vorkommen aller Ausführungen einer bestimmten Entlehnung an. Die hier angeführten Zahlen sollen weniger als statistisch signifikante Ergebnisse einer quantitativen Forschung gewertet werden, als vielmehr als Basis für eine weiterführende Analyse und als Anhaltspunkte dafür dienen, welche Entlehnungen als vereinzelt und spontan und welche als etabliert anzusehen sind. Aufgrund der zu geringen Größe des Korpus und der starken Abhängigkeit von thematischen Schwerpunkten innerhalb der zur Analyse herangezogenen Diskussionsplattformen, sind statistisch signifikante Zahlen im Rahmen dieser Arbeit nicht zu erreichen.

# **5.2.2. Auflistung**

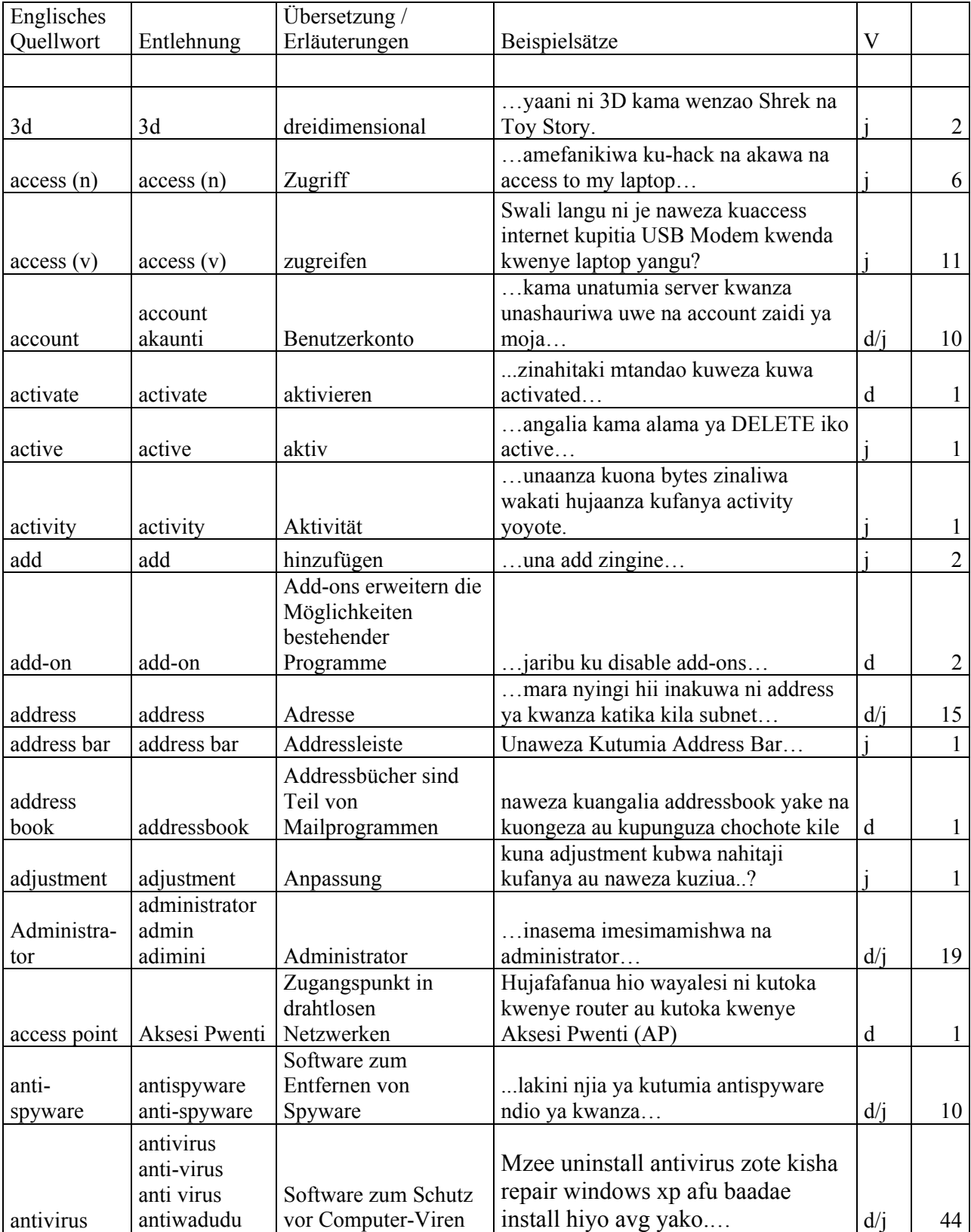

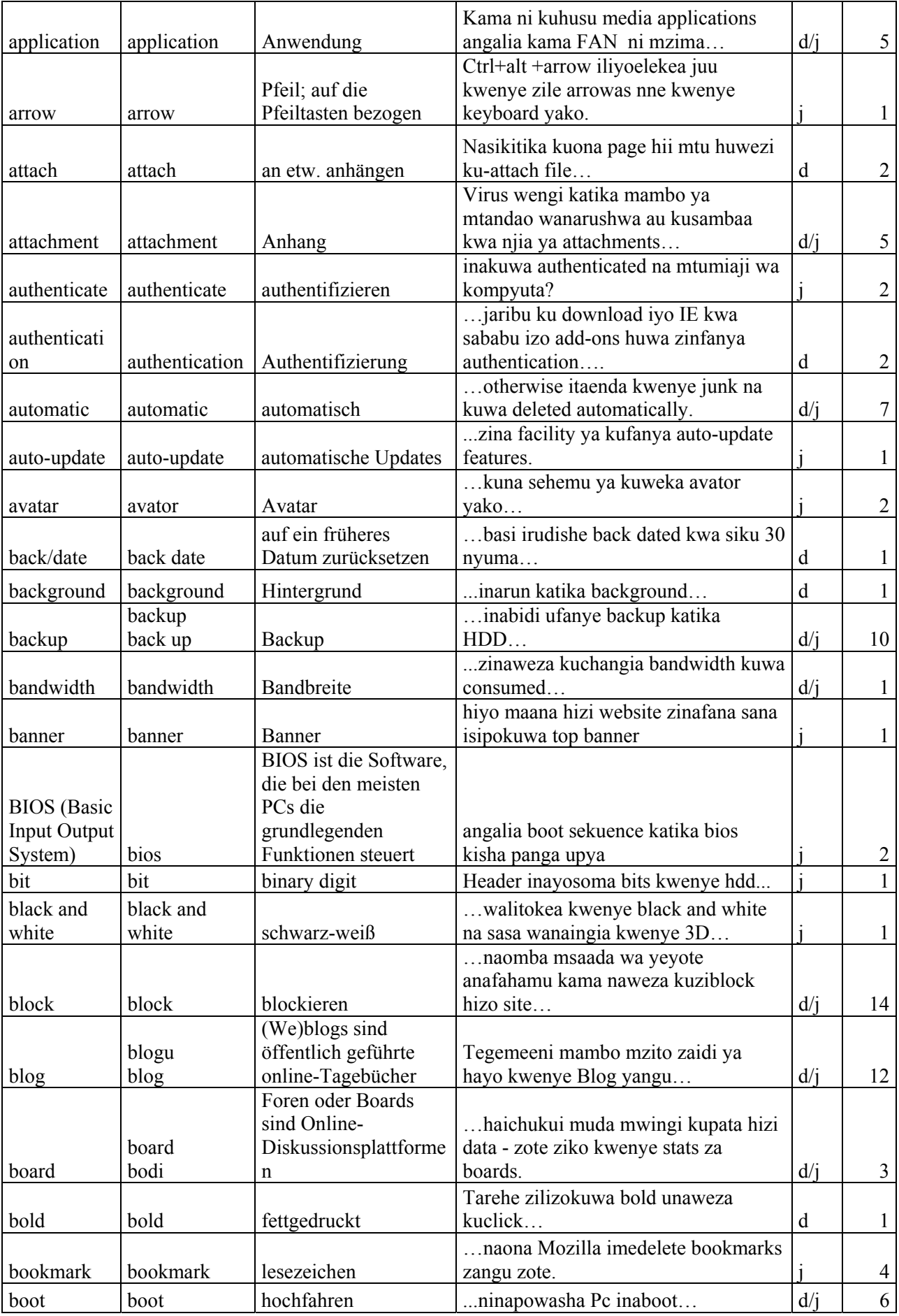

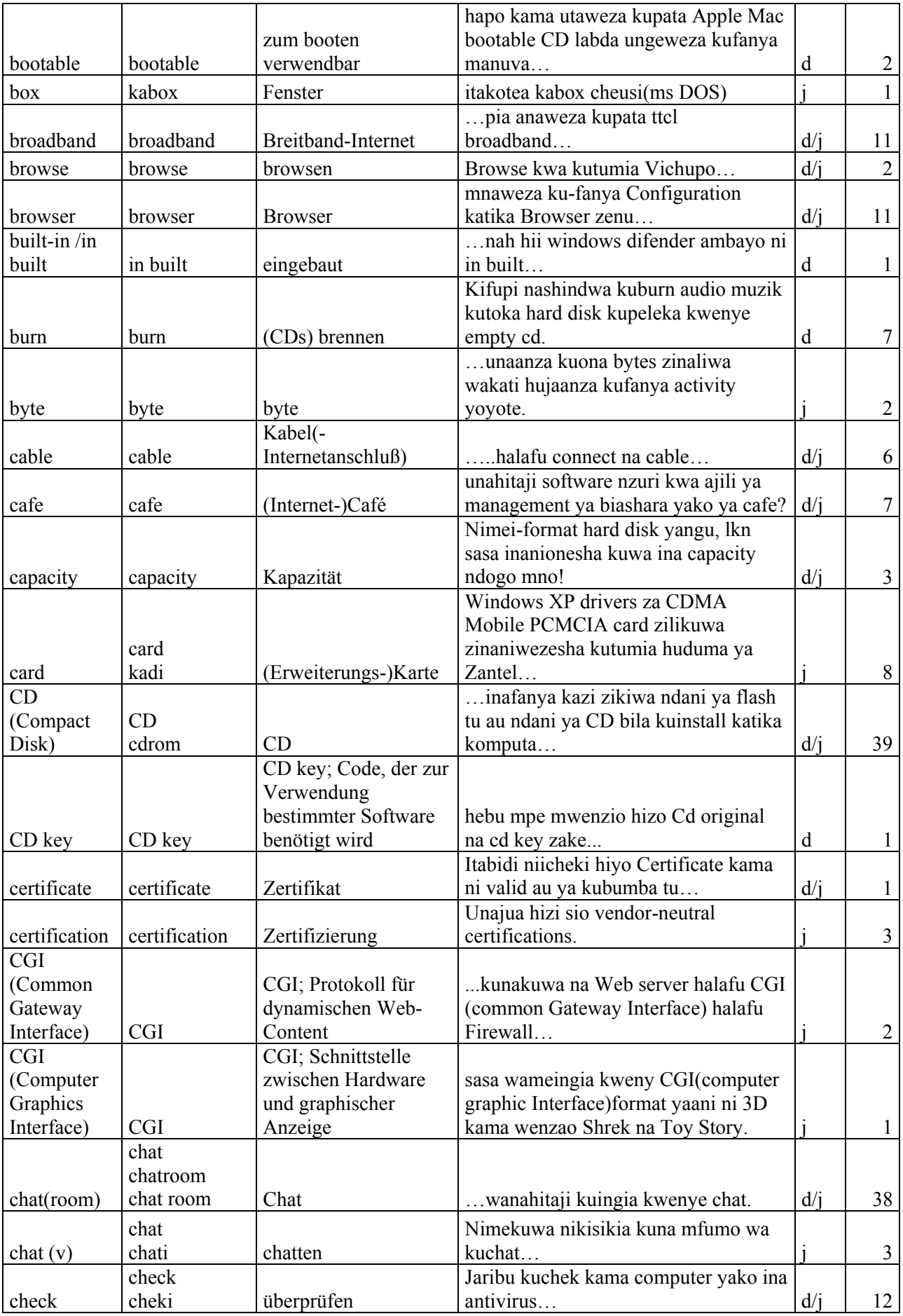

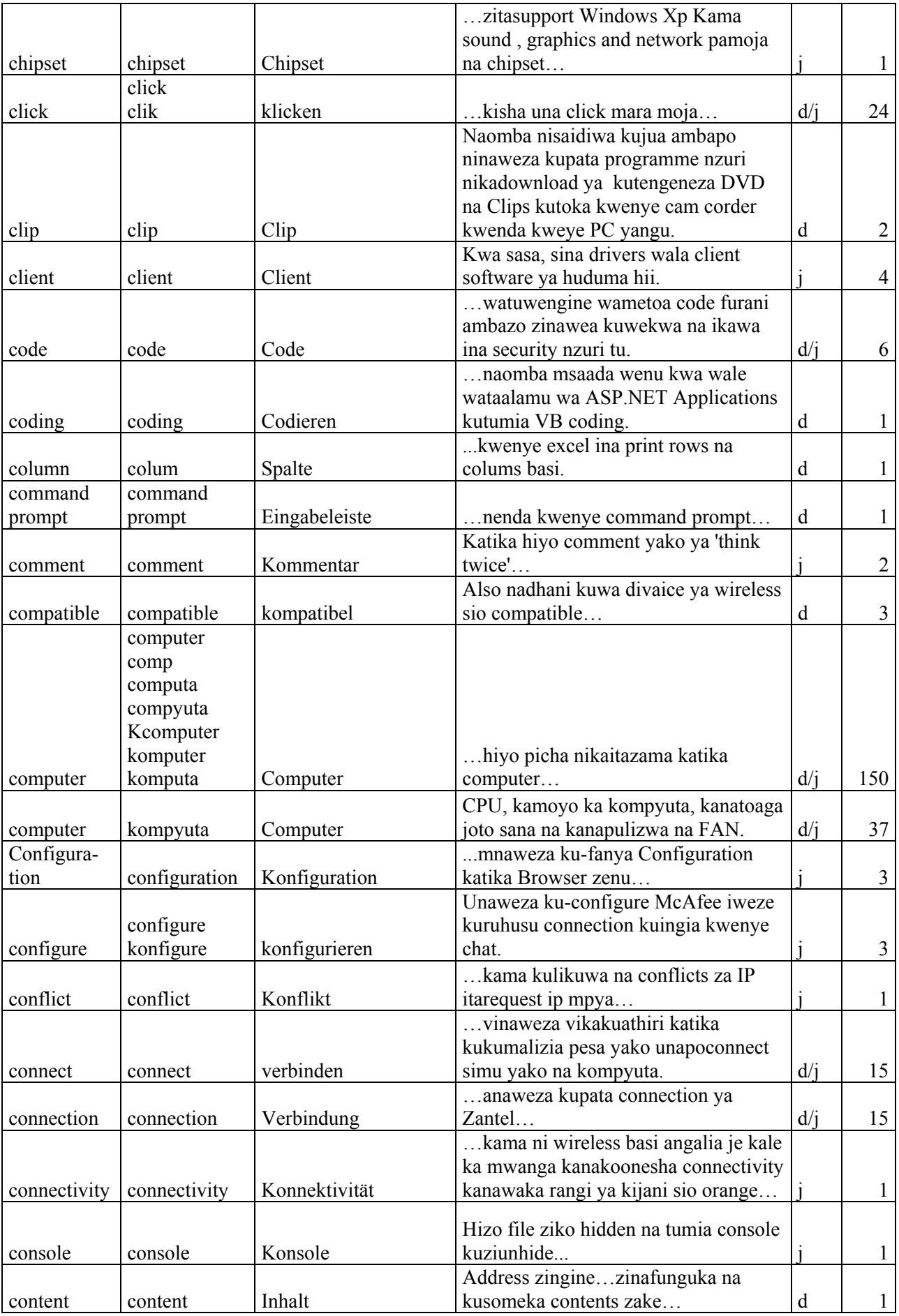

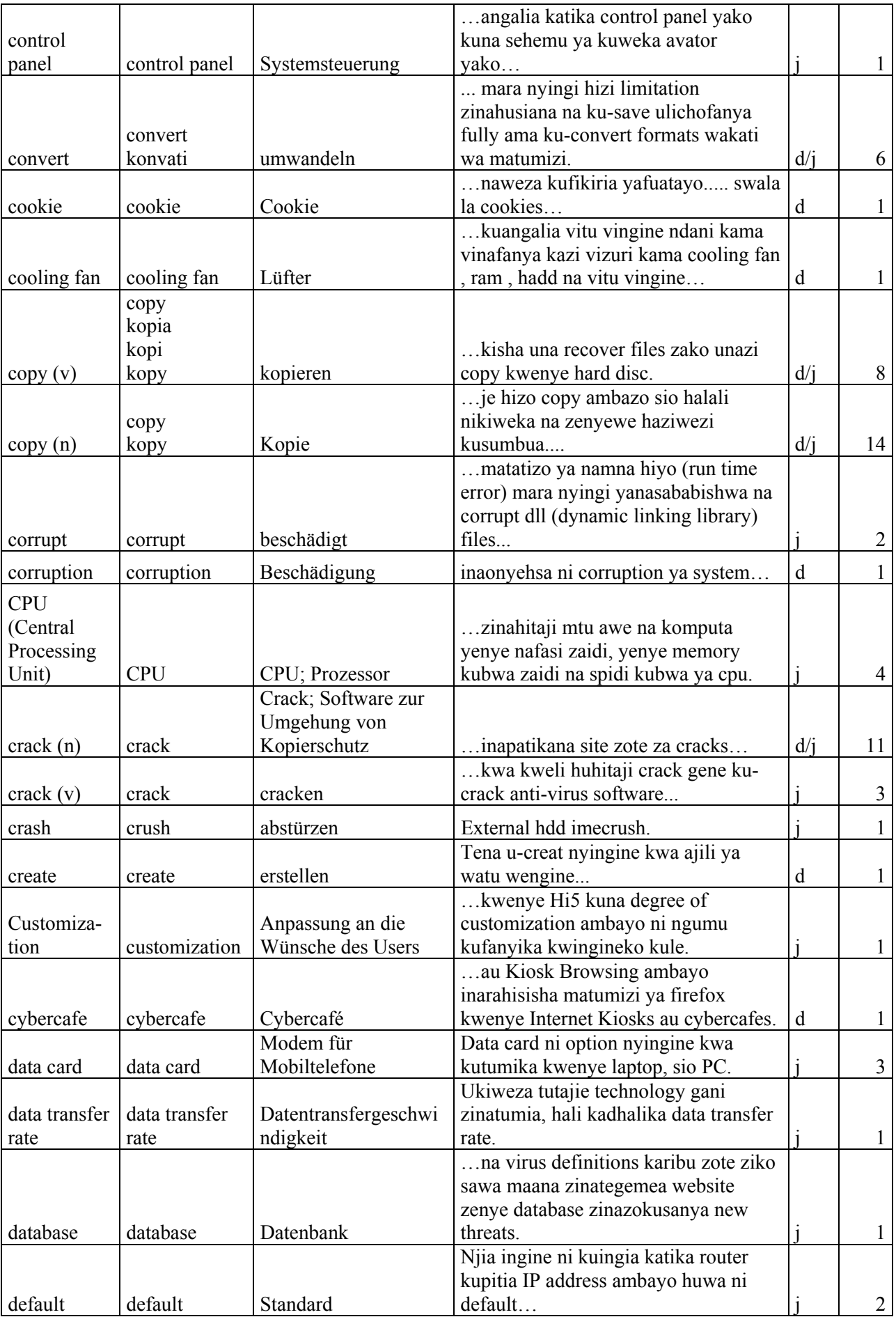

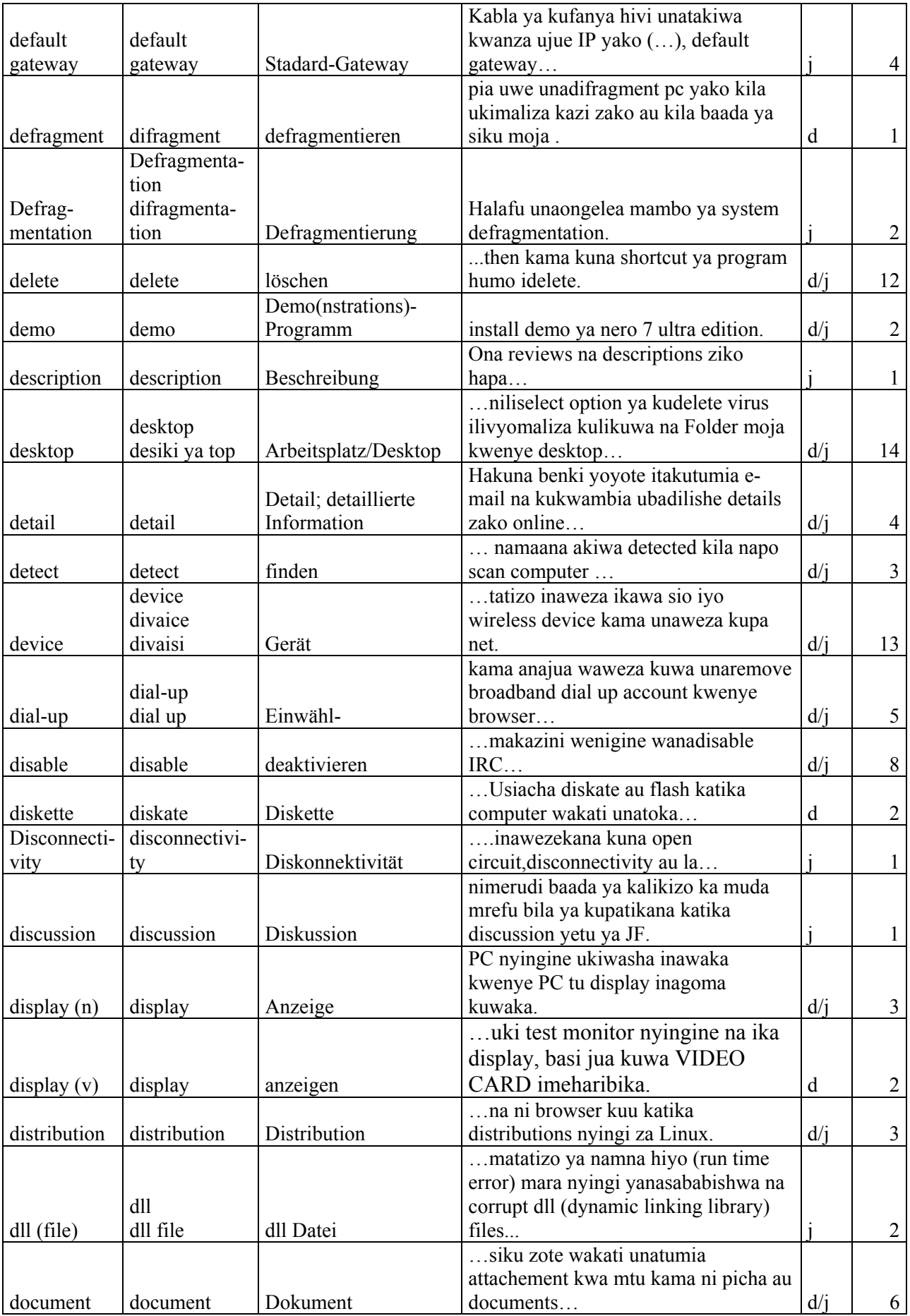

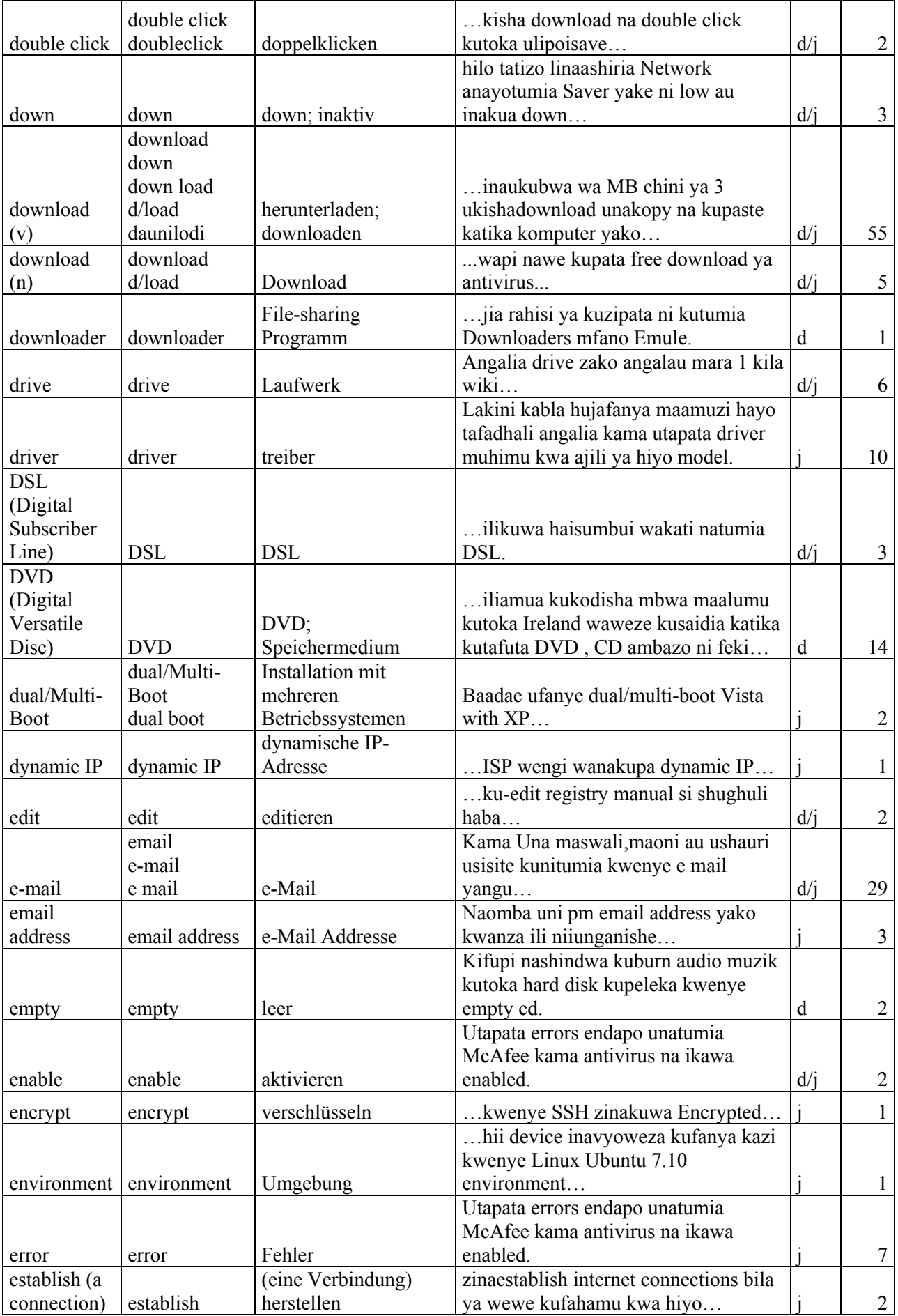

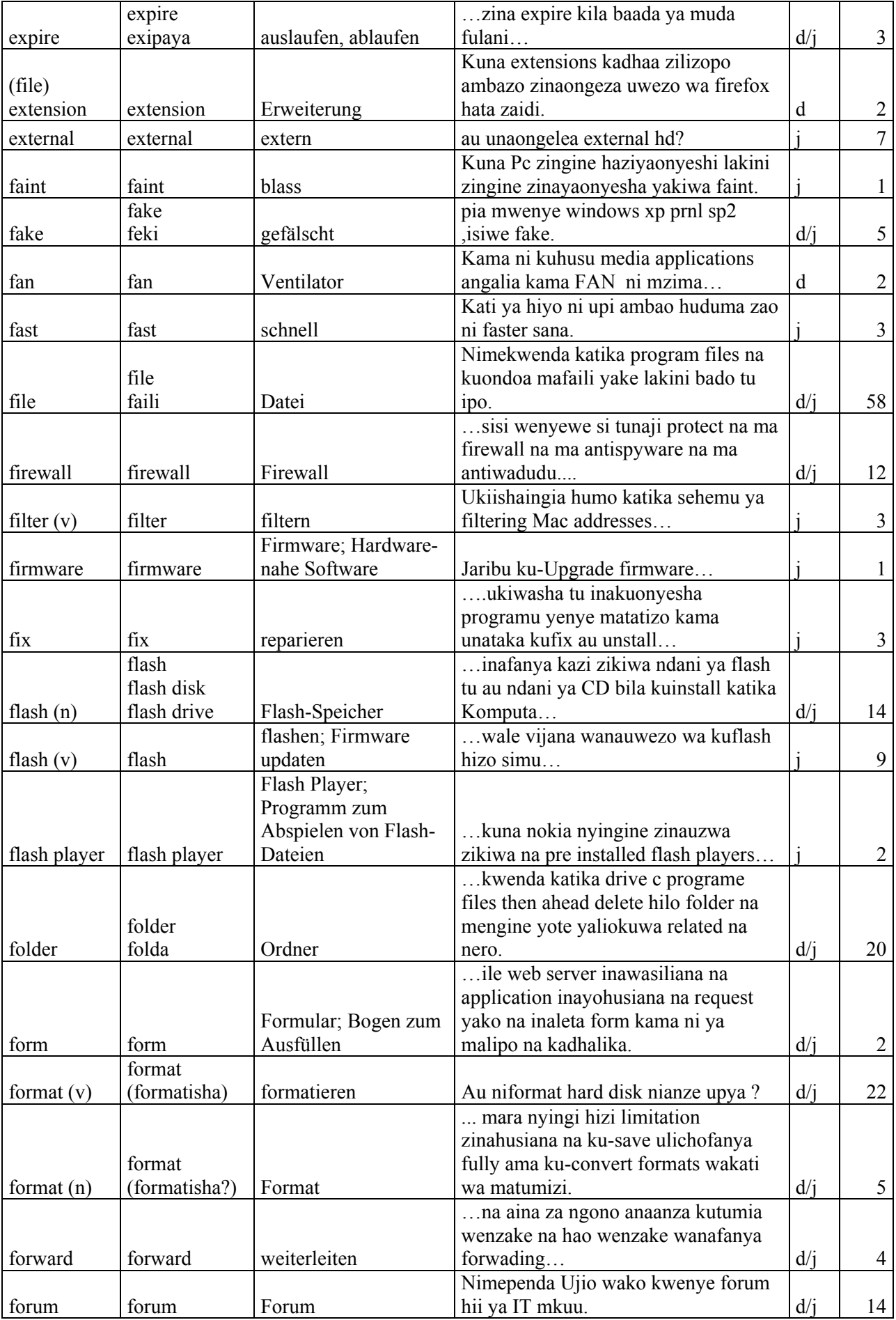

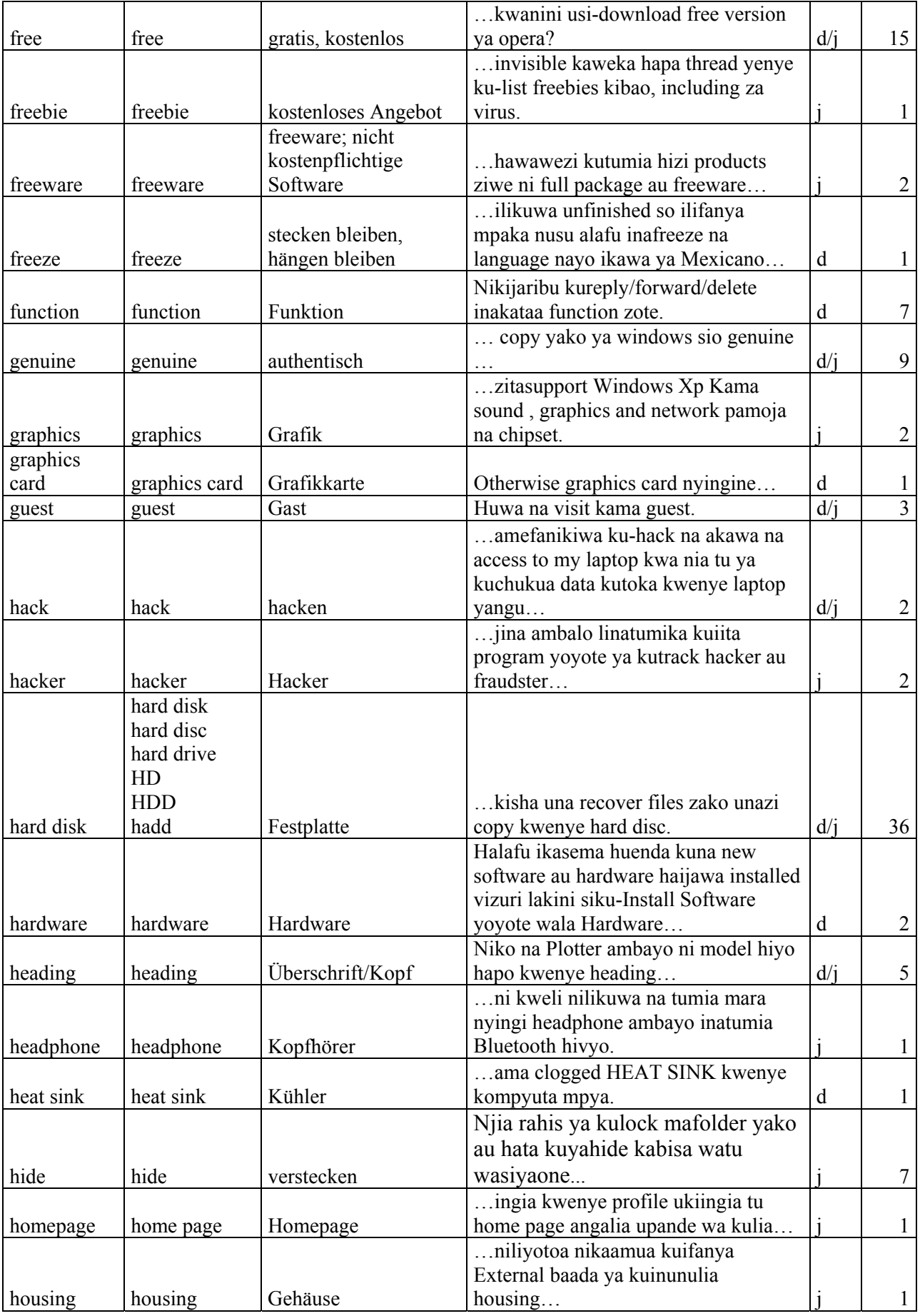

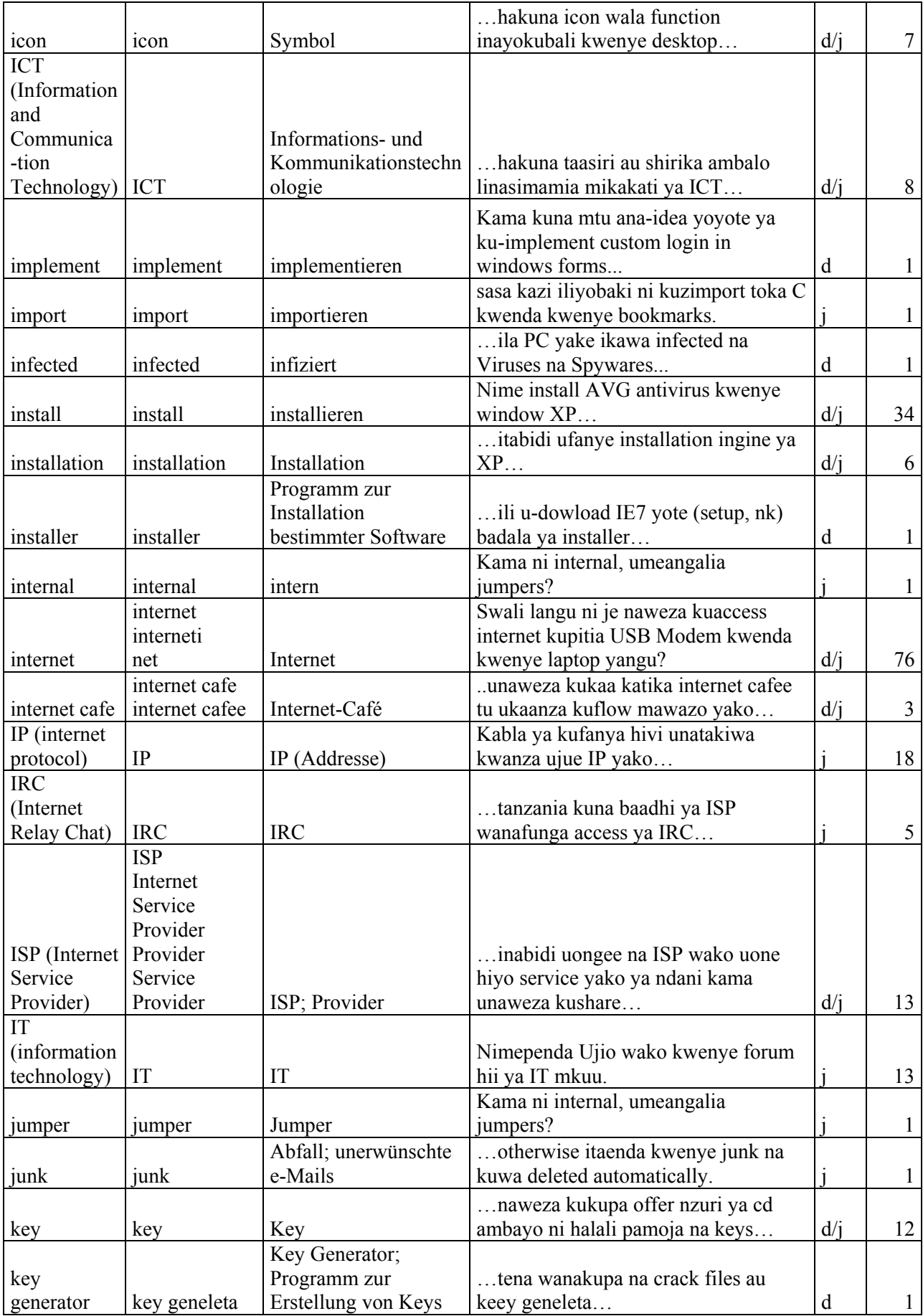

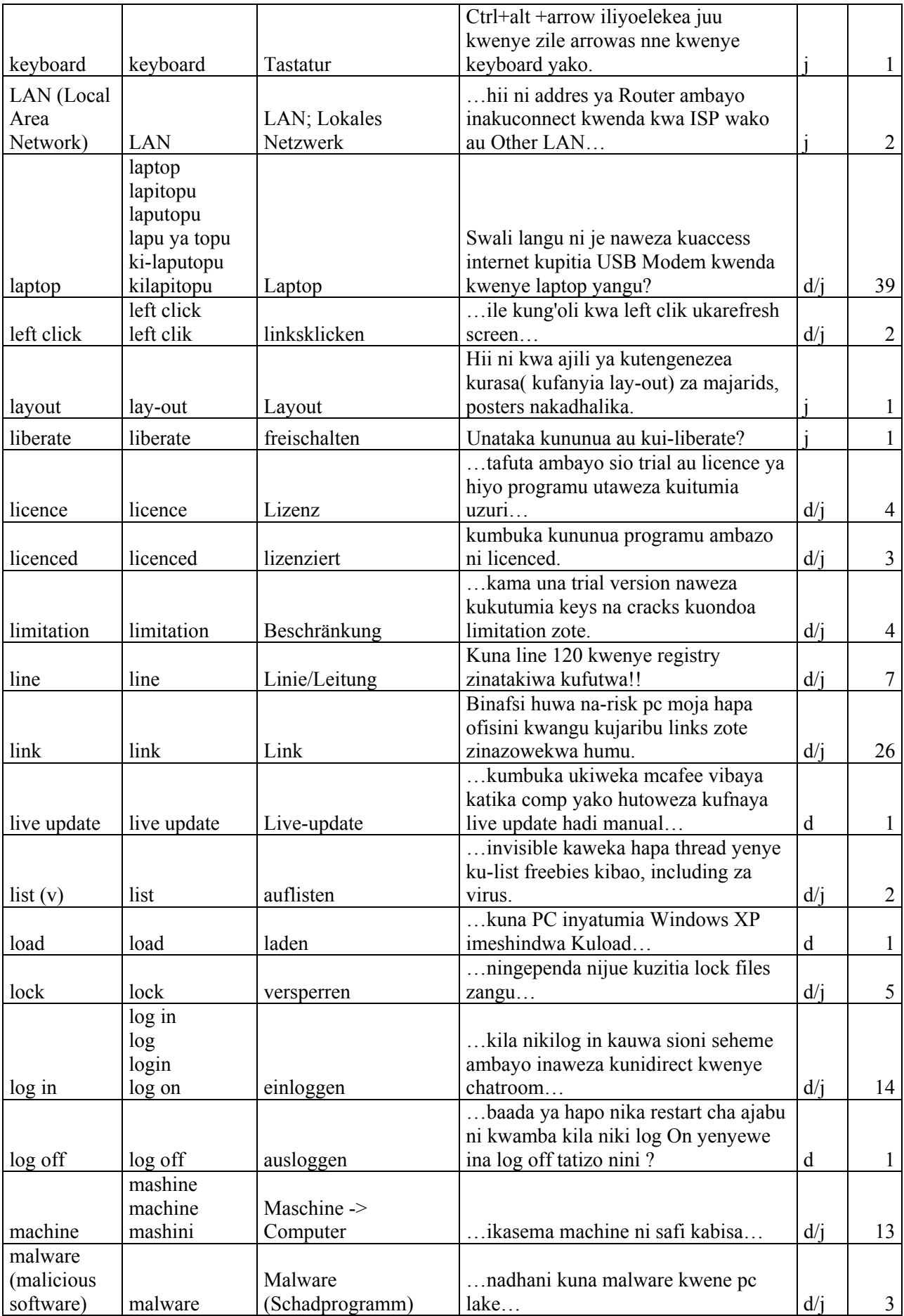

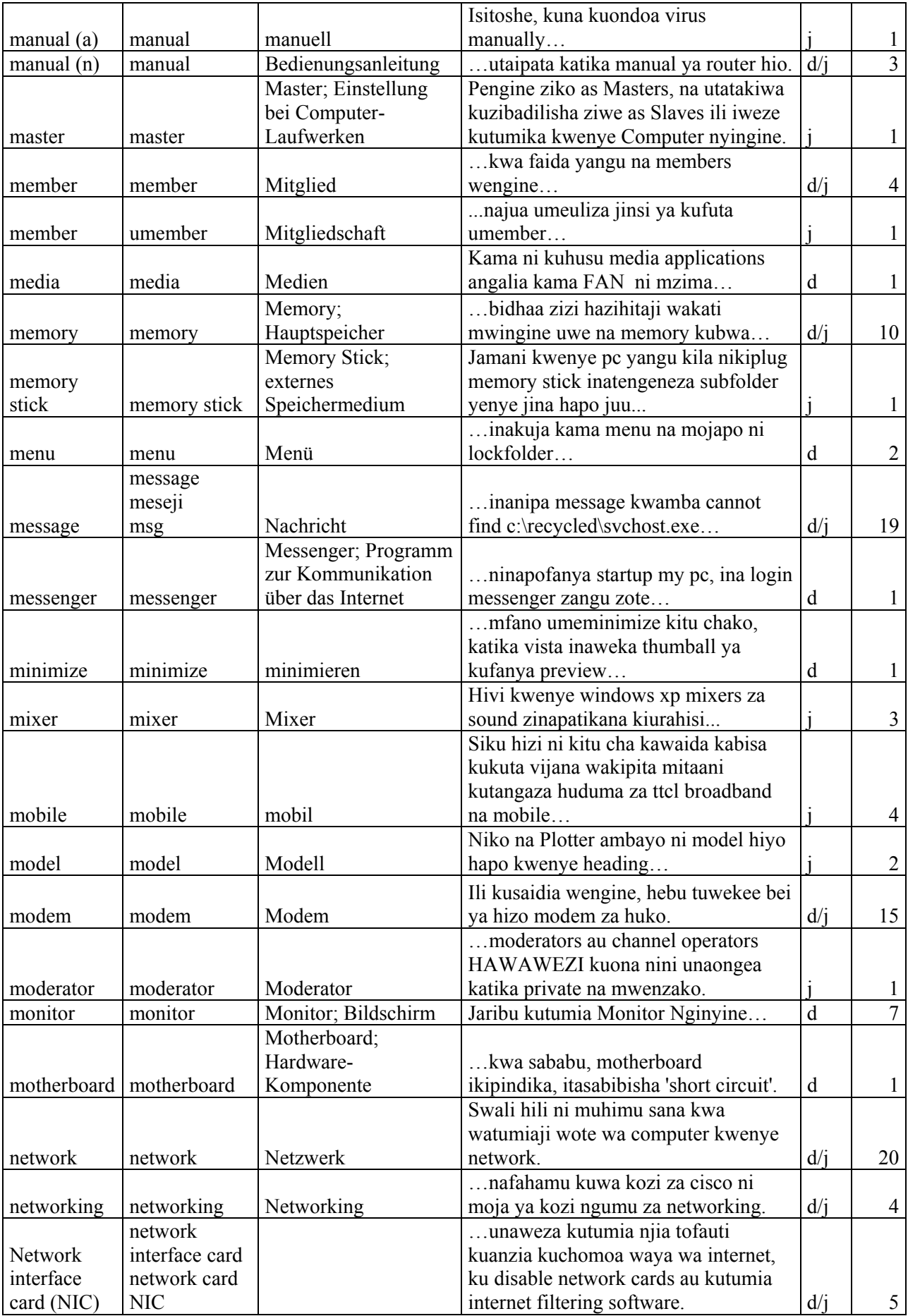

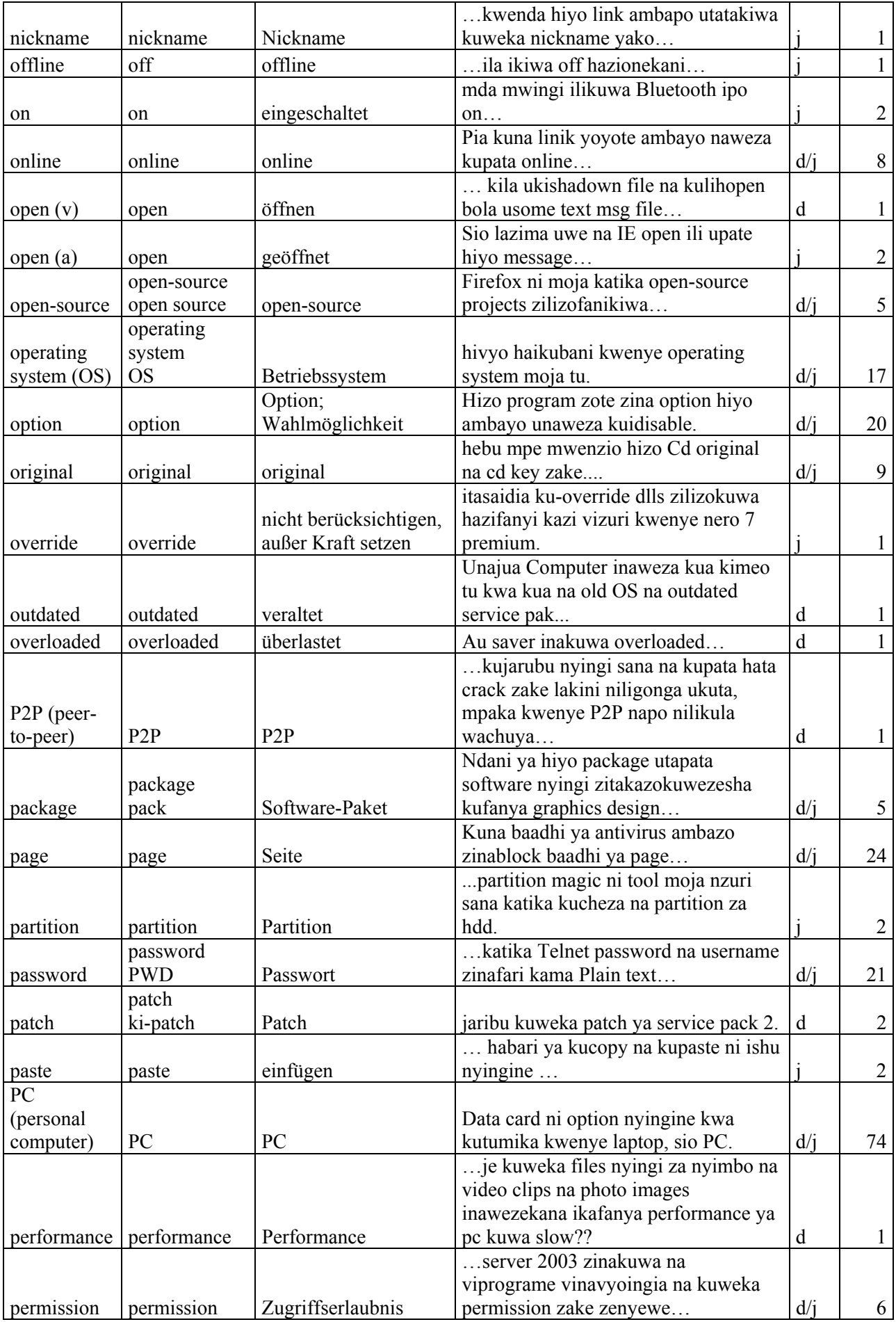

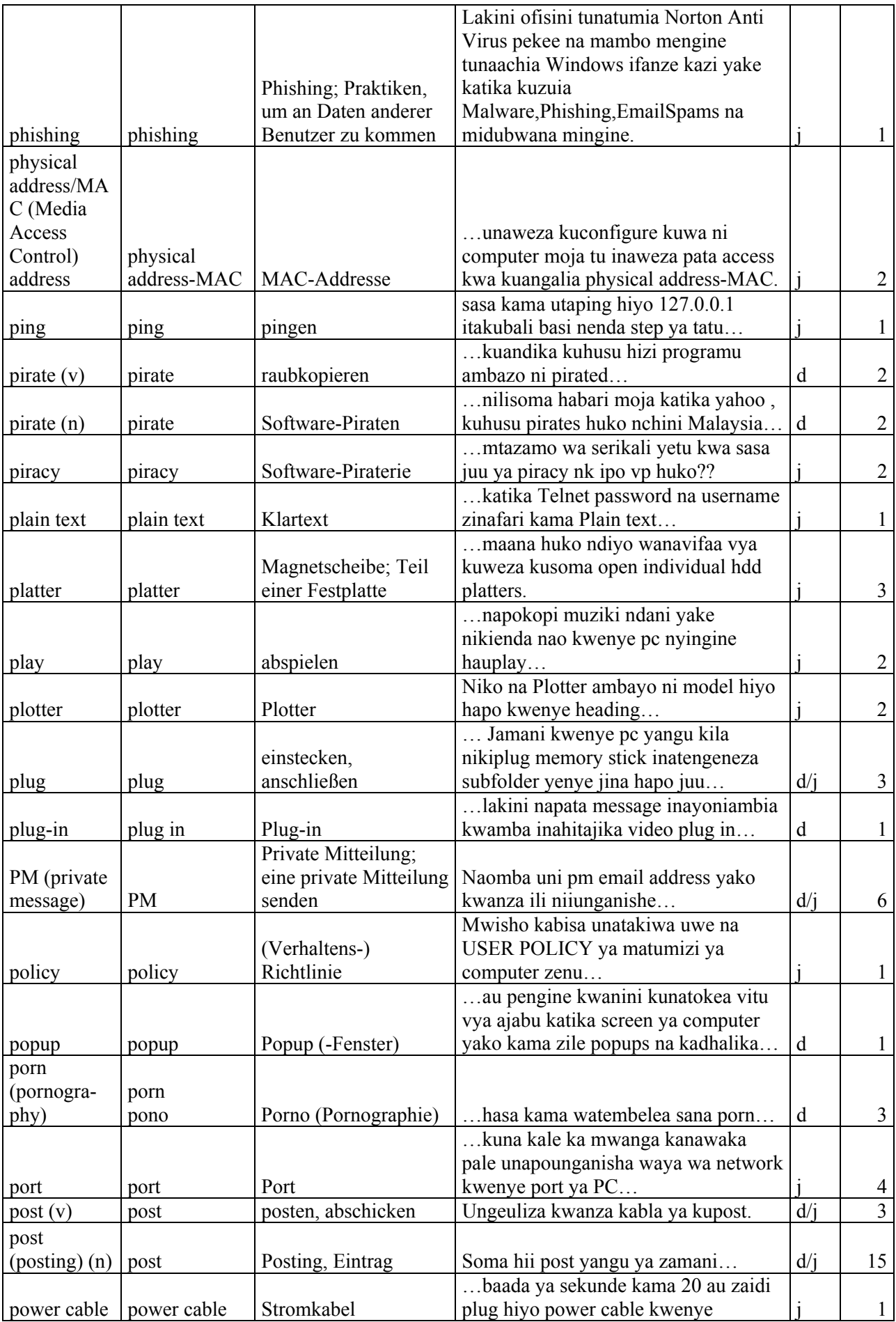

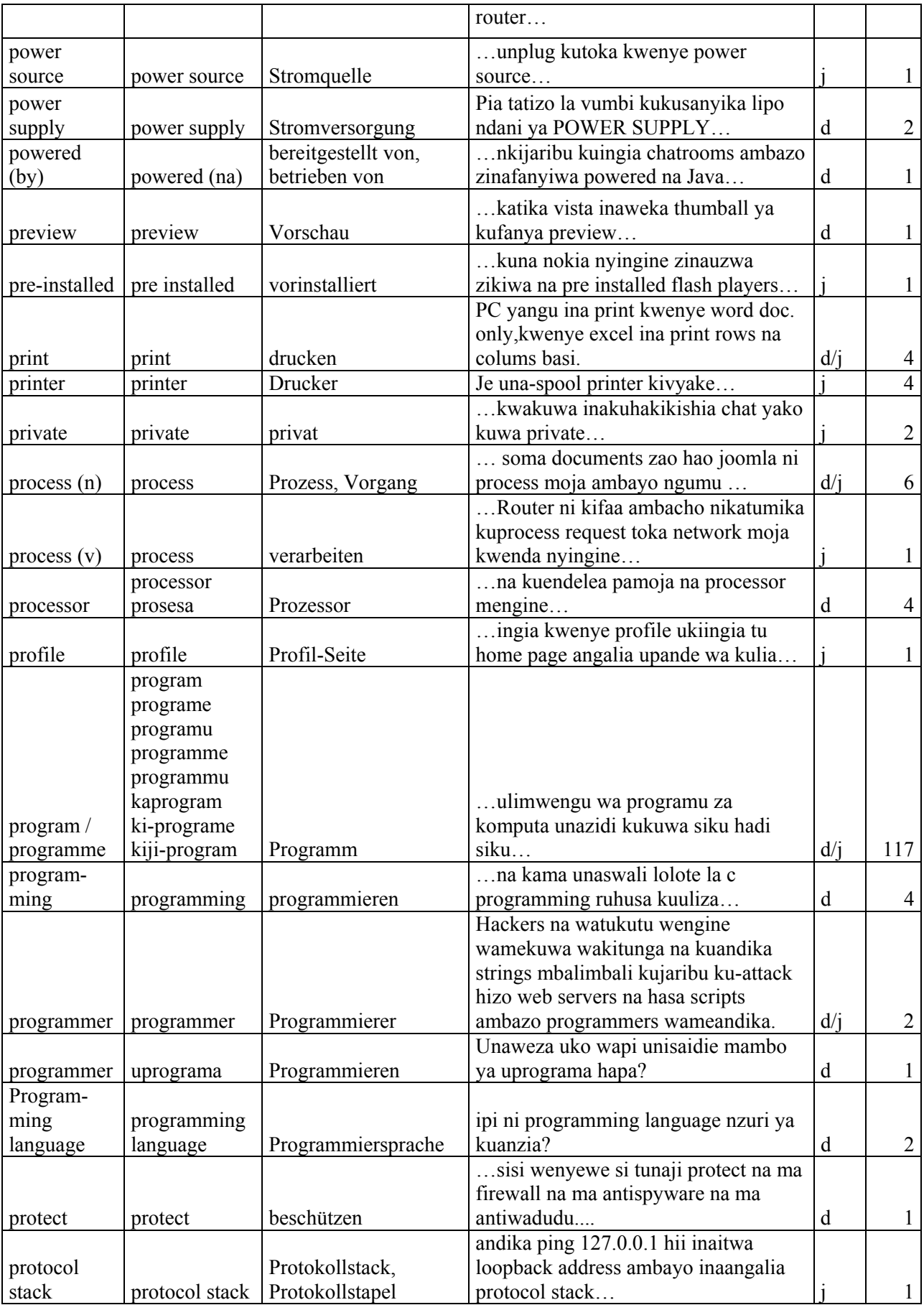

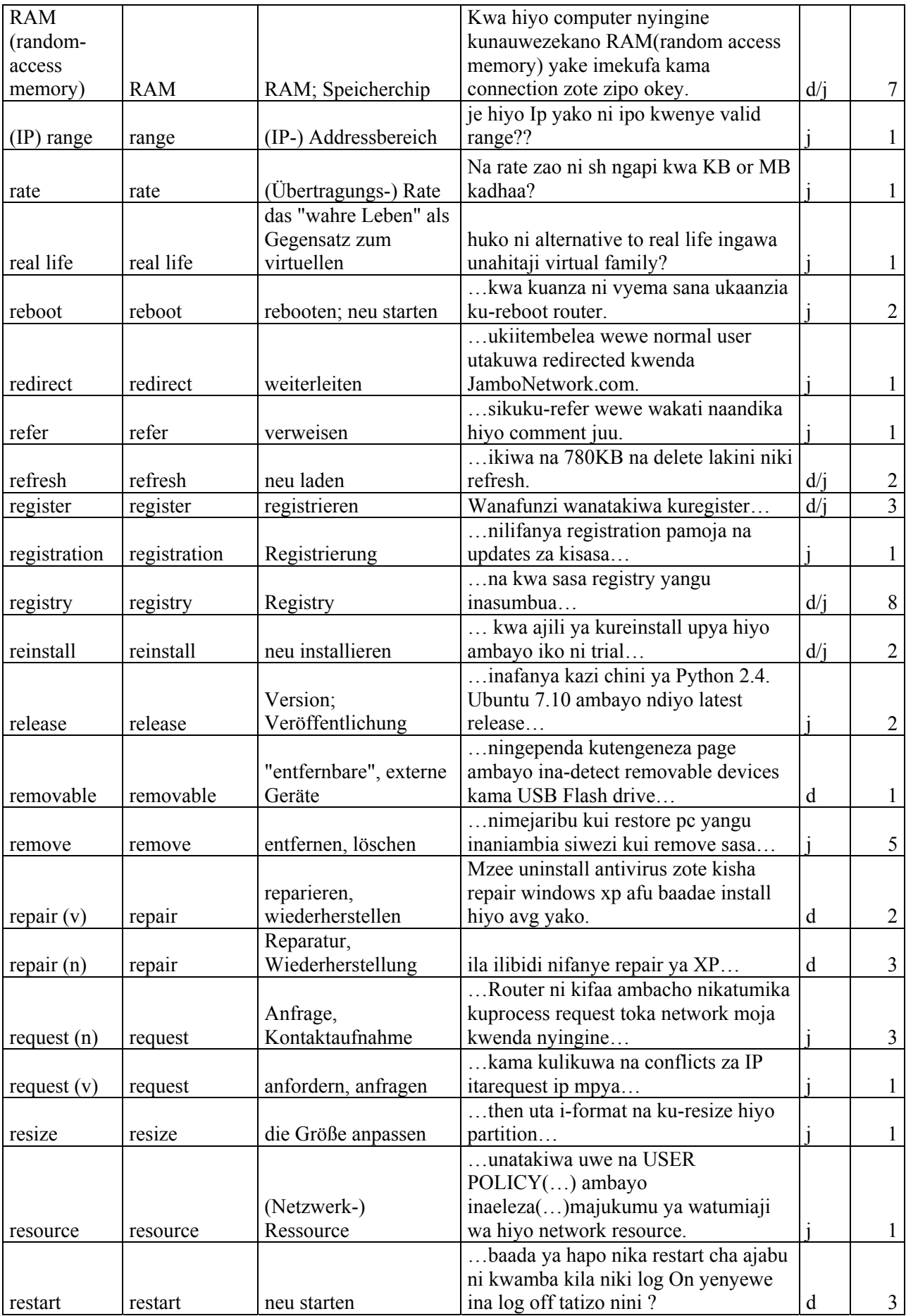

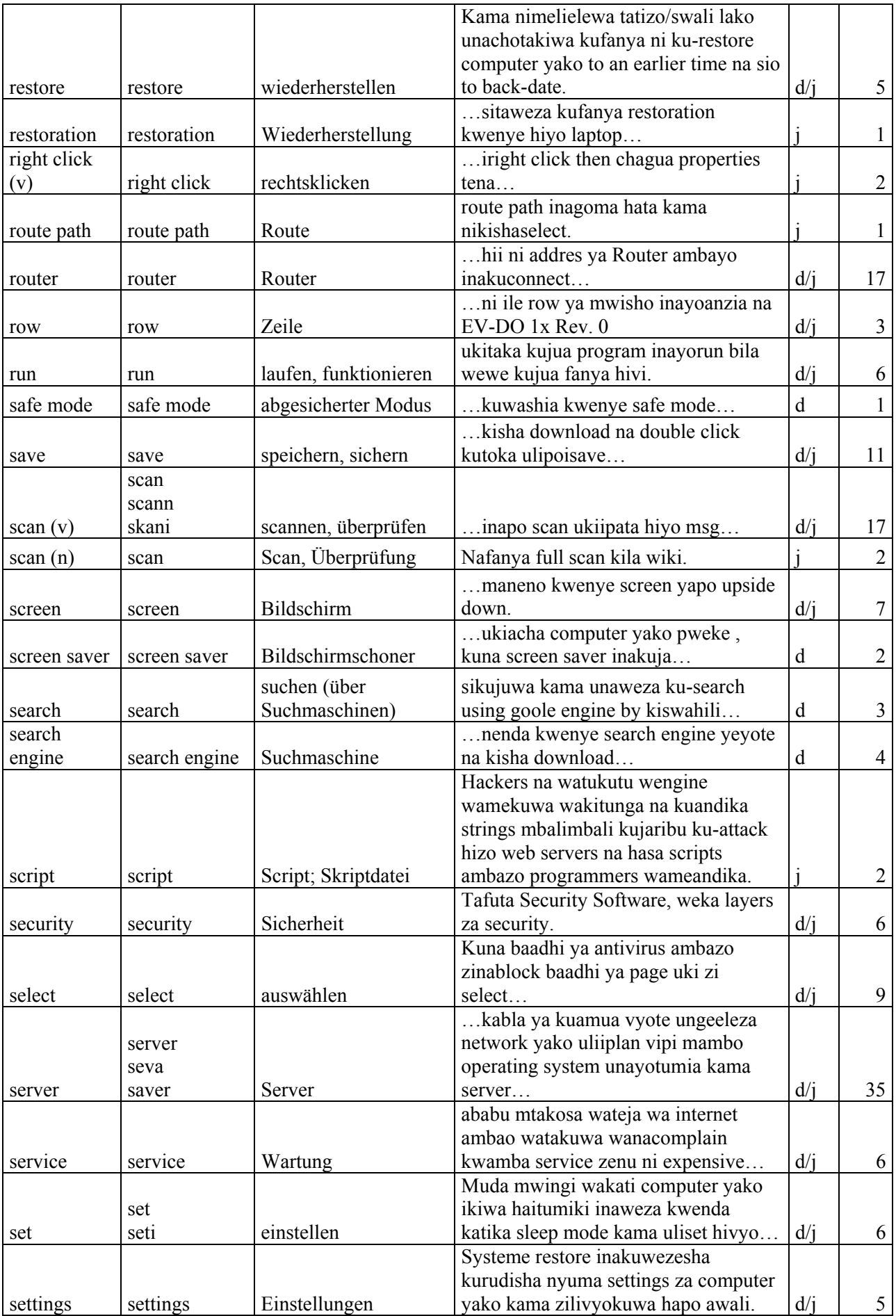

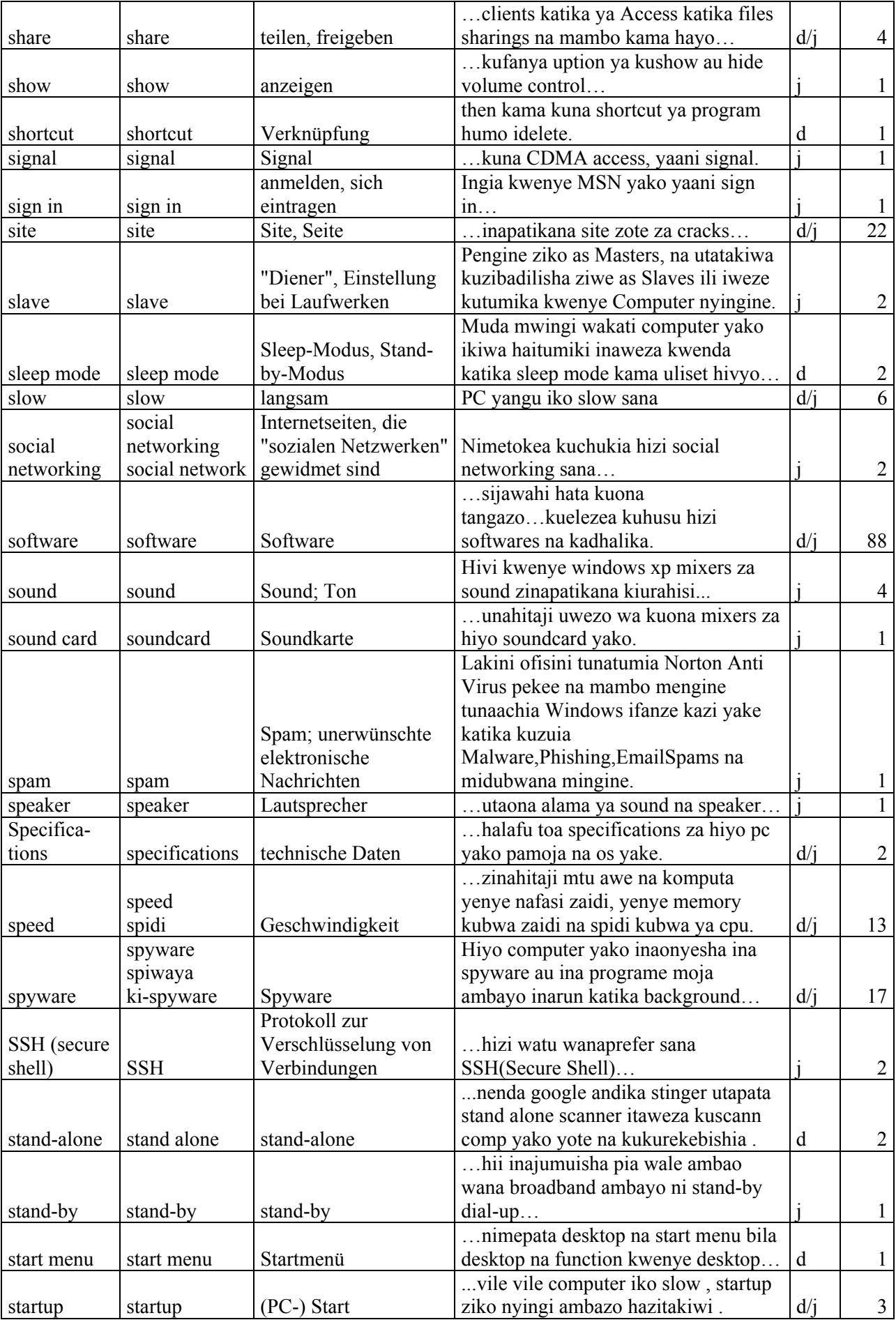

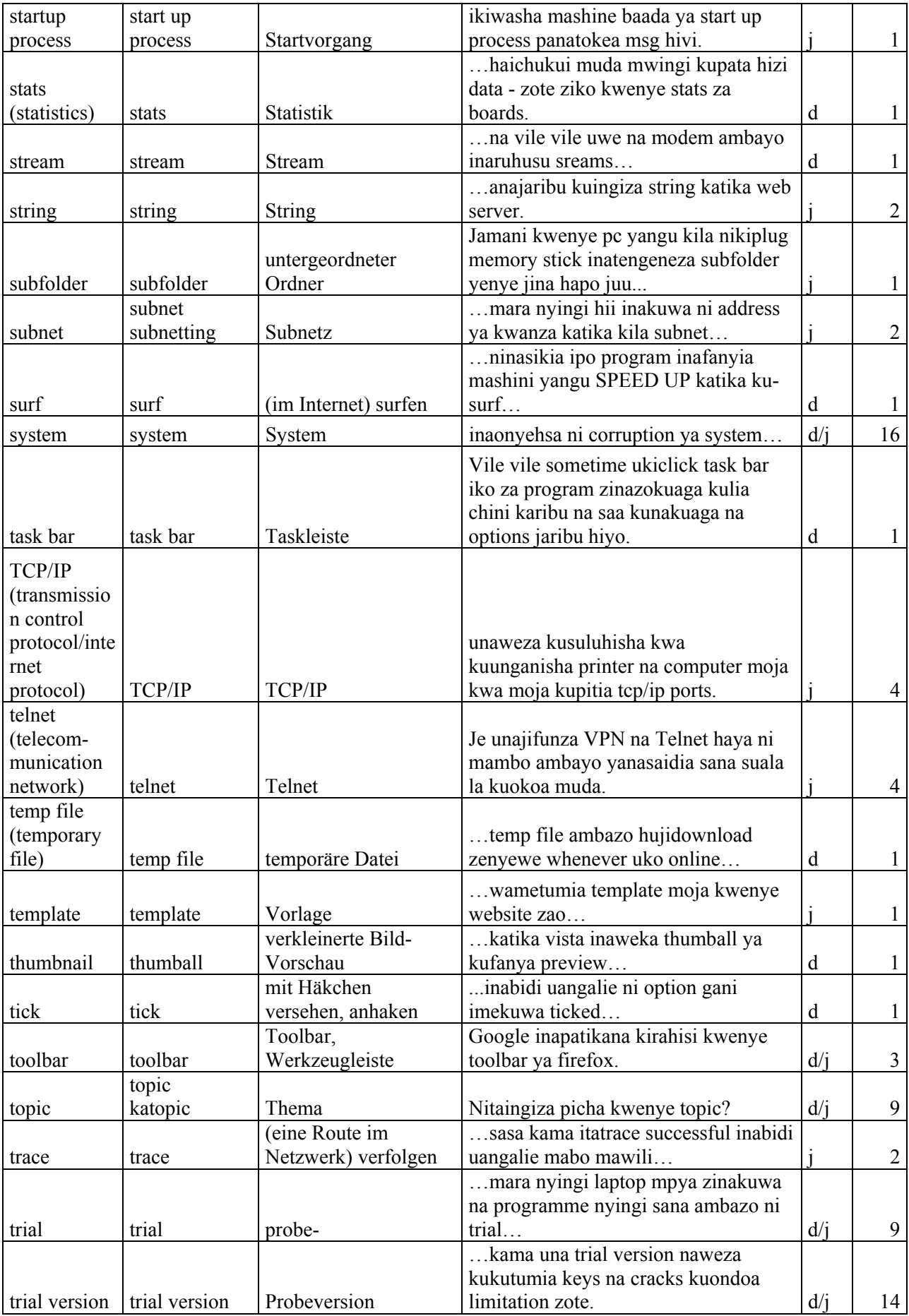

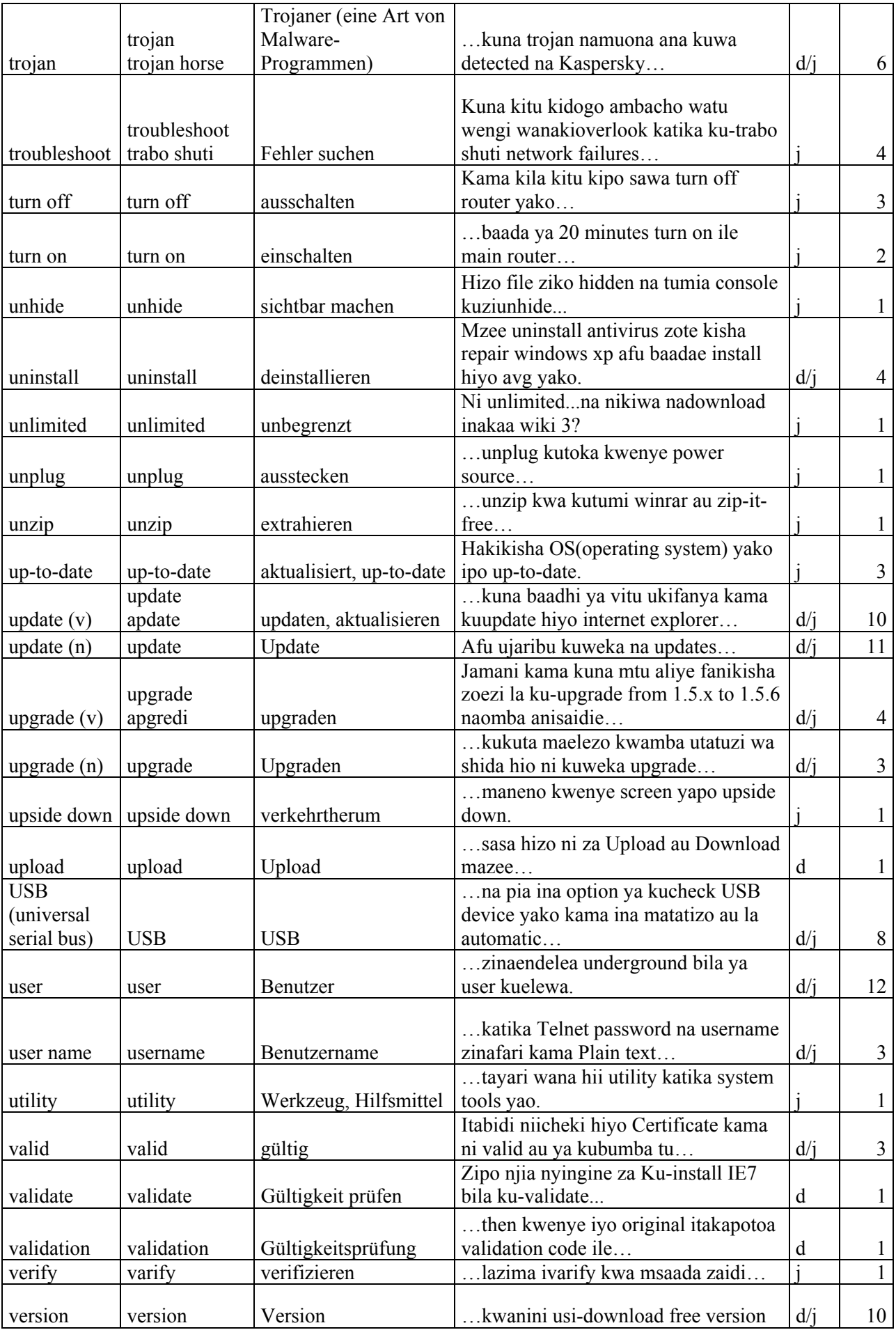

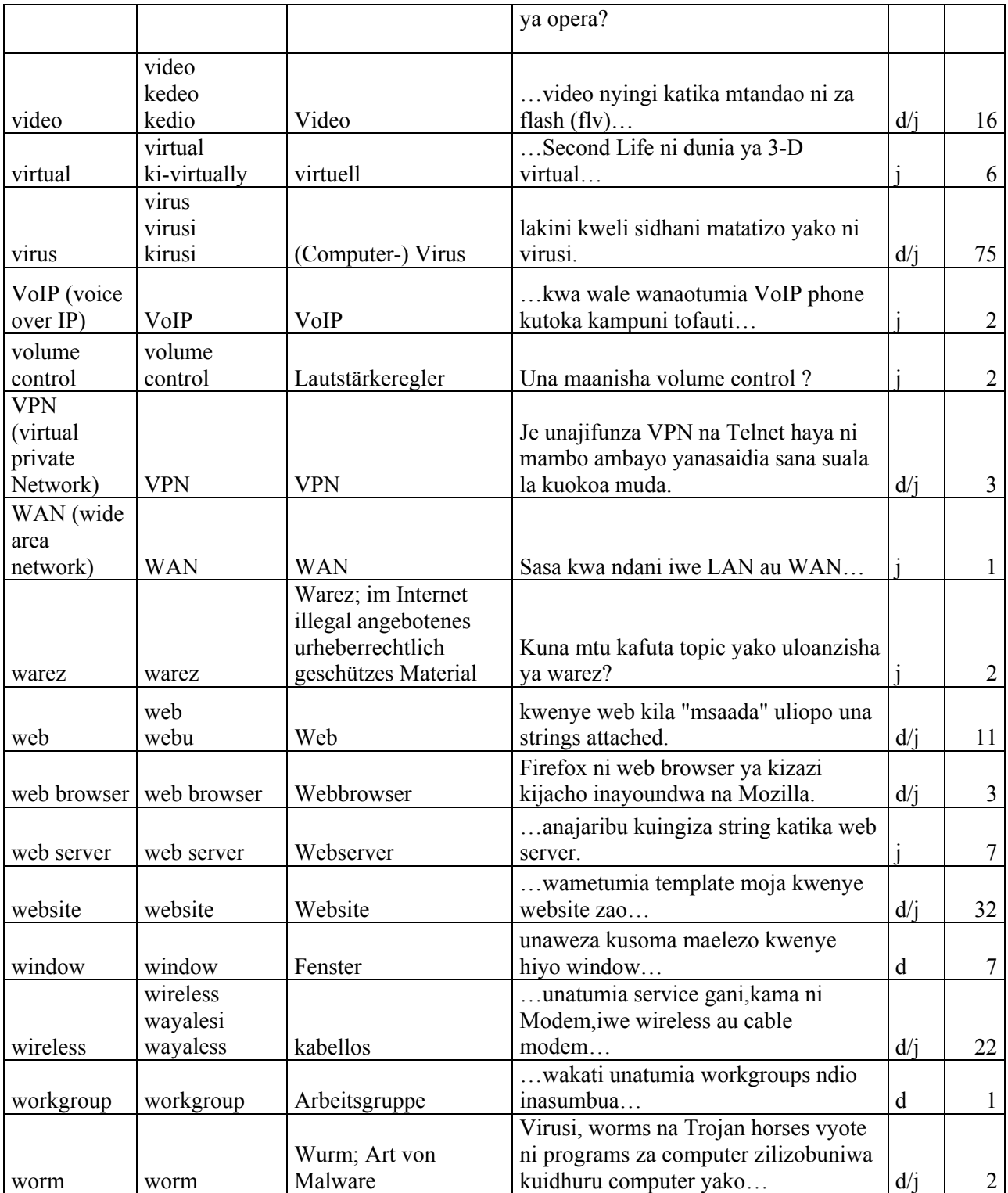

### **5.3. Analyse**

#### **5.3.1. Entlehnungstätigkeit**

Die Untersuchung des Korpus hat gezeigt, dass swahilisprachige Foren einem sehr ausgeprägten Einfluss von englischsprachiger Seite ausgesetzt sind. Fast jeder swahilisprachige Eintrag weist Entlehnungen aus dem Englischen auf, wobei die Anzahl von Benutzer zu Benutzer sehr stark variiert. Auf welche Art diese Lexeme entlehnt werden, wird der folgende Abschnitt behandeln.

#### **5.3.2. Phonologische Veränderungen**

Das Swahili weist einige phonologische Eigenheiten auf, mit denen viele aus dem Englischen entlehnte Worte in ihrer ursprünglichen Form nicht vereinbar sind. Eines dieser Merkmale ist beispielsweise die vokalische Endung, die bei mittlerweile in der Swahili-Sprache etablierten Entlehnungen angefügt wurde.

(57) Woche: engl.: week -> sw.: wik*i*

Seltener bietet die direkte Abfolge zweier Konsonanten aufeinander, die im Swahili nicht üblich ist und erst über Entlehnungen Eingang in die Sprache gefunden hat, Anlass zu phonologischen Veränderungen. Auch hier wird in manchen Fällen mit einem Füllvokal Abhilfe geschaffen.

(58) Fahrer: engl.: driver -> sw.: d*e*reva

Das untersuchte Material bietet in dieser Hinsicht ein vielfältiges Bild ohne klare Tendenzen. Grundsätzlich behalten die meisten Worte auch in ihrer Rolle als Entlehnung ihre ursprüngliche, im Swahili atypische phonologische Form bei. Allerdings ergeben sich daneben des Öfteren andere, meist eher spontan wirkende, angepasstere Formen desselben Lexems, die von Fall zu Fall auch bei mehreren Benutzern Verwendung finden.
*(59) Kuna kitu kidogo ambacho watu wengi wanakioverlook katika ku-trabo shuti network failures… Es gibt eine Kleinigkeit, die viele bei der Fehlerbehebung bei Netzwerkversagen übersehen…* 

Dennoch bleibt die ursprüngliche, vollständig englische Form in allen Fällen die dominante. Ein gutes Beispiel bietet die Entlehnung *laptop*, die neben ihren 32 Vorkommen in unveränderter Gestalt noch vier andere, untereinander verschiedene Erscheinungsformen zu bieten hat, die sowohl einen Füllvokal als auch einen zusätzlichen Vokal im Auslaut aufweisen: *lapitopu*, *laputopu*, *lapu ya topu* und *ki-laputopu*. Mit achtmal so hoher Häufigkeit bleibt die Form *laptop* ganz klar die verbreitetste.

## **5.3.3. Entlehnte Nomina**

Entlehnte Nomina erfahren im Normalfall nur geringfügige Anpassungen an die grammatikalischen Normen des Swahili. Im Swahili werden Fremdworte in der Regel den Klassen 5/6 oder 9/10 zugeteilt.

Im untersuchten Korpus erfolgt die Einordnung meist in die Klasse 9/10, wobei es zur Nullrealisierung des Klassenpräfixes kommt. Nomina bleiben daher in den meisten Fällen sowohl im Singular als auch im Plural völlig unverändert. Allein nachfolgende Konnektive oder Pronomina können die Klassenzuordnung aufzeigen.

- *(60) …sasa sijui kama kuna software ambazo unaweza uka zikonfigure… …jetzt weiß ich nicht, ob es Software gibt, mit der du das konfigurieren kannst...*
- *(61) …kuna link hii inaweza kukusaidia… …es gibt diesen Link hier, der dir helfen könnte…*

In Beispiel (60) lässt sich sowohl am Relativ-Marker als auch am Objektspronomen vor dem Verb *konfigure* ablesen, dass die Entlehnung *software* hier der Klasse 10 zugeordnet wird, das Beispiel (61) weist die Entlehnung *link* der Klasse 9 zu, wie sowohl am direkt folgenden Demonstrativpronomen als auch am Subjektspronomen des Verbs *weza* zu erkennen ist.

Weniger häufig erfolgt die Zuweisung zur Klasse 5/6. Die Einzahl weist auch hier kein manifestiertes Präfix auf, die Klasse muss daher ebenso über übereingestimmte Partikel festgestellt werden.

*(62) …nadhani kuna malware kwene pc lake… …ich denke, dass es Malware auf deinem PC gibt…* 

Das Possessivpronomen *lake* weist hier die Entlehnung *PC* der Klasse 5 zu.

Im Plural lässt sich die Klassenzuweisung einfacher feststellen, da hier das Präfix *ma-* als Pluralmarker fungiert. Dieses wird zumeist ohne Abtrennung oder mit nachfolgendem Bindestrich vor das entsprechende Wort gestellt:

*(63) …ni kweli yatakua ma-file ya pono tu… …das waren sicher nur Porno-Dateien…* 

Seltener findet sich das Präfix durch ein Leerzeichen vom markierten Wort getrennt:

*(64) ...lakini haiwi kirahisi ivyo na sisi wenyewe si tunaji protect na ma firewall na ma antispyware na ma antiwadudu... …aber das wäre nicht einfach und wir selbst schützen uns mit Firewalls, Antispyware und Antivirusprogrammen…* 

Die Entlehnung *file* beziehungsweise *faili* stellt hierbei einen Sonderfall dar, da das Wort *faili* bereits vor längerer Zeit in einem nicht computerbezogenen Kontext entlehnt wurde (in der Bedeutung *Akte* bzw. *Ordner*) und in diesem Kontext auch der Klasse 5/6 zugewiesen wurde, was eine erneute Zuweisung zu diesen Klassen nahe legt. Dennoch wird das Lexem von einigen Benutzern der Klasse 9/10 zugeteilt, was für die Präferenz spricht, Entlehnungen dieser Klasse zuzuordnen.

*(65) Kwa hiyo, save file zako ukitumia format… Deshalb speichere deine Daten, wenn du formatierst…* 

Sowohl die dem englischen Quellwort entsprechende Ortographie als auch die gelegentliche Übereinstimmung mit der Klasse 9/10 sprechen also dafür, dass nicht ganz einfach die ältere Entlehnung *faili* semantisch erweitert wird, sondern das in der Computersprache sehr prominente Wort *file* (Datei) neu entlehnt und dann erst teilweise mit der älteren Entlehnung verschmolzen.

### **5.3.3.1. Virus/virusi**

Ähnlich verhält es sich bei der Bezeichnung für Computerviren, die einen Typ von schädlichen Programmen darstellen, die sich gegen den Willen des Benutzers und zumeist auch ohne sein Wissen auf seinem Computer installieren. Das englische Wort *virus* wird ins Swahili entlehnt, wo es auf die bereits etablierte Version *viru*si trifft, die ursprünglich als Bezeichnung für die biologische Form des Virus entlehnt wurde. Das Resultat ist das Vorkommen beider Formen.

*Virus* ist dabei entsprechend der schon erwähnten Erkenntnis, dass phonologisch und orthographisch unveränderte Entlehnungen zahlenmäßig klar überlegen sind, die häufiger gefundene Version, jedoch findet sich die phonologisch angepasste Form *virusi* im Verhältnis zur unveränderten Form weit öfter als dies bei anderen entlehnten Lexemen der Fall ist, was aller Wahrscheinlichkeit nach auf die Präsenz der älteren Entlehnung desselben Lexems zurückzuführen ist. Dementsprechend erfolgt teilweise auch wie bei der älteren Entlehnung die völlig atypische Einordnung in die Nominalklasse 8 aufgrund der Silbe *vi-* am Wortbeginn, die exakt dem Klassenpräfix dieser Klasse entspricht.

Bei genauer Betrachtung ergibt sich letztlich folgendes Bild: Wird die phonologisch angepasste Version *virusi* verwendet, so wird diese ausschließlich der Klasse 8 zugewiesen.

*(66) nime observe madhara ya virusi vinavyopatikana kwenye windows jinsi gani vinaweza vikakuathiri katika kukumalizia pesa yako unapoconnect simu yako na kompyuta. Ich habe den Schaden beobachtet, den Viren, wie sie unter Windows auftreten, verursachen können, auf welche Art sie dich schädigen können, indem sie dein Geld zur Neige gehen lassen, wenn du dein Telefon mit deinem Computer verbindest.* 

Wird hingegen die unangepasste Form *virus* entlehnt, besteht weniger Einigkeit, was die Klassenzuordnung betrifft. Es finden sich sowohl Übereinstimmungen mit den Klassen 1/2 als auch 9/10 und 8.

- *(67) Virus wanatengenezwa kila kukicha… Es werden ständig neue Viren erschaffen…*
- *(68) Virus wengi katika mambo ya mtandao wanarushwa au kusambaa kwa njia ya attachments… Viele Viren aus dem Internet werden mit Attachements gesendet oder breiten sich auf diesem Weg aus…*
- *(69) Sasa hivi windows inakuwa attacked na virus vibaya mno. Augenblicklich wurde Windows von einem extrem schlimmen Virus angegriffen.*
- *(70) Kwa wale wenye antivirus basi ni vema mkaangalia kama kweli virus yenyewe imekuwa cleaned au la. Für jene, die ein Antivirenprogramm besitzen – es ist gut, wenn ihr schaut, ob der Virus selbst tatsächlich entfernt wurde oder nicht.*

Am gängigsten ist hierbei die – bei Entlehnungen aus der ICT-Sprache sonst kaum auftretende - Einordnung in die Nominalklassen 1/2. Die einzige Erklärung für diese ungewöhnliche Praxis ist, dass Computerviren von den meisten Benutzern als eigenständig aktive, scheinbar belebte Wesen angesehen werden, was die Zuordnung zu dieser Nominalklasse nahe legt. Im Allgemeinen scheint jedoch Uneinigkeit zu herrschen, was die genaue Zuteilung betrifft.

Vereinzelt tritt auch die Form *kirusi* auf, die der vom Klasse 8-Mehrzahlwort *virusi* abgeleiteten Einzahlform entspricht, die folgerichtig der Klasse 7 angehören würde.

*(71) Ninayo flash disk yangu ya 4gb ambayo nili save files zangu za masomo ndani yake lakini kwa bahati mbaya nadhani ilibeba kirusi kikaleta shida… Ich habe meine 4gb Flash Disk, auf der ich meine Dateien für die Schule speichere, aber ich denke, dass sie sich unglücklicherweise einen schädlichen Virus eingefangen hat…* 

Mit seiner atypischen Nominalklassenzuordnung stellt das Wort *virus* beziehungsweise *virusi* einen Einzelfall dar, der Rest der entlehnten Nomina findet sich ausschließlich in den Klassen 5/6 oder 9/10 wieder. Auch das Wort *video*, das ebenso wie *virus* mit der Silbe *vi-* beginnt wird ausschließlich der Klasse 9/10 zugewiesen.

*(72) Nimejaribu ku convert video za DVD kwenda VCD lakini napata message inayoniambia kwamba inahitajika video plug in, sasa nitaipata vipi naomba msaada wenu. Ich habe versucht DVD videos auf VCD zu konvertieren, aber ich bekomme eine Nachricht, die mir mitteilt, dass ein Video Plugin benötigt wird, wie bekomm ich die jetzt, bitte helft mir.* 

In einem Eintrag finden sich zwar die Formen *kedeo* und *kedio* anstelle von *video*, jedoch sind in diesem Fall weder das Präfix, noch die Übereinstimmung korrekt an die Klasse 7 angepasst. Diese Formen sind daher wohl eher auf mangelnde Englischkenntnisse als auf grammatikalische Anpassung zurückzuführen.

### **5.3.4. Verben**

Entlehnte Verben werden sowohl in unangepasster als auch in phonologisch und orthographisch angepasster Form vollständig abgewandelt. Vor dem Verbstamm finden sich Infinitivmarker, Subjektspronomina, Zeit-Aspekt-Marker, Objektspronomina und Relativpronomina. Diese sind des Öfteren, aber nicht in allen Fällen, durch einen Bindestrich oder ein Leerzeichen vom importierten Verbstamm getrennt, was darauf hindeutet, dass bei den Verfassern der entsprechenden Einträge noch eine gewisse gedankliche Trennung zwischen den Swahili-Partikeln und den entlehnten Verben besteht.

- *(73) Siku moja niliinstall program upya katika computer fulani , nikaweka programu nyingi sana zile ambazo sio halali… Einmal habe ich ein Programm auf irgendeinem Computer neu installiert, ich habe sehr viele unlizensierte Programme installiert…*
- *(74) Tatizo ni kwamba DESKTOP imepotea na kabla ya hapo ilianza tabia kama vile unapo-click desktop hakuna kinachofunguka… Das Problem ist, dass derDesktop verschwunden ist, und davor hat es mit Verhaltensweisen wie der begonnen, dass sich nichts öffnen ließ, wenn man es auf dem Desktop anklickte…*
- *(75) mbele yake kuna sehemu mbili unaweza uka select. Davor gibt es zwei Bereiche, die du auswählen kannst.*

Auch die Negation erfolgt nach den üblichen Regeln.

*(76) …Halafu ikasema huenda kuna new software au hardware haijawa installed vizuri lakini siku-Install Software yoyote wala Hardware. …dann sagt er, dass es möglicherweise neue Software oder Hardware gibt, die noch nicht ordnungsgemäß installiert ist, aber ich habe keine Software oder Hardware installiert.* 

### **5.3.4.1. Subjunktiv und Imperativ**

Der Imperativ findet bei den im Corpus gefundenen Entlehnungen zwar Verwendung, allerdings lassen sich aus seiner Form keine weiteren Schlüsse ziehen.

*(77) ikimaliza andika EXIT na restart pc yako na ujaribu uone kama itaganda tena. Wenn er fertig ist, schreib EXIT und starte deinen PC neu und schau ob er dann wieder einfriert.* 

Eventuelle Auslautänderungen fallen bei der Imperativ-Bildung bei Fremdwörtern im Swahili standardmäßig weg, somit wird sowohl im Swahili als auch im Englischen bei der Bildung des Imperativs der einfache Verbstamm herangezogen. Damit kann die erhaltene Form in Richtung beider Sprachen interpretiert werden. Das Objekt hingegen wird in der im Swahili üblichen Form als Objektspronomen vor den Imperativ gestellt:

*(78) then kama kuna shortcut ya program humo idelete. Dann, wenn es hier einen Shortcut auf das Programm gibt, lösche ihn.* 

Auch den Subjunktiv können die aus dem ICT-Bereich entlehnten Verben annehmen:

*(79) Njia rahis ya kulock mafolder yako au hata kuyahide kabisa watu wasiyaone, itabidi udownload software moja inaitwa "Folder lock" kupitia hii link… Der einfachste Weg deine Ordner zu sperren oder sie sogar völlig zu verstecken, damit sie kein Mensch sehen kann, erfordert es, dass du über diesen Link Software herunterlädst, die "Folder lock" heisst…* 

Wie beim Imperativ fällt die Auslautänderung auf *-e* aufgrund der ungeeigneten Endung weg, eine exakte Unterscheidung der beiden Formen ist nicht immer möglich.

#### **5.3.4.2. Verbale Ableitungen**

Anders als die bisher erwähnten Abwandlungen von Verben werden verbale Ableitungen nicht durch einfaches präfigieren bestimmter Silben, sondern durch Veränderungen an der Endung des Verbs vollzogen. Somit sind diese eng mit der fürs Swahili typischen vokalischen Endung verknüpft, die sich bei Entlehnungen aus dem Englischen nur selten findet. Deshalb ist es auch nicht weiter verwunderlich, dass im Korpus gefundene verbale Ableitungen aus dem Englischen entlehnter Verben eine Seltenheit darstellen.

Ein einziger Fall zeigt eindeutig die Manifestation einer verbalen Ableitung eines entlehnten englischen Verbs:

*(80) …so fanya hivi angalia kama waya wako wa Internet umeconnectiwa vzuri… …also indem du das tust, schaust du, ob dein Internetkabel richtig angeschlossen wurde…* 

Der suffigierte Partikel *-iwa* markiert hier die passive Form des Verbs *connect*.

Folgende Konstruktion wirkt auf den ersten Blick ebenfalls wie ein Fall von verbaler Ableitung:

*(81) Mzee umevamiwa nae nini maana huyo nae kama hauko sawa sawa lazima aku-formatishe mashine*! *Du bist angegriffen worden…und wenn deine Maschine nicht völlig in Ordnung ist, wird es nötig sein, dass sie dir jemand formatiert.*

Die Endung *-isha* im Verb *aku-formatishe* wirkt wie ein Kausativ der Entlehnung des Verbs *format*, die Auslautänderung auf *-e* ist darauf zurückzuführen, dass es sich hier um einen Subjunktiv handelt. Nähere Betrachtung des Kontextes lässt jedoch eine weitere Interpretation zu:

```
format (n) + kausative Endung –isha -> in (ein bestimmtes) Format bringen
```
In diesem Fall wäre das Nomen *format* das entlehnte Lexem, durch Anfügen der Kausativ-Endung *-isha* würde ein neues Verb entstehen, das in seiner Bedeutung dem englischen Verb *format* nahe kommen würde. Es würde sich hierbei also um eine Umschreibung der Bedeutung mit morphologischen Mitteln der Swahili-Sprache handeln, die dabei kurioserweise wieder auf einen englischen Wortstamm zurückgreift.

Andererseits wäre es durchaus möglich, dass die im Beispielsatz vorkommende Form *formatisha* als ein einfacher, vom Verb *format* abgeleiteter Kausativ zu interpretieren ist. Um welchen der beiden Fälle es sich handelt, kann nicht exakt festgestellt werden.

Fest steht jedoch, dass verbale Ableitungen neuer, unangepasster englischer Entlehnungen auch im völlig informellen Swahili kaum üblich sind, der entsprechende Vorgang scheint – höchstwahrscheinlich aufgrund der Involvierung der im Swahili sehr speziell gearteten Wortendung – weit weniger natürlich zu sein, als die Abwandlung vor dem Verbstamm.

### **5.3.5. Nominale Derivation**

Abseits der gängigen verbalen Ableitungen existiert auch die Möglichkeit der Derivation mit Hilfe der Nominalklassen-Präfixe. Da es sich hier wieder um einfache Präfigierung der entsprechenden Morpheme handelt, bringen solche Derivationen bei entlehnten Lexemen weit weniger Komplikationen mit sich.

Die gängigste Form stellt hier die Ableitung mit Hilfe des Präfixes *ki-* beziehungsweise *kiji*der Klasse 7/8 dar. "Mit dem Präfix ki- gebildete Diminutivformen drücken einerseits allgemein die Kleinheit aus, andererseits aber auch Abwertung und Geringschätzung." (Herms 1995)

*(82) ...almost program zote zinazokuwa cracked huwa zina virus au zina vijiprogram ndani yake ambavyo vinafanyakazi kama virus,spyware,malware, you name it! …fast alle gecrackten Programme enthalten üblicherweise Viren oder kleine Programme, die wie Viren, Spyware, Malware oder wie man es auch immer nennen will funktionieren.* 

Hier schwingt auch die pejorative Konnotation des Präfixes *ki-* bzw. *kiji-* (hier in seiner Mehrzahlform *viji-* manifestiert) mit, wenn der Verfasser von *viji-program* spricht, meint er damit *kleine, lästige Programme.* An anderer Stelle findet sich eine diminutive Ableitung desselben Lexems, es wird jedoch auf das Präfix *vi-* zurückgegriffen. Beide Ableitungsformen sind möglich und üblich.

*(83) Cha pili, nimeona server 2003 zinakuwa na viprograme vinavyoingia na kuweka permission zake zenyewe… Zweitens sehe ich dass der Server 2003 kleine Programme enthält, die sich selbst Zugang verschaffen und ihre Berechtigungen setzen…* 

Auch das Präfix der Klasse 11 *u-* wird im Swahili zur Derivation herangezogen, es dient zur Bildung von Abstrakta. Im untersuchten Korpus lassen sich zwei von englischen Lexemen abgeleitete Abstrakta feststellen:

- *(84) …najua umeuliza jinsi ya kufuta umember, hata hivyo miye nakushauri usifute. …ich weiß, dass du gefragt hast, auf welche Art man die Mitgliedschaft kündigen kann, trotzdem rate ich dir, sie nicht zu kündigen.*
- *(85) Unaweza uko wapi unisaidie mambo ya uprograma hapa? Wo könntest du sein, um mir mit den Programmier-Dingen hier zu helfen?*

Aus dem englischen Wort *member* (Mitglied) und dem Präfix *u-* wird ein neues Wort für Mitgliedschaft gebildet, aus *programa* (Programmierer) wird durch Präfigieren von *u-* das Abstraktum *uprograma* gebildet, das sich auf das zugehörige Tätigkeitsfeld bezieht.

## **5.3.6. Adjektiva**

Im Swahili existieren "kaum echte Adjektiva", die meisten adjektivischen Partikel sind als "abhängige Nomina" (Herms 1995) zu betrachten. Diese Eigenschaft der Sprache wirkt sich auch entscheidend auf die Enlehnungstätigkeit aus: Adjektiva werden um ein Vielfaches weniger häufig entlehnt als Verben und Nomina. Der überwiegende Teil der entlehnten Adjektiva sind partizipiale Formen, also Formen, die einen stark verbalen Aspekt beinhalten. *(86) ... inawezekana pia hata server ikawa ni powerful ila PC yake ikawa infected na Viruses na Spywares... …es kann auch sein, dass der Server selbst leistungsstark ist, aber dein PC mit Viren und Spyware infiziert ist…* 

Entlehnungen reiner Adjektiva kommen vor, jedoch nicht häufig.

*(87) Kama unazo hizo software mimi naweza kukusaidia na keys zake kama njia rahisi zaidi ambazo ni genuine ,nafikiri unajua jinsi zinavyokuwa applied. Wenn du diese Software hast, kann ich dir als einfacheren Weg mit den Original-Keys helfen, ich denke du weißt, wie die verwendet werden.*

Inwieweit die Entlehnungstätigkeit in diesem Bereich von den Gegebenheiten in der Empfängersprache bestimmt und das Angebot der Gebersprache ausgenutzt wird, kann anhand dieser Feststellungen jedoch noch nicht einwandfrei bestimmt werden, da der ICT-Bereich selbst ebenfalls eine Dominanz von Nomina und Verben aufweist.

## **5.3.7. Adverbien**

Adverbielle Konstruktionen auf Basis von entlehnten Lexemen treten immer wieder auf, die Abwandlung des Wortstammes erfolgt hier vollständig nach den Regeln der englischen Sprache, zumeist durch Suffigieren der Silbe *-ly*. Man könnte hier auch die bereits abgewandelte, englische adverbiale Form selbst als die Entlehnung betrachten.

*(88) Microsoft nao wana anti-spyware protection ambayo utaipata katika website yao na ukumbuke kuifanya iwe ina-scan automatically na kila mara. Microsoft haben selbst Anti-Spyware-Schutz, den du auf ihrer Webseite bekommst, und vergiss nicht, es so einzustellen, dass es automatisch jedes Mal scannt.* 

In einem Beispiel findet sich neben dem englischen adverbialen Suffix *-ly* auch das Swahili-Präfix *ki-*, das unter anderem zur Bildung von Adverben aus nominalen Stämmen verwendet wird.

*(89) … unaweza kupata pesa kupitia idea ya kupatengeneza ki-virtually kama kijiji kinachojitosheleza kwa kila kitu vikiwemo nyumba za kuishi kwa bei nafuu… …über die Idee, dort virtuell etwas zu erschaffen, wie zum Beispiel ein Dorf, das sich im Alltag selbst erhalten kann einschließlich Häusern mit erschwinglichen Lebenskosten, lässt sich Geld verdienen…*

Das Adjektiv, dem zwecks Bildung der adverbiellen Form im Swahili das Präfix *vi*vorangestellt werden müsste, würde hier *virtual* lauten, jedoch scheint der Verfasser eine andere Auffassung des Wortes zu haben, da er die adverbielle Form *virtually* entlehnt und dieser zusätzlich noch das Präfix ki-, das zur Bildung eines Adverbs eine nominale Form erfordern würde, voranstellt. Somit kommt es zu einer doppelten Markierung des adverbiellen Aspekts mit Hilfe von Morphemen beider Sprachen.

#### **5.3.8. Komparativ**

Zur Bildung des Komparatives wird bei entlehnten Worten meist das Swahili-Wort *kuliko* herangezogen, die englische Version *more* findet keine Verwendung.

*(90) Kama unatumia web chat, basi tulichoweka hapo ni Java Chat, hii ni secured kuliko flash chat… Wenn du einen Web Chat verwendest, dann nimm Java Chat, das ist sicherer als Flash Chats…* 

Bei Komparativformen, die im Englischen mit dem Suffix *-er* gebildet werden, bleibt dieses jedoch erhalten, die komparative Form wird als gesamtes entlehnt.

*(91) Kati ya hiyo ni upi ambao huduma zao ni* **faster** *sana. Welcher unter denen bietet den schnellsten Dienst?* 

Wird der Vergleichspartikel hinzugefügt, kann der Swahili-Komparativ *kuliko* erhalten bleiben. Der Komparativ ist damit doppelt markiert.

*(92) Lakini kwenye Laptop natumia EVDO ya Zantel hii ipo faster kuliko maelezo. Aber auf meinem Laptop verwende ich EVDO von Zantel, das ist schneller als angegeben.* 

### **5.3.9. Zitate aus dem Englischen**

Während die meisten innerhalb des swahilisprachigen Korpus zu findenden englischen Wörter ohne nähere Kennzeichnung direkt in den Text eingebaut werden, werden dem englisch enstammende Wörter häufig auch von einzelnen oder doppelten Anführungszeichen begrenzt.

*(93) Tatizo hilo la kwanza bila shaka hapo ofisini pako au penye hio "gateway" kuna administrator, kwa hio ni vizuri kumtaarifu au kuwaataarifu juu ya tatizo lako.*  Betreffend das erste Problem - ohne Zweifel gibt es dort im Büro oder bei diesem "gateway" *einen Administrator, deshalb wäre es gut, ihn oder sie über dein Problem zu informieren.* 

Das englische Lexem wird hier noch als Fremdkörper betrachtet und als solcher markiert, man könnte also von der Vorstufe zu einer Entlehnung sprechen. Die Annahme, es könnte sich hierbei um den Versuch einer klaren Abgrenzung zwischen Swahili und Englisch handeln, lässt sich anhand vieler anderer Beispiele – wie dem folgenden – falsifizieren:

*(94) Lakini, pia, mara nyingine ukipunguka ghafla "BROWNOUTS" ama ukiongezeka ghafla "SURGES" unazimisha pc, espesheli, ka huna ile "Surge protector" connector. Aber, außerdem, wenn du ab und zu plötzlich Spannungsabfälle oder Überspannungen hast, schalte deinen PC aus, besonders dann, wenn du jenen "Surge protector" Stecker nicht hast.* 

Die englischen Wörter *pc*, *especially* (hier phonetisch und orthographisch angepasst *espesheli*) und *connector* finden sich völlig unabgegrenzt in einem Satz wieder, der mehrere englische Begriffe in Anführungszeichen anführt.

## **5.3.10 Angefügte Übersetzungen**

An anderer Stelle verwenden die Verfasser bereits semantisch erweiterte Swahili-Lexeme für typische Begriffe der ICT-Terminologie. Bei einigen dieser neuen Swahili-Begriffe wird jedoch der englische Fachausdruck in Klammer angefügt, was auf Zweifel hindeutet, was die

Verständlichkeit des verwendeten Swahili-Begriffs hindeutet, weshalb zur Absicherung auch der englische Terminus angeführt wird.

*(95) Firefox inakuruhusu kufungua kiungo (link) kwenye kichupo na kuiangalia baadae ikiwa imemaliza kupakia (loading). Firefox erlaubt es dir einen Link in einem Tab zu öffnen und anzusehen, danach hört er auf zu laden.*

## **5.3.11. Abkürzungen**

Der ICT-Bereich umfasst viele längere, komplizierte Begriffe, die im praktischen Umgang letztlich fast ausschließlich abgekürzt auftreten. Es ist üblich, von BIOS, DVD, IP oder ASCII zu sprechen, die Bedeutung hinter diesen Abkürzungen ist jedoch bei weitem nicht allen Computer-Benutzern bekannt. Obwohl solche Abkürzungen an sich international standardisiert und grundsätzlich (in ihrer abgekürzten Form) keiner Sprache zuzuordnen sind, unternehmen sowohl die Ersteller der *Ngamizi*-Liste als auch die Mitarbeiter des *Kilinux*-Projekts den Versuch, solche Abkürzungen zu übersetzen:

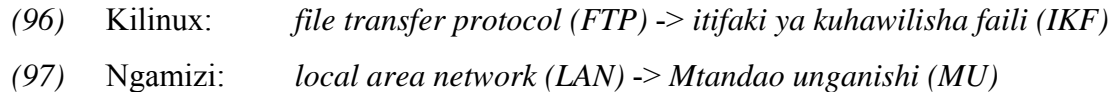

Die Verfasser der Ngamizi-Liste erarbeiten sogar Übersetzungen für Datei-Erweiterungen, die der Erkennung des Dateityps dienen und international genormt sind.

### *(98) DLL (Dynamic Link Library)* -> *jalada ungishi amilishi (JUA)*

Solche Übersetzungen von Abkürzungen sind vom wissenschaftlichen Standpunkt aus als nicht zielführend zu betrachten und es ist davon auszugehen, dass sie sich nicht durchsetzen können. Im Normalfall wird der Swahili-Sprecher weder die Buchstabenfolge IKF noch die Folge FTP als dem Swahili näher empfinden, sofern er sich nicht mit den Begriffen dahinter befasst. Was bleibt ist die Frage der Verständlichkeit und die spricht letztlich klar für die 'englische' Version.

Erwartungsgemäß findet man daher im Korpus ausschließlich die englischen Versionen solcher Abkürzungen, teilweise in Kombination mit dem vollständigen Begriff:

*(99) ...hizi watu wanaprefer sana SSH(Secure Shell) kwani katika Telnet password na username zinafari kama Plain text ila kwenye SSH zinakuwa Encrypted… …diese Leute ziehen ganz klar SSH (secure Shell) vor, weil im Telnet Passwort und Benutzername als Plain Text gespeichert sind, während sie im SSH verschlüsselt sind…*

## **5.3.12.** *Cjui***,** *ki2* **und Co.**

Eine speziell im Internet verbreitete Art von Abkürzungen stellt die Verwendung einzelner Buchstaben oder Zahlen anstelle ganzer Silben dar. Diese in jüngster Zeit entwickelte Technik ist vor allem aus der englischen Sprache bekannt. So kann beispielsweise das Wort *before* auch verkürzt mit der Schreibweise *b4* dargestellt werden. Auch die deutsche Sprache kennt solche Formen, besonders verbreitet ist zum Beispiel die Schreibweise *n8* für das Wort *Nacht*.

Die Betrachtung von Swahili-Foren hat gezeigt, dass diese Art der Abkürzungsbildung auch dem Swahili nicht mehr fremd ist. Allerdings werden ausschließlich englische Partikel als Ersatz für Swahili-Silben herangezogen:

- *(100) nahisi labda kuna ki2 kimekaa vibaya. Ich vermute, dass da vielleicht eine Sache schlecht sitzt.*
- *(101) …hakuna tena haja ya Kutumia TELNET(hahaha) si unajua mambo ya Technolojia kila cku mpya. …dann besteht kein Bedarf, TELNET (hahaha) zu verwenden, im Bereich der Technik gibt es tagtäglich Neues.*
- *(102) cjui kama nimefahamika. Ich weiß nicht, ob man mich versteht.*

In den angegebenen Beispielen treten die Formen *ki2* für *kitu*, *cku* für *siku*, und *cjui* für *sijui* auf. Der Weg zu solchen Formen scheint jedoch nicht jedem Swahili-Sprecher völlig klar zu sein, darauf lassen Übergangsformen schließen, in denen nicht die gesamte Silbe ersetzt wird, sondern nur einzelne Buchstaben.

*(103) Nawapa webu ifuatayo lakini mcimwambiye mtu mwengine… Ich gebe euch die folgende Webadresse, aber sagt es niemandem weiter…* 

Grundsätzlich wäre die Form *mcmwambie* zu erwarten, in der der englische Buchstabe *c* die Swahili-Silbe *si* ersetzt, stattdessen bleibt hier der Vokal *i* erhalten, der an sich Teil der phonetischen Ausführung des englischen Buchstaben *c* ( \'sē\ ) wäre. Solche Mischformen sind daher aller Wahrscheinlichkeit nach als Symptome mangelnder Englischkenntnisse zu betrachten.

#### **5.3.13. Inkonsistenzen**

Wie wenig die Standardisierung des Swahili-Internetvokabulars und der Computer-Sprache allgemein fortgeschritten ist, lässt sich nicht nur an der Vielzahl entlehnter englischer Lexeme feststellen, besonders deutlich wird es am Beispiel von Inkonsistenzen in der Orthographie und Phonetik innerhalb der Satzgrenzen.

*(104) Jaribu kuchek kama computer yako ina antivirus coz inawezekana komputer yako ishapigwa... Versuch zu überprüfen, ob dein Computer einen Antivirus hat, weil es sein kann dass dein Computer schon befallen ist…* 

Der Verfasser verwendet hier zuerst die völlig unangepasste Form des englischen Wortes *computer*, später im Satz benutzt er dasselbe Wort in seiner orthographisch leicht angepassten Form *komputer*.

*(105) … sielewi bado shida iko wapi hdd nimescan na kuskani na kuskani… …ich verstehe nicht, wo es noch ein Problem gibt, ich habe die Festplatte gescannt und gescannt und gescannt…* 

Hier folgt auf die noch rein englische Form des Verbs *scan* in doppelter Ausführung die phonetisch swahilisierte Form *skani*. Beide Formen sind mit Swahili-Morphemen versehen und in eine Swahil-Satzmatrix eingebettet, was einer Betrachtung als Sprachinsel widerspricht. Inkonsistenzen wie diese lassen auf eine große Unsicherheit von Seiten der Verfasser schließen, was die Wahl der korrekten ICT-Termini betrifft.

### **5.3.14. Neue Kiswahili-Terminologien**

Trotz der Dominanz entlehnter Lexeme in der ICT-Sprache konnten auch einige Swahili-Begriffe Fuß fassen. Ein Beispiel dafür bietet das Wort *tovuti*, das im Korpus insgesamt immerhin auf fast halb so viele Nennungen kommt wie die entlehnten Pendants *site* bzw. *website* zusammen.

Dabei ist festzustellen, dass neu geschaffene Swahili-Termini sich zwar phonologisch und morphologisch besser in die Sprache einfügen, ihre Herkunft und Bedeutung aber auch für Swahili-Sprecher nicht immer völlig klar ist. Folgender Eintrag im *Jamii*-Forum veranschaulicht diese Problematik:

*(106) labda mtu yupo ambaye anajua maneno kama WAVUTI na NGAMIZI yanatokana na maneno gani? je, neno la WAVUTI linahusiana na kitenzi cha kuvuta? Vielleicht gibt es hier jemanden, der weiß von welchen Worten Worte wie WAVUTI oder NGAMIZI abgeleitet sind? Hat das Wort wavuti etwas mit dem Verb 'kuvuta' zu tun?* 

Die Verwendung künstlich geschaffener Swahili-Termini ist daher nicht immer als restlos positiv zu betrachten, sie bringt durchaus ihre Tücken mit sich. Der größeren sprachlichen Nähe zum Swahili steht ein geringerer Grad an Eindeutigkeit und Verständlichkeit gegenüber.

Betrachtet man die Vorschläge des *Ngamizi-* und des *Kilinux-*Projekts, was den Swahili-Terminus für das Wort *Internet* betrifft, zeigt sich diese Problematik besonders deutlich. Beide Projekte schlagen das Wort *wavuti* für den Begriff *Internet* vor, dieser wird jedoch im untersuchten Korpus nur ein einziges Mal verwendet. Stattdessen hat sich der Begriff für *Netz* bzw. *Netzwerk*, nämlich *mtandao*, als Bezeichnung für das Internet einigermaßen etabliert.

*(107) cha mwisho kabisa mara nyingi laptop mpya zinakuwa na programme nyingi sana ambazo ni trial zinahitaki mtandao kuweza kuwa activated na kupata updates hili ni tatizo pia.* 

*Zu Allerletzt kommt es auch oft vor, dass auf einem neuen Laptop viele Trial-Programme sind, die das Internet benötigen, um aktiviert werden zu können und Updates für sie zu bekommen ist ebenfalls ein Problem.* 

Dieser Begriff ist jedoch nicht immer so klar auf das Internet bezogen wie in obigem Beispiel, nach wie vor schwingt die Grundbedeutung mit, die in der ICT-Sprache durchaus auch Verwendung findet. In der Folge werden die Begriffe *mtandao* und *internet* auch mit divergierenden Bedeutungen nebeneinander verwendet:

*(108) Ni wakati sasa vijana na watu wengine kutumia internet na mtandao mzima kuchambua na kutafuta vya kufanya vya maarifa na msaada kwao… Heutzutage verwenden Jugendliche und andere Leute das Internet und das gesamte Netz, um zu analysieren und mit seiner Hilfe nach Wissen zu suchen…* 

Eine häufiger gefundene Konstruktion ist die direkte Kombination beider Lexeme, in der *mtandao* als übergeordneter Begriff für *internet* fungiert:

*(109) Lakini habari nzuri zilizopo ni kwamba watu wanaotengeneza hizo "malware" wamekuwa wakikamatwa katika nchi za Belgium mpaka Taiwan likiwemo kundi la wezi wa kwenye mtandao wa internet lililoko nchini Brazil ambalo limekwiba kiasi cha paundi 17 millioni kutoka kwa wateja wa benki katika mtandao wa internet.* 

Aber die gute Nachricht, die es gibt, ist, dass die Leute, die diese "Malware" erschaffen in *Staaten von Belgien bis Taiwan festgenommen wurden, unter ihnen auch eine Gruppe von Internet-Dieben aus Brasilien, die um die 17 Millionen Pfund von Internet-Bankkunden gestohlen haben.* 

Dieses Beispiel eines genuinen Swahili-Lexems, das den Sprung in die ICT-Terminologie geschafft hat, behält also den Makel der Ambiguität, der die Entlehnung *internet* in vielen Fällen noch immer als die bessere Wahl erscheinen lässt.

#### **5.3.15. Anzeichen von Unschlüssigkeit**

#### **5.3.15.1.** *Machine* **oder** *mashine***?**

Neben einigen genuinen Swahili-Begriffen, die sich im ICT-Vokabular etablieren konnten, finden sich wie in dieser Arbeit bereits anhand des Beispiels *faili/file* erläutert wurde einige bereits vor Anbruch des Computer-Zeitalters entlehnte ursprünglich englische Lexeme mit neuer, computerspezifischer Bedeutung im Korpus wieder. Eines dieser Lexeme zeigt nicht die Tendenz, bevorzugt in seiner orthographisch und phonologisch unangepassten Form aufzutreten:

*(110) …maana ya jumlisha(+) ni kwamba mashine itafute maneno husika tuu unaweza kutumia ujanja huu popote unapotafuta kitu kwenye net. …das Plus (+) heisst, dass die Maschine nur die entsprechenden Wörter sucht, man kann diesen Trick immer verwenden, wenn man Dinge im Netz sucht.*

Das entlehnte Wort *machine* steht in (110) für *Suchmaschine*, im ICT-Kontext jedoch meist für den Begriff *Computer*. Im Großteil der gefundenen Fälle findet sich jedoch die Form *mashine*, die als ältere Entlehnung für den allgemeinen Begriff *Maschine* bereits Teil des Swahili-Lexikons ist. Diese dem anhand des Beispiels *faili/file* erläuterten Trend gegenläufige Tendenz könnte einerseits von der großen orthographischen Ähnlichkeit der beiden Formen *machine* und *mashine* beeinflusst sein, was jedoch angesichts anderer Entlehnungen, bei denen eine solche Ähnlichkeit nicht zu einer Trendumkehr führt, unwahrscheinlich ist, andererseits könnte sie auf eine Entlehnung des gesamten semantischen Konzepts, den Computer als Maschine zu betrachten und auch mit diesem übergeordneten Begriff zu bezeichnen, zurückzuführen sein.

## **5.3.15.2. Übergangsformen**

Während im Fall von *mashine/machine* also die angepasste Form den Vorzug erhält, herrscht an anderen Stellen die rein englische Form vor und wo eine Anpassung versucht wird, prägt oft Unschlüssigkeit das Bild. Ein sehr anschauliches Beispiel bietet folgendes Phänomen:

*(111) Mfano unataka program ya kuhusu nini;kutengeneza katuni,kuchora kwa kcomputer,vitabu katika mtandao au kutafsiri page ya kifaransa/kigerumani...kwenda katika lugha unayoongea. Wenn du beispielsweise ein Programm für irgendetwas suchst; zum Erstellen von Cartoons, zum Zeichnen mit dem Computer, Bücher im Internet oder zum Übersetzen einer französischen/deutschen Seite…geh auf die Sprache, die du sprichst.*

Hier entscheidet sich der Verfasser weder für die unangepasste Form *computer*, noch für die völlig angepasste Form *kompyuta*, noch für andere, teilweise angepasste Übergangsformen wie *komputer*, sondern setzt die beiden Konsonanten, die der Orthographie des Englischen bzw. des Swahili entsprechen, also *c* bzw. *k* an den Wortanfang. Ein Tippfehler ist aufgrund der Lage der Tasten für *c* und *k* auf handelsüblichen Keyboards unwahrscheinlich. Es ist also davon auszugehen, dass der Verfasser dieses Eintrages selbst unschlüssig war, ob nun *computer* oder *komputer* die zu bevorzugende Form wäre.

#### **5.3.15.3. Umkehr?**

Letztlich lassen sich im Korpus nicht nur Hinweise auf Unschlüssigkeiten bezüglich des ICT-Vokabulars finden, sondern auch darauf, dass der Einfluss der englischen Sprache in diesem sprachlichen Biotop noch weiter geht. Ein Beispiel dafür bietet eine ältere Entlehnung, die keinen Bezug zum ICT-Bereich aufweist – das Wort *kona* (vom englischen Vorbild *corner* abgeleitet):

*(113) …kwenye cona utaona wameandika account click pale… …in der Ecke wirst du "account" stehen sehen, klick dort drauf…* 

Die hier gefundene Form *cona* weist am Wortende die typische phonologische Anpassung auf, was gegen einen einfachen Fall von einfachem Code-Switching spricht, am Wortanfang scheint die orthographische Anpassung an das Swahili aber verlorengegangen zu sein. Diese gefundene Form ist also als Mischform aus dem englischen *corner* und der Entlehnung *kona* zu betrachten, im Prinzip liegt hier also eine Rückentwicklung vor, die wohl auf den Einfluss des Englischen in dieser besonderen sprachlichen Umgebung zurückzuführen ist.

# **6. Vergleiche**

Sprachkontakt wie der in dieser Arbeit thematisierte findet nicht nur in Gebieten statt, die im Allgemeinen über eher wenig Infrastruktur und Erfahrung im Bereich Computer und Internet verfügen. Betrachtet man beispielsweise die deutschsprachige Menge der Internetbenutzer, so ist der englische Einfluss auf den bevorzugt verwendeten Code nicht zu leugnen. Entlehnungen wie *scannen* oder *Patch* sind mittlerweile im Umfeld des Computer- und Internetbereichs fixe Bestandteile der deutschen Sprache geworden, aber auch dort, wo sich deutsche Alternativen gebildet haben, bleiben die englischen Varianten sehr oft im Gebrauch. Obwohl *neu starten* ein eindeutiger und weithin verstandener Ausdruck für die entsprechende Handlung ist, bleibt die aus dem englischen entlehnte Version *rebooten* doch präsent. Auch Abürzungen, die nicht immer eine direkte semantische Verbindung mit dem Internet aufweisen, halten vor Einzug in das mentale Lexikon vieler deutschsprachiger Internetnutzer, Beispiele sind *lol (laughing out loud)* oder *afk (away from keyboard)*.

Betrachtet man also die Fülle an englischen Einflüssen im Internet-Swahili als Folge des Mangels an Swahili-Terminologien im semantischen Bereich *Computer und Internet*, muss ein Vergleich mit dem Deutschen stutzig machen. Das deutsche Lexikon hat über Jahrzehnte reger Aktivität der Sprecher im ICT-Bereich die nötigen Anpassungen durchlaufen, die notwendigen Terminologien sind vorhanden, dennoch weist die informelle Kommunikation im Internet, vor allem dann, wenn diese thematisch ähnlich gelagert sind wie im im Zuge dieser Arbeit analysierten Korpus, jede Menge Anglizismen auf. Selbst dort, wo die Kultivierung der eigenen Sprache noch zusätzlichen ideologischen Wert hat, wie beispielsweise in Frankreich, mischen sich bei informeller Kommunikation im Internet des Öfteren englische Lexeme in die indigene Sprachmatrix.

Die enge Verflechtung des Internet-Swahili mit dem Englischen ist daher nicht nur als Folge des nicht unwesentlichen Einflusses der englischen Sprache in swahilisprachigen Gebieten, der Lücken im Computer- und Internet-Vokabular und der Tatsache, dass ein großer Teil der Kommunikationsteilnehmer im nicht swahilisprachigen Ausland leben, zu betrachten, auch wenn diese Faktoren zweifelsohne eine große Rolle spielen. Vielmehr ist das Englische im Internet als so dominant anzusehen, dass in diesem Bereich keine Sprache mit ihr in Kontakt treten kann ohne danach sichtbare Spuren davon aufzuweisen.

# **7. Conclusio**

Informelle Kommunikation im Internet präsentiert sich vor allem aufgrund von zwei Faktoren als sehr spezieller Bereich: aufgrund ihrer Schriftlichkeit und der Anonymität der Kommunikationsteilnehmer. Unter diesen besonderen Vorzeichen ist es nicht weiter überraschend, dass einige Ergebnisse einer Analyse nicht unbedingt voll im Einklang mit den gängigen Theorien im Bereich Code-Switching und Entlehnung sind.

Die Schriftlichkeit lässt vor allem die Grenzen zwischen den beteiligten Sprachen noch mehr verschwimmen als dies im gesprochenen Diskurs üblicherweise der Fall ist, da phonetische Nuancen verloren gehen, die einer bestimmten Sprache zuzuordnen wären. Manche Gesprächsteilnehmer versuchen zwar bei Entlehnungen diese Nuancen phonologischorthographisch nachzuahmen, dominant bleiben jedoch fast ausschließlich die unveränderten, dem Englischen entnommenen Formen, die, wie in (36) am Beispiel von *CD* erläutert, letztlich sowohl Teil des Swahili als auch Teil des Englischen sind. Dass auch keine klaren Voraussagen zu machen sind, welcher der beteiligten Sprachen im zweisprachigen Diskurs grammatikalische Formen entnommen werden, auch wenn sich die tendenziell das Swahili eher als Matrixsprache präsentiert und als solche auch meist die Grammatik vorgibt, zeigt eine Betrachtung der Fälle von Komparativbildung innerhalb des Korpus (siehe (90), (91), (92)): Ist im englischen eine Komparativbildung mit Hilfe des Suffixes *–er* möglich, kommt diese Form auch innerhalb der Swahilisprachmatrix zum Einsatz, wo dies jedoch nicht möglich ist, erfolgt die Bildung nach den Regeln des Swahili. Die Betrachtung, dass den beteiligten Sprachen eine fixe Rollenverteilung zuzuweisen ist (Matrixsprache und eingebettete Sprache), die letztlich darüber bestimmt, welche Teile eine Sprache jeweils zu Äußerungen beitragen kann, definiert die Grenzen daher in meinen Augen zu streng. Ein Ungleichgewicht ist offensichtlich, ebenso die Tendenz, den grammatikalischen Regeln der dominanten Sprache zu folgen, doch dort, wo die Matrixsprache keine leicht greifbaren, geeigneten Mittel bieten kann, um bestimmte Konzepte auszudrücken, können auch grammatikalische Konstruktionen aus der eingebetteten Sprache in den zweisprachigen Diskurs einfließen.

Zwei zusammenhängende Aspekte sind es letztlich, die ich abschließend noch einmal hervorheben will. Der erste ist die scheinbare Beliebigkeit, nach der die Code-Wechsel im untersuchten Korpus erfolgen. Auf der Mikro-Ebene fällt es schwer, diese Beliebigkeit

91

argumentativ untermauern, auch wenn diese meiner Ansicht nach ebenso vorhanden ist. Subjektive Interpretationen als verschieden Formen von *situational code-switching* sind jedoch fast immer möglich und schwer zu widerlegen.

Weniger Auslegungsspielraum lässt die Betrachtung der Code-Wechsel nach Turns zu: Auf einen englischen Beitrag kann sowohl ein weiterer Beitrag in englischer Sprache als auch einer in Swahili folgen. Wann Wechsel erfolgen ist nicht vorherzusagen, bestimmte Muster sind nicht zu erkennen, ebensowenig lassen sich die Wechsel des Codes spezifischen Motivationen zuordnen. Ein sehr anschauliches Beispiel bietet (20), wo zwei direkt aufeinander folgende Beiträge ähnlichen Inhalts im selben Kontext in verschiedenen Codes verfasst wurden. Wendet man Myers-Scottons Konzept der *markedness* (vgl. Myers-Scotton 1993) auf die betreffenden Fälle von Code-Switching an, zeigen sich letztlich beide Codes, also Englisch und Swahili, als *unmarked*. Dass dennoch häufig Wechsel des Codes erfolgen, lässt nur die Interpretation der scheinbaren Beliebigkeit zu - *scheinbar* deshalb, weil davon auszugehen ist, dass sehr wohl Motivationen dafür vorhanden, diese aber schwer erfassbar sind.

Im Kontext dieser scheinbaren Beliebigkeit muss dann ein zweiter interessanter Aspekt betrachtet werden: die Frequenz, in der Code-Wechsel auftreten. Geht man davon aus, dass den beiden verwendeten Codes in den meisten Gesprächssituationen kein spezieller Status zugeordnet werden kann und auch die klassischen Kategorien des Code-switching in den meisten Fällen nicht greifen, so ist die Tatsache, dass Code-Switching dennoch in so großem Ausmaß stattfindet, ein Indiz dafür, dass andere Motivationen wie spielerische, individuelle Gestaltung der äußeren Form (siehe Beispiele (100), (101), (102) und (103)) und Konkordanz mit Vorhergehendem und Nachfolgendem ((20), (21), (22), (40), (41), (42), (43), (44), (45), (46), (47)) auf diesem Gebiet eine gewichtige Rolle spielen. Über all diesem steht in einer zweckorientiert-informativen Umgebung wie den Technik- und Wissenschaftsteilen der das Material für den analysierten Korpus liefernden Foren jedoch das Streben nach Verständlichkeit. In den meisten Fällen lässt sich Code-Switching ganz einfach dadurch erklären, dass die Diskursteilnehmer innerhalb der Grenzen zweier Sprachen nach der treffendsten Formulierung suchen. Die Betrachtung dieser Motivation als die zentralste mag für viele unbefriedigend und vereinfacht erscheinen, in diesem Fall ist die offensichtlichste Motivation aber auch die zutreffendste und die Unterstellung anderer Beweggründe lässt das Ergebnis zwar komplexer, jedoch nicht schlüssiger erscheinen.

In diesem Licht betrachtet ist Code-Switching (in diesem speziellen Fall) tatsächlich weitgehend ein Mittel um Lücken im Lexikon einer Sprache zu füllen, daraus allerdings eine Wertung abzuleiten, wäre höchst unangebracht. Sprachen verfügen im Normalfall über die Konzepte, die für die Menge ihrer Sprecher von Bedeutung sind. Wird ein neues semantisches Feld erschlossen, müssen neue sprachliche Ressourcen geschaffen werden, um dieses Feld abzudecken. Der einfachste und effizienteste Weg ist dabei das Zurückgreifen auf Material aus anderen Sprachen, da dieses schnell verfügbar und eindeutig ist, was bei Neukreationen auf Basis indigenen sprachlichen Materials nicht immer der Fall ist. Unterschiede zwischen verschiedenen Sprachen das Verhältnis der Mengen an importiertem und genuinem Material in einem bestimmten semantischen Gebiet betreffend erklären sich alleine aus der Tatsache, dass der Kontakt mit diesem semantischen Gebiet sehr unterschiedlich verlaufen ist, teilweise aber auch aus der kulturellen und sprachlichen Nähe zu anderen Sprachen, in denen das betroffene semantische Gebiet besser erschlossen ist. So hat der Kontakt der deutschen Sprache mit dem ICT-Bereich sowohl eine längere zeitliche Dimension als auch einen weit intensiveren Verlauf als der des Swahili mit demselben Bereich. Hinzu kommt, dass das Deutsche dem Englischen relativ nahe verwandt ist, was die Adaption englischer Begriffe an die deutsche Sprache relativ einfach macht. So ist der linguistische Weg von *graphics card* zu *Grafikkarte* beispielsweise nicht weit. Dennoch weist auch das Deutsche im Kontaktbereich Internet untrügliche Spuren englischen Sprachguts auf, auch wenn diese letztlich wohl weniger häufig sind als vergleichsweise im Swahili.

Betrachtet man Entlehnungen und Code-Switching als Symptome eines sprachlichen Defizits, so betrifft dies zweifelsohne alle Sprachen gleichermaßen. Die Nutzung fremden Sprachguts zum Zweck der Erschließung neuer Felder ist ein sehr nützliches Werkzeug aller Sprachen, dieses Werkzeug aufgrund ideologischer Gründe zu verschmähen, ist in meinen Augen wenig zweckmäßig. Sprachliche Standardisierung ist daher nicht immer als restlos positiv zu betrachten, da sie oft mit weniger tauglichen Mitteln definieren will, wo auf anderem, besseren Weg bereits Definitionen geschaffen wurden. Kommunikation ist, wie sich im Zuge dieser Arbeit gezeigt hat, auch ohne Hilfestellung dafür geschaffener Institutionen in jedem semantischen Gebiet möglich, da der Kontakt mit neuen semantischen Gebieten auch immer den Kontakt mit daran gekoppelten Sprachen mit sich zieht. Solcher Sprachkontakt wie der im besonderen Biotop des Internets zwischen Swahili und Englisch ist letztlich auch ohne jegliche Regulierung imstande, selbstständig neue Gebiete zu erschließen.

# **8. Literatur:**

- Asher, R.E. [Hrsg.]. 1994. *The Encyclopedia of Language and Linguistics*. Oxford/New York/ Seoul/Tokyo: Pergamon Press.

- Gumperz, John J. *Discourse Strategies*. 1982. Cambridge: Cambridge University Press

- Herms, Irmtraud. 1995. Diminutiva und Augmentativa. In: Miehe, Gudrun & Wilhelm J.G. Möhlig [Hrsg.]. 1995. *Swahili-Handbuch*. Köln: Rüdiger Köppe Verlag

- Jacobson, Rodolfo. 2001. Language alternation: The third kind of codeswitching mechanism. In: Jacobson, Rodolfo [Hrsg.]. 2001. *Codeswitching Worldwide II*. Berlin/New York: Mouton de Gruyter.

- Legère, Karsten. 2006. Formal and Informal Development of the Swahili Language: Focus on Tanzania. In: Olaoba F. Arasanyin and Michael A. Pemberton [Hrsg.]. 2006. *Selected Proceedings of the 36th Annual Conference on African Linguistics*. Somerville, MA: Cascadilla Proceedings Project.

- Montes-Alcalá, Cecilia. 2001. Written codeswitching: powerful bilingual images. In: Jacobson, Rodolfo [Hrsg.]. 2001. *Codeswitching Worldwide II*. Berlin/New York: Mouton de Gruyter.

- Myers-Scotton, Carol. 1992. Comparing Codeswitching and Borrowing. In: Eastman, Carol M. 1992. *Codeswitching*. Exeter: Multilingual Matters Ltd.

- Myers-Scotton, Carol. 1993. *Social Motivations For Codeswitching*. Oxford: Oxford University Press.

- Myers-Scotton, Carol. 2001. The matrix language frame model: Development and responses. In: Jacobson, Rodolfo [Hrsg.]. 2001. *Codeswitching Worldwide II*. Berlin/New York: Mouton de Gruyter.

- Utzolino, Katharina. 2004. *Swahilisprachige Texte im World Wide Web zum Bereich Computer / Internet: Eine Wortschatz- und Metaphernanalyse*. In: Hamburger Afrikanistische Arbeitspapiere 4. 2008. Internet: http://www.aai.uni-hamburg.de/afrika/HAAP/utzolino.pdf

Das Kilinux Projekt findet sich unter folgender URL: (Stand Nov.2008) http://www.kilinux.udsm.ac.tz

Der Korpus enstammt folgenden Foren: (Stand Nov. 2008) www.jamiiforums.com

## http://196.41.49.109/cgi-bin/forum/YaBB.cgi?board=COMPPROGRAM

Weitere Quellen informeller Swahili-Kommunikation im Internet finden sich unter folgenden URLs: (Stand April 2008)

http://www.bongoradio.com/ http://mjengwa.blogspot.com/ http://www.freemedia.co.tz/daima/index.php http://www.uislam.net/ http://issamichuzi.blogspot.com/ http://bongocelebrity.com/ www.bongo5.com/ http://haki-hakingowi.blogspot.com/ http://bwaya.blogspot.com/ www.darhotwire.com http://kibunango.blogspot.com/ http://kurunzi.blogspot.com/ http://mwandani.blogspot.com/ http://swahilitime.blogspot.com/ http://mwakilaga.blogspot.com/ http://dinahicious.blogspot.com/ http://wanafunziwakali.blogspot.com/ http://8020fashions.blogspot.com/ http://michuzijr.blogspot.com/ http://simon-kitururu.blogspot.com/ http://simuyangukamera.blogspot.com/ http://seria1112.blogspot.com/ http://drfaustine.blogspot.com/ http://mpoki.blogspot.com/ http://maggidmjengwa.blogspot.com/ http://mlenge.blog.com/ http://charaz.blogspot.com/ http://www.uhurublogs.co.tz/

http://gaphiz.blogspot.com/

http://harakati.blogspot.com/

http://kadidi2.blogspot.com/

http://abdallahmrisho.blogspot.com/

http://ndabuli.blogspot.com/

http://www.jikomboe.com/

http://www.blog.co.tz/portal.php

http://gospelzone.proboards20.com/

http://damija.blogspot.com/

http://www.forums.mwanakijiji.com/index.php

# **9. Anhang**

## Zusammenfassung:

Diese Arbeit befasst sich mit der Frage, wie der Einfluss der im Computer- und Internetbereich so dominanten englischen Sprache sich in über das Internet geführter informeller Swahili-Kommunikation manifestiert. Im Speziellen werden dabei lexikalische Auffälligkeiten in Gesprächen mit Schwerpunktsetzung im ICT-Bereich und die Motivation der Verfasser dahinter beleuchtet.

Am Beginn stehen eine ausführlichere Erklärung von Zielsetzung und Methodik des Autors und eine Betrachtung der Hintergründe. Hierbei werden sowohl die sprachlichen Hintergründe des Swahili als auch die speziellen Vorzeichen, die das Internet für kommunikative Prozesse bietet, erläutert. Im Zuge der Betrachtung der sprachlichen Hintergründe behandelt diese Arbeit auch die wichtigsten Projekte zur Standardisierung eines ICT-Swahili: das *Kilinux*- und das *Ngamizi*-Projekt. Eine Analyse der Eigenheiten dieser beiden Projekte und möglicher Probleme bei der Umsetzung folgt auf die Vorstellung derselben. Die besonderen Rahmenbedingungen, die das sprachliche Biotop Internet vor allem durch Anonymität und Schriftlichkeit der dort stattfindenden Kommunikation vorgibt, werden auch im Bezug auf ihren Einfluss auf die Wahl des Korpus aus den ICT-Bereichen zweier Swahili-Foren betrachtet.

Im Hauptteil der Arbeit wird der Korpus im Detail zunächst auf Code-Switching untersucht, vor allem auch im Hinblick auf die Motivation hinter diesem Phänomen. Hierbei stellt der Autor auch seine eigene Interpretation von Code-Switching als nicht punktuell abgrenzbarer Vorgang in den Raum. In weiterer Folge werden auch die im Korpus aufgefundenen, aus dem Englischen ins Swahili übernommenen Entlehnungen genauer betrachtet, dabei wird jedoch bewusst keine klare Abgrenzung zwischen Code-Switching und Entlehnung vollzogen. Die auf die Liste der Entlehnungen folgenden Ausführungen gehen unter anderem auch der Frage nach, wie klar die Grenzen zwischen den mentalen Lexika verschiedener Sprachen zu zeichnen sind, zu diesem Zweck werden vor allem Formen analysiert, die Widersprüchlichkeiten aufwerfen.

Den Abschluss der Arbeit bilden Vergleiche mit Internet-Kommunikation in anderen Sprachen und eine Conclusio, die noch einmal die individuelle, kreative oder zweckorientierte Prägung von Code-Switching und Entlehnung und die damit verbundene scheinbare Beliebigkeit des Auftretens selbiger Phänomene unterstreicht.

### Summary:

This paper is built around the question of whether the unquestionable dominance of the English language in internet conversations is manifest in informal communication conducted in Swahili via the internet. The author focuses on lexical evidence of this influence within conversations on topics connected to the field of Information and Communications Technology (ICT), and on the speakers' motivations to employ the English particles found within their writings.

The first chapters deal with the author's intention, the methods and materials used and with the background provided by the internet. Subjects of these chapters are the Swahili language as the foundation the conversation analysed is based on and the unique characteristics of internet-bound communication processes. The analysis of the Swahili language background includes descriptions of the most important projects aimed at establishing standardised ICT terms adapted for use in Swahili, the *Kilinux*-project and the *Ngamizi*-project. Both projects are explained in detail, their approaches to the issue of standardisation and problems that might arise in the realisation of their goals are outlined. In the conclusion of this paper's introductory part, the author takes a closer look at the special parameters that the field of the internet provides such as anonymity and literality and their linguistic implications and influences on the particular choice of ICT-related discussions in forums as the subject to be analysed.

In the main part, the author addresses the phenomenon of code-switching with a special focus on the motivations behind that practice, exemplified by the incidences in the corpus. While doing so, he also introduces his own interpretation of code-switching as a process that goes beyond single language switches and should be examined in a wider context. Following the chapter dealing with code-switching, another one is dedicated to borrowing, although no exact distinction is made between these two processes. After listing the borrowing forms found within the corpus, the author analyses the results with particular focus on the question, in how far sharp borders can be drawn between mental lexica of different languages. This question is illustrated mainly by incidences of inconsistencies.

The last chapters comprise comparisons with similar phenomena in other languages and the conclusion; once more emphasising the individualistic, creative or functionally oriented nature of code-switching and borrowing in the analysed context and the arbitrariness they come with.

98

Lebenslauf des Verfassers:

Persönliche Daten:

Name: Leonhard Eder Geburtsdatum: 11. September 1981 Geburtsort: Wien Staatsbürgerschaft: österreichisch

Schulbildung:

1988 – 1992 Volksschule in Ulmerfeld-Hausmening 1992 – 2000 AHS in Amstetten, Abschluss mit Reifeprüfung 2000 Oktober 2000 – September 2002 Studium der Molekularen Biologie an der Universität Wien seit Oktober 2002 Studium der Afrikanistik an der Universität Wien